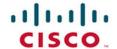

# Official Cert Guide

Learn, prepare, and practice for exam success

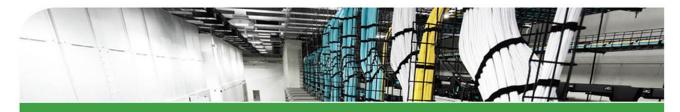

# CCNA Routing and Switching ICND2 200-105

**Academic Edition** 

ciscopress.com

WENDELL ODOM, CCIE® No. 1624

FREE SAMPLE CHAPTER

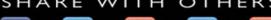

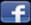

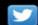

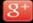

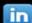

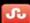

# CCNA Routing and Switching ICND2 200-105

# **Official** Cert Guide Academic Edition

**WENDELL ODOM,** CCIE No. 1624 with contributing author **SCOTT HOGG,** CCIE No. 5133

**Cisco Press** 

800 East 96th Street Indianapolis, IN 46240

# **CCNA Routing and Switching ICND2** 200-105 Official Cert Guide Academic Edition

Wendell Odom with contributing author Scott Hogg

Copyright@ 2017 Pearson Education, Inc.

Published by: Cisco Press 800 East 96th Street Indianapolis, IN 46240 USA

All rights reserved. No part of this book may be reproduced or transmitted in any form or by any means, electronic or mechanical, including photocopying, recording, or by any information storage and retrieval system, without written permission from the publisher, except for the inclusion of brief quotations in a review.

Printed in the United States of America

First Printing August 2016

Library of Congress Control Number: 2016936746

ISBN-13: 978-1-58720-598-9 ISBN-10: 1-58720-598-X

### **Warning and Disclaimer**

This book is designed to provide information about the Cisco ICND2 200-105 exam for CCNA Routing and Switching certification. Every effort has been made to make this book as complete and as accurate as possible, but no warranty or fitness is implied.

The information is provided on an "as is" basis. The authors, Cisco Press, and Cisco Systems, Inc. shall have neither liability nor responsibility to any person or entity with respect to any loss or damages arising from the information contained in this book or from the use of the discs or programs that may accompany it.

The opinions expressed in this book belong to the author and are not necessarily those of Cisco Systems, Inc.

### **Trademark Acknowledgments**

All terms mentioned in this book that are known to be trademarks or service marks have been appropriately capitalized. Cisco Press or Cisco Systems, Inc., cannot attest to the accuracy of this information. Use of a term in this book should not be regarded as affecting the validity of any trademark or service mark.

### **Special Sales**

For information about buying this title in bulk quantities, or for special sales opportunities (which may include electronic versions; custom cover designs; and content particular to your business, training goals, marketing focus, or branding interests), please contact our corporate sales department at corpsales@pearsoned.com or (800) 382-3419.

For government sales inquiries, please contact governmentsales@pearsoned.com.

For questions about sales outside the U.S., please contact intlcs@pearson.com.

### **Feedback Information**

At Cisco Press, our goal is to create in-depth technical books of the highest quality and value. Each book is crafted with care and precision, undergoing rigorous development that involves the unique expertise of members from the professional technical community.

Readers' feedback is a natural continuation of this process. If you have any comments regarding how we could improve the quality of this book, or otherwise alter it to better suit your needs, you can contact us through email at feedback@ciscopress.com. Please make sure to include the book title and ISBN in your message.

We greatly appreciate your assistance.

Editor-in-Chief: Mark Taub

Product Line Manager: Brett Bartow

Business Operation Manager, Cisco Press: Jan Cornelssen

Managing Editor: Sandra Schroeder Development Editor: Drew Cupp

Senior Project Editor: Tonya Simpson

Copy Editor: Bill McManus

Technical Editor(s): Aubrey Adams, Elan Beer

Editorial Assistant: Vanessa Evans Cover Designer: Chuti Prasertsith Composition: Bronkella Publishing Indexer: Publishing Works, Inc.

Proofreader: Paula Lowell

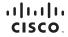

Americas Headquarters Cisco Systems, Inc. San Jose, CA Asia Pacific Headquarters Cisco Systems (USA) Pte. Ltd Singapore Europe Headquarters Cisco Systems International BV Amsterdam, The Netherlands

Cisco has more than 200 offices worldwide. Addresses, phone numbers, and fax numbers are listed on the Cisco Website at www.cisco.com/go/offices.

CCDE, CCENT. Cisco Eos, Cisco Health/Presence, the Cisco logo, Cisco Lumin, Cisco Nexus, Cisco Stadium/vision, Cisco TelePresence, Cisco WebEx, DCE, and Welcome to the Human Network are trademarks; Changing the Way We Work, Live, Play, and Learn and Cisco Store are service marks; and Access Registrant, Aironet, AsyncOS. Bringing the Meeting To You, Catalyst, CDDA, CCDP, CCIE, CCIP, CCNA, CCNP, CCSP, CCVP, Cisco, the Cisco Certified Internetwork Expert Logo, Cisco Olive, Scisco Systems, Cisco Systems Capital, the Cisco Systems (apolg, Cisco Olive), Collaboration Wilmout Limitation, EitherFast, EtherFast, Ether

### **About the Author**

Wendell Odom, CCIE No. 1624 (Emeritus), has been in the networking industry since 1981. He has worked as a network engineer, consultant, systems engineer, instructor, and course developer; he currently works writing and creating certification study tools. This book is his 27th edition of some product for Pearson, and he is the author of all editions of the CCNA Routing and Switching and CCENT Cert Guides from Cisco Press. He has written books about topics from networking basics, and certification guides throughout the years for CCENT, CCNA R&S, CCNA DC, CCNP ROUTE, CCNP QoS, and CCIE R&S. He helped develop the popular Pearson Network Simulator. He maintains study tools, links to his blogs, and other resources at http://www.certskills.com.

# **About the Contributing Author**

**Scott Hogg**, CCIE No. 5133, CISSP No. 4610, is the CTO for Global Technology Resources, Inc. (GTRI). Scott authored the Cisco Press book *IPv6 Security*. Scott is a Cisco Champion, founding member of the Rocky Mountain IPv6 Task Force (RMv6TF), and a member of the Infoblox IPv6 Center of Excellence (COE). Scott is a frequent presenter and writer on topics including IPv6, SDN, Cloud, and Security.

### **About the Technical Reviewers**

**Aubrey Adams** is a Cisco Networking Academy instructor in Perth, Western Australia. With a background in telecommunications design, Aubrey has qualifications in electronic engineering and management; graduate diplomas in computing and education; and associated industry certifications. He has taught across a broad range of both related vocational and education training areas and university courses. Since 2007, Aubrey has technically reviewed a number of Pearson Education and Cisco Press publications, including video, simulation, and online products.

Elan Beer, CCIE No. 1837, is a senior consultant and Cisco instructor specializing in data center architecture and multiprotocol network design. For the past 27 years, Elan has designed networks and trained thousands of industry experts in data center architecture, routing, and switching. Elan has been instrumental in large-scale professional service efforts designing and troubleshooting internetworks, performing data center and network audits, and assisting clients with their short- and long-term design objectives. Elan has a global perspective of network architectures via his international clientele. Elan has used his expertise to design and troubleshoot data centers and internetworks in Malaysia, North America, Europe, Australia, Africa, China, and the Middle East. Most recently, Elan has been focused on data center design, configuration, and troubleshooting as well as service provider technologies. In 1993, Elan was among the first to obtain the Cisco Certified System Instructor (CCSI) certification, and in 1996, he was among the first to attain Cisco System's highest technical certification, the Cisco Certified Internetworking Expert. Since then, Elan has been involved in numerous large-scale data center and telecommunications networking projects worldwide.

vi CCNA Routing and Switching ICND2 200-105 Official Cert Guide, Academic Edition

# **Dedications**

For Kris Odom, my wonderful wife: The best part of everything we do together in life. Love you, doll.

## **Acknowledgments**

Brett Bartow again served as associate publisher and executive editor on the book. We've worked together on probably 20+ titles now. Besides the usual wisdom and good decision making to guide the project, he was the driving force behind adding all the new apps to the DVD/web. As always, Brett has been a pleasure to work with, and an important part of deciding what the entire Official Cert Guide series direction should be.

As part of writing these books, we work in concert with Cisco. A special thanks goes out to various people on the Cisco team who work with Pearson to create Cisco Press books. In particular, Greg Cote, Joe Stralo, and Phil Vancil were a great help while we worked on these titles.

Drew Cupp did his usual wonderful job with this book as development editor. He took over the job for this book during a pretty high-stress and high-load timeframe, and delivered with excellence. Thanks Drew for jumping in and getting into the minutia while keeping the big-picture features on track. And thanks for the work on the online/DVD elements as well!

Aubrey Adams and Elan Beer both did a great job as technical editors for this book, just as they did for the ICND1 100-105 Cert Guide. This book presented a little more of a challenge, from the breadth of some of the new topics, just keeping focus with such a long pair of books in a short time frame. Many thanks to Aubrey and Elan, for the timely input, for taking the time to read and think about every new part of the book, for finding those small technical areas, and for telling me where I need to do more. Truly, it's a much better book because of the two of you.

Hank Preston of Cisco Systems, IT as a Service Architect, and co-author of the Cisco Press CCNA Cloud CLDADM 210-455 Cert Guide, gave me some valuable assistance when researching before writing the cloud computing chapter (27). Hank helped me refine my understanding based on his great experience with helping Cisco customers implement cloud computing. Hank did not write the chapter, but his insights definitely made the chapter much better and more realistic.

Welcome and thanks to Lisa Matthews for her work on the DVD and online tools, like the Key Topics reviews. That work included many new math-related apps in the ICND1 book, but also many new features that sit on the DVD and on this book's website as review tools. Thanks for the hard work, Lisa!

I love the magic wand that is production. Presto, Word docs with gobs of queries and comments feed into the machine, and out pops these beautiful books. Thanks to Sandra Schroeder, Tonya Simpson, and all the production team for making the magic happen. From fixing all my grammar, crummy word choices, and passive-voice sentences to pulling the design and layout together, they do it all; thanks for putting it all together and making it look easy. And Tonya, once again getting the "opportunity" to manage two books with many elements at the same timeline. Once again, the juggling act continues, and once again, it is done well and beautifully. Thanks for managing the whole production process again.

The figures in the book continue to be an important part of the book, by design, with a great deal of attention paid to choosing how to use figures to communicate ideas. Mike Tanamachi, illustrator and mind reader, did his usual great job creating the finished figure files once again. Thanks for the usual fine work, Mike!

I could not have made the timeline for this book without Chris Burns of Certskills Professional. Chris owns the mind map process now, owns big parts of the lab development process for the associated labs added to my blogs, does various tasks related to specific chapters, and then catches anything I need to toss over my shoulder so I can focus on the books. Chris, you are the man!

Sean Wilkins played the largest role he's played so far with one of my books. A long-time co-collaborator with Pearson's CCNA Simulator, Sean did a lot of technology work behind the scenes. No way the books are out on time without Sean's efforts; thanks for the great job, Sean!

A special thanks to you readers who submit suggestions and point out possible errors, and especially to those of you who post online at the Cisco Learning Network. Without question, past comments I have received directly and "overheard" by participating at CLN have made this edition a better book.

Thanks to my wonderful wife, Kris, who helps make this sometimes challenging work lifestyle a breeze. I love walking this journey with you, doll. Thanks to my daughter Hannah. And thanks to Jesus Christ, Lord of everything in my life.

### **Contents at a Glance**

Introduction xxxiii

Your Study Plan 2

### Part I Ethernet LANs 11

Chapter 1 Implementing Ethernet Virtual LANs 12

Chapter 2 Spanning Tree Protocol Concepts 38

Chapter 3 Spanning Tree Protocol Implementation 64

Chapter 4 LAN Troubleshooting 92

Chapter 5 VLAN Trunking Protocol 114

Chapter 6 Miscellaneous LAN Topics 136

Part I Review 156

### Part II IPv4 Routing Protocols 161

Chapter 7 Understanding OSPF Concepts 162

Chapter 8 Implementing OSPF for IPv4 184

Chapter 9 Understanding EIGRP Concepts 214

Chapter 10 Implementing EIGRP for IPv4 234

Chapter 11 Troubleshooting IPv4 Routing Protocols 260

Chapter 12 Implementing External BGP 286

Part II Review 310

### Part III Wide-Area Networks 313

Chapter 13 Implementing Point-to-Point WANs 314

Chapter 14 Private WANs with Ethernet and MPLS 346

Chapter 15 Private WANs with Internet VPN 368

Part III Review 412

### Part IV IPv4 Services: ACLs and QoS 415

Chapter 16 Basic IPv4 Access Control Lists 416

Chapter 17 Advanced IPv4 Access Control Lists 436

Chapter 18 Quality of Service (QoS) 464

Part IV Review 490

### Part V IPv4 Routing and Troubleshooting 493

Chapter 19 IPv4 Routing in the LAN 494

Chapter 20 Implementing HSRP for First-Hop Routing 516

Chapter 21 Troubleshooting IPv4 Routing

Part V Review 556

### **Part VI** IPv6 561

Chapter 22 IPv6 Routing Operation and Troubleshooting 562

Chapter 23 Implementing OSPF for IPv6 584

Implementing EIGRP for IPv6 612 Chapter 24

Chapter 25 IPv6 Access Control Lists 632

Part VI Review 656

### **Part VII** Miscellaneous 659

Chapter 26 Network Management 660

Chapter 27 Cloud Computing 696

Chapter 28 SDN and Network Programmability 724

Part VII Review 744

### **Part VIII** Final Prep 747

Chapter 29 Final Review 748

### Part IX **Appendixes 763**

Appendix A Numeric Reference Tables 764

Appendix B CCNA ICND2 200-105 Exam Updates 770

Glossary 780

Index 816

### **DVD** Appendixes

Appendix C Answers to the Review Questions

Appendix D Practice for Chapter 16: Basic IPv4 Access Control Lists

Appendix E Mind Map Solutions

Appendix F Study Planner

Appendix G Learning IPv4 Routes with RIPv2

Appendix H **Understanding Frame Relay Concepts** 

Appendix I Implementing Frame Relay

Appendix J IPv4 Troubleshooting Tools

Appendix K **Topics from Previous Editions** 

Appendix L Exam Topic Cross Reference

### **Contents**

### Introduction xxxiii

### Your Study Plan 2

A Brief Perspective on Cisco Certification Exams 2

Five Study Plan Steps

Step 1: Think in Terms of Parts and Chapters 3

Step 2: Build Your Study Habits Around the Chapter 4

Step 3: Use Book Parts for Major Milestones 4

Step 4: Use the Final Review Chapter to Refine Skills and Uncover Weaknesses 5

Step 5: Set Goals and Track Your Progress 6

Things to Do Before Starting the First Chapter 7

Find Review Activities on the Web and DVD 7

Should I Plan to Use the Two-Exam Path or One-Exam Path? 7

Study Options for Those Taking the 200-125 CCNA Exam 8

Other Small Tasks Before Getting Started 9

Getting Started: Now 9

### Part I Ethernet LANs 11

### Chapter 1 Implementing Ethernet Virtual LANs 12

Foundation Topics 13

Virtual LAN Concepts 13

Creating Multiswitch VLANs Using Trunking 14

VLAN Tagging Concepts 15

The 802.1Q and ISL VLAN Trunking Protocols 16

Forwarding Data Between VLANs 16

Routing Packets Between VLANs with a Router 17

Routing Packets with a Layer 3 Switch 19

VLAN and VLAN Trunking Configuration and Verification 19

Creating VLANs and Assigning Access VLANs to an Interface 20

VLAN Configuration Example 1: Full VLAN Configuration 20

VLAN Configuration Example 2: Shorter VLAN Configuration 23

VLAN Trunking Protocol 24

VLAN Trunking Configuration 24

Implementing Interfaces Connected to Phones 28

Data and Voice VLAN Concepts 29

Data and Voice VLAN Configuration and Verification 30

Summary: IP Telephony Ports on Switches 32

Chapter Summary 33

Review Questions 33

Chapter Review 34

### Chapter 2 Spanning Tree Protocol Concepts 38

Foundation Topics 39

Spanning Tree Protocol (IEEE 802.1D) 39

The Need for Spanning Tree 39

What IEEE 802.1D Spanning Tree Does 41

How Spanning Tree Works 42

The STP Bridge ID and Hello BPDU 43

Electing the Root Switch 44

Choosing Each Switch's Root Port 45

Choosing the Designated Port on Each LAN Segment 47

Influencing and Changing the STP Topology 48

Making Configuration Changes to Influence the STP Topology 48

Reacting to State Changes That Affect the STP Topology 49

How Switches React to Changes with STP 49

Changing Interface States with STP 50

Rapid STP (IEEE 802.1w) Concepts 51

Comparing STP and RSTP 52

RSTP and the Alternate (Root) Port Role 53

RSTP States and Processes 54

RSTP and the Backup (Designated) Port Role 55

RSTP Port Types 56

Optional STP Features 56

EtherChannel 57

PortFast 57

BPDU Guard 58

Chapter Summary 59

Review Questions 60

Chapter Review 61

### **Chapter 3 Spanning Tree Protocol Implementation 64**

Foundation Topics 65

Implementing STP 65

Setting the STP Mode 65

Connecting STP Concepts to STP Configuration Options 66

Per-VLAN Configuration Settings 66

The Bridge ID and System ID Extension 67

Per-VLAN Port Costs 68

STP Configuration Option Summary 68

Verifying STP Operation 68

Configuring STP Port Costs 71

Configuring Priority to Influence the Root Election 72

Implementing Optional STP Features 74

Configuring PortFast and BPDU Guard 74

```
Configuring EtherChannel 76
     Configuring a Manual EtherChannel
     Configuring Dynamic EtherChannels 79
Implementing RSTP 80
  Identifying the STP Mode on a Catalyst Switch 80
  RSTP Port Roles
  RSTP Port States 84
  RSTP Port Types 84
Chapter Summary 86
Review Questions 86
Chapter Review 88
LAN Troubleshooting
Foundation Topics 93
Troubleshooting STP 93
  Determining the Root Switch 93
  Determining the Root Port on Nonroot Switches
     STP Tiebreakers When Choosing the Root Port 95
     Suggestions for Attacking Root Port Problems on the Exam 96
  Determining the Designated Port on Each LAN Segment 96
     Suggestions for Attacking Designated Port Problems on the Exam 97
  STP Convergence 98
Troubleshooting Layer 2 EtherChannel 98
  Incorrect Options on the channel-group Command 98
  Configuration Checks Before Adding Interfaces to EtherChannels 100
Analyzing the Switch Data Plane Forwarding 101
  Predicting STP Impact on MAC Tables 102
  Predicting EtherChannel Impact on MAC Tables
  Choosing the VLAN of Incoming Frames 104
Troubleshooting VLANs and VLAN Trunks 105
  Access VLAN Configuration Incorrect 105
  Access VLANs Undefined or Disabled 106
  Mismatched Trunking Operational States 107
  Mismatched Supported VLAN List on Trunks
                                             108
  Mismatched Native VLAN on a Trunk 110
Chapter Summary 111
Chapter Review 111
VLAN Trunking Protocol 114
Foundation Topics 115
VLAN Trunking Protocol (VTP) Concepts 115
  Basic VTP Operation 115
     Synchronizing the VTP Database 116
     Requirements for VTP to Work Between Two Switches 118
```

**Chapter 4** 

**Chapter 5** 

VTP Version 1 Versus Version 2 119

VTP Pruning 119

Summary of VTP Features 120

VTP Configuration and Verification 121

Using VTP: Configuring Servers and Clients 121

Verifying Switches Synchronized Databases 123

Storing the VTP and Related Configuration 125

Avoiding Using VTP 126

VTP Troubleshooting 127

Determining Why VTP Is Not Synchronizing 127

Common Rejections When Configuring VTP 128

Problems When Adding Switches to a Network 128

Chapter Summary 131

Review Questions 131

Chapter Review 132

### Chapter 6 Miscellaneous LAN Topics 136

Foundation Topics 137

Securing Access with IEEE 802.1x 137

AAA Authentication 139

AAA Login Process 139

TACACS+ and RADIUS Protocols 139

AAA Configuration Examples 140

DHCP Snooping 142

DHCP Snooping Basics 142

An Example DHCP-based Attack 143

How DHCP Snooping Works 144

Summarizing DHCP Snooping Features 145

Switch Stacking and Chassis Aggregation 146

Traditional Access Switching Without Stacking 146

Switch Stacking of Access Layer Switches 146

Switch Stack Operation as a Single Logical Switch 148

Cisco FlexStack and FlexStack-Plus 149

Chassis Aggregation 149

High Availability with a Distribution/Core Switch 149

Improving Design and Availability with Chassis Aggregation 150

Chapter Summary 152

Review Questions 152

Chapter Review 153

### Part I Review 156

### Part II IPv4 Routing Protocols 161

### **Chapter 7 Understanding OSPF Concepts 162**

Foundation Topics 163

Comparing Dynamic Routing Protocol Features 163

Routing Protocol Functions 163

Interior and Exterior Routing Protocols 164

Comparing IGPs 165

IGP Routing Protocol Algorithms 165

Metrics 166

Other IGP Comparisons 167

Administrative Distance 167

OSPF Concepts and Operation 168

OSPF Overview 169

Topology Information and LSAs 169

Applying Dijkstra SPF Math to Find the Best Routes 170

Becoming OSPF Neighbors 170

The Basics of OSPF Neighbors 170

Meeting Neighbors and Learning Their Router ID 171

Exchanging the LSDB Between Neighbors 172

Fully Exchanging LSAs with Neighbors 173

Maintaining Neighbors and the LSDB 174

Using Designated Routers on Ethernet Links 174

Calculating the Best Routes with SPF 176

OSPF Area Design 177

OSPF Areas 178

How Areas Reduce SPF Calculation Time 179

OSPF Area Design Advantages 180

Chapter Summary 181

Review Questions 182

Chapter Review 183

### Chapter 8 Implementing OSPF for IPv4 184

Foundation Topics 185

Implementing Single-Area OSPFv2 185

OSPF Single-Area Configuration 186

Matching with the OSPF network Command 187

Verifying OSPFv2 Single Area 188

Configuring the OSPF Router ID 191

OSPF Passive Interfaces 192

Implementing Multiarea OSPFv2 194

Single-Area Configurations 195

Multiarea Configuration 196

Chapter 9

Verifying the Multiarea Configuration 197 Verifying the Correct Areas on Each Interface on an ABR 198 Verifying Which Router Is DR and BDR 198 Verifying Interarea OSPF Routes 199 Additional OSPF Features 200 OSPF Default Routes 200 OSPF Metrics (Cost) 202 Setting the Cost Based on Interface Bandwidth 202 The Need for a Higher Reference Bandwidth 204 OSPF Load Balancing 204 OSPFv2 Interface Configuration 205 OSPFv2 Interface Configuration Example 205 Verifying OSPFv2 Interface Configuration 206 Chapter Summary 208 Review Questions 208 Chapter Review 210 **Understanding EIGRP Concepts 214** Foundation Topics 215 EIGRP and Distance Vector Routing Protocols 215 Introduction to EIGRP 215 Basic Distance Vector Routing Protocol Features 216 The Concept of a Distance and a Vector 216 Full Update Messages and Split Horizon 217 Route Poisoning 219 EIGRP as an Advanced DV Protocol 220 EIGRP Sends Partial Update Messages, As Needed 220 EIGRP Maintains Neighbor Status Using Hello 221 Summary of Interior Routing Protocol Features 221 EIGRP Concepts and Operation 222 EIGRP Neighbors 222 Exchanging EIGRP Topology Information 223 Calculating the Best Routes for the Routing Table 224 The EIGRP Metric Calculation 224 An Example of Calculated EIGRP Metrics 225 Caveats with Bandwidth on Serial Links 226 EIGRP Convergence 227 Feasible Distance and Reported Distance 227 EIGRP Successors and Feasible Successors 228 The Query and Reply Process 229 Chapter Summary 231

Review Questions 231 Chapter Review 233

### Chapter 10 Implementing EIGRP for IPv4 234

Foundation Topics 235

Core EIGRP Configuration and Verification 235

EIGRP Configuration 235

Configuring EIGRP Using a Wildcard Mask 236

Verifying EIGRP Core Features 237

Finding the Interfaces on Which EIGRP Is Enabled 238

Displaying EIGRP Neighbor Status 240

Displaying the IPv4 Routing Table 241

EIGRP Metrics, Successors, and Feasible Successors 242

Viewing the EIGRP Topology Table 243

Finding Successor Routes 244

Finding Feasible Successor Routes 245

Convergence Using the Feasible Successor Route 247

Examining the Metric Components 248

Other EIGRP Configuration Settings 249

Load Balancing Across Multiple EIGRP Routes 249

Tuning the EIGRP Metric Calculation 251

Autosummarization and Discontiguous Classful Networks 252

Automatic Summarization at the Boundary of a Classful Network 252

Discontiguous Classful Networks 253

Chapter Summary 255

Review Questions 255

Chapter Review 257

### Chapter 11 Troubleshooting IPv4 Routing Protocols 260

Foundation Topics 261

Perspectives on Troubleshooting Routing Protocol Problems 261

Interfaces Enabled with a Routing Protocol 262

EIGRP Interface Troubleshooting 263

Examining Working EIGRP Interfaces 264

Examining the Problems with EIGRP Interfaces 266

OSPF Interface Troubleshooting 268

Neighbor Relationships 270

EIGRP Neighbor Verification Checks 272

EIGRP Neighbor Troubleshooting Example 273

OSPF Neighbor Troubleshooting 274

Finding Area Mismatches 276

Finding Duplicate OSPF Router IDs 277

Finding OSPF Hello and Dead Timer Mismatches 279

Other OSPF Issues 280

Shutting Down the OSPF Process 280

Mismatched MTU Settings 281

Chapter Summary 283 Chapter Review 283

### Chapter 12 Implementing External BGP 286

Foundation Topics 287

BGP Concepts 287

Advertising Routes with BGP 287

Internal and External BGP 288

Choosing the Best Routes with BGP 289

eBGP and the Internet Edge 290

Internet Edge Designs and Terminology 290

Advertising the Enterprise Public Prefix into the Internet 291

Learning Default Routes from the ISP 292

eBGP Configuration and Verification 293

BGP Configuration Concepts 294

Configuring eBGP Neighbors Using Link Addresses 294

Verifying eBGP Neighbors 296

Administratively Disabling Neighbors 297

Injecting BGP Table Entries with the network Command 298

Injecting Routes for a Classful Network 298

Advertising Subnets to the ISP 300

Advertising a Single Prefix with a Static Discard Route 301

Learning a Default Route from the ISP 303

Chapter Summary 305

Review Questions 305

Chapter Review 306

### **Part II Review** 310

### Part III Wide-Area Networks 313

### Chapter 13 Implementing Point-to-Point WANs 314

Foundation Topics 315

Leased-Line WANs with HDLC 315

Layer 1 Leased Lines 315

The Physical Components of a Leased Line 316

The Role of the CSU/DSU 318

Building a WAN Link in a Lab 319

Layer 2 Leased Lines with HDLC 319

Configuring HDLC 320

Leased-Line WANs with PPP 323

PPP Concepts 323

PPP Framing 324

PPP Control Protocols 324

PPP Authentication 325

Implementing PPP 326 Implementing PPP CHAP 327 Implementing PPP PAP 328 Implementing Multilink PPP 330 Multilink PPP Concepts 331 Configuring MLPPP 332 Verifying MLPPP 333 Troubleshooting Serial Links 335 Troubleshooting Layer 1 Problems Troubleshooting Layer 2 Problems Keepalive Failure 336 PAP and CHAP Authentication Failure 337 Troubleshooting Layer 3 Problems 338 Chapter Summary 340 Review Questions 340 Chapter Review 342 Chapter 14 Private WANs with Ethernet and MPLS 346 Foundation Topics 347 Metro Ethernet 347 Metro Ethernet Physical Design and Topology 347 Ethernet WAN Services and Topologies 349 Ethernet Line Service (Point-to-Point) 349 Ethernet LAN Service (Full Mesh) 350 Ethernet Tree Service (Hub and Spoke) 351 Layer 3 Design Using Metro Ethernet 351 Layer 3 Design with E-Line Service 352 Layer 3 Design with E-LAN Service Layer 3 Design with E-Tree Service 353 Ethernet Virtual Circuit Bandwidth Profiles 354 Charging for the Data (Bandwidth) Used 355 Controlling Overages with Policing and Shaping 355 Multiprotocol Label Switching (MPLS) 356 MPLS VPN Physical Design and Topology 358 MPLS and Quality of Service 359 Layer 3 with MPLS VPN 360 OSPF Area Design with MPLS VPN 361 Routing Protocol Challenges with EIGRP 362 Chapter Summary 364 Review Questions 364

Chapter Review 365

### Chapter 15 Private WANs with Internet VPN 368

Foundation Topics 369

Internet Access and Internet VPN Fundamentals 369

Internet Access 369

Digital Subscriber Line 370

Cable Internet 371

Wireless WAN (3G, 4G, LTE) 371

Fiber Internet Access 372

Internet VPN Fundamentals 373

Site-to-Site VPNs with IPsec 374

Client VPNs with SSL 375

GRE Tunnels and DMVPN 376

GRE Tunnel Concepts 376

Routing over GRE Tunnels 376

GRE Tunnels over the Unsecured Network 378

Configuring GRE Tunnels 380

Verifying a GRE Tunnel 382

Troubleshooting GRE Tunnels 384

Tunnel Interfaces and Interface State 384

Layer 3 Issues for Tunnel Interfaces 386

Issues with ACLs and Security 387

Multipoint Internet VPNs Using DMVPN 388

PPP over Ethernet 390

PPPoE Concepts 391

PPPoE Configuration 392

PPPoE Configuration Breakdown: Dialers and Layer 1 393

PPPoE Configuration Breakdown: PPP and Layer 2 393

PPPoE Configuration Breakdown: Layer 3 394

PPPoE Configuration Summary 394

A Brief Aside About Lab Experimentation with PPPoE 395

PPPoE Verification 396

Verifying Dialer and Virtual-Access Interface Bindings 397

Verifying Virtual-Access Interface Configuration 398

Verifying PPPoE Session Status 399

Verifying Dialer Interface Layer 3 Status 400

PPPoE Troubleshooting 401

Step 0: Status Before Beginning the First Step 401

Step 1: Status After Layer 1 Configuration 402

Step 2: Status After Layer 2 (PPP) Configuration 403

Step 3: Status After Layer 3 (IP) Configuration 404

PPPoE Troubleshooting Summary 405

Chapter Summary 406 Review Questions 407 Chapter Review 408

### Part III Review 412

### Part IV IPv4 Services: ACLs and QoS 415

### Chapter 16 Basic IPv4 Access Control Lists 416

Foundation Topics 417

IPv4 Access Control List Basics 417

ACL Location and Direction 417

Matching Packets 418

Taking Action When a Match Occurs 418

Types of IP ACLs 419

Standard Numbered IPv4 ACLs 419

List Logic with IP ACLs 419

Matching Logic and Command Syntax 421

Matching the Exact IP Address 421

Matching a Subset of the Address with Wildcards 421

Binary Wildcard Masks 423

Finding the Right Wildcard Mask to Match a Subnet 423

Matching Any/All Addresses 423

Implementing Standard IP ACLs 424

Standard Numbered ACL Example 1 424

Standard Numbered ACL Example 2 426

Troubleshooting and Verification Tips 427

Practice Applying Standard IP ACLs 428

Practice Building access-list Commands 428

Reverse Engineering from ACL to Address Range 429

Chapter Summary 431

Review Questions 431

Chapter Review 432

### Chapter 17 Advanced IPv4 Access Control Lists 436

Foundation Topics 437

Extended Numbered IP Access Control Lists 437

Matching the Protocol, Source IP, and Destination IP 437

Matching TCP and UDP Port Numbers 438

Extended IP ACL Configuration 441

Extended IP Access Lists: Example 1 441

Extended IP Access Lists: Example 2 443

Practice Building access-list Commands 444

Named ACLs and ACL Editing 444

Named IP Access Lists 444

Editing ACLs Using Sequence Numbers 446

Numbered ACL Configuration Versus Named ACL Configuration 448

ACL Implementation Considerations 449

Troubleshooting with IPv4 ACLs 450

Analyzing ACL Behavior in a Network 450

ACL Troubleshooting Commands 451

Example Issue: Reversed Source/Destination IP Addresses 452

Steps 3D and 3E: Common Syntax Mistakes 453

Example Issue: Inbound ACL Filters Routing Protocol Packets 454

ACL Interactions with Router-Generated Packets 455

Local ACLs and a Ping from a Router 455

Router Self-Ping of a Serial Interface IPv4 Address 456

Router Self-Ping of an Ethernet Interface IPv4 Address 456

Chapter Summary 458

Review Questions 458

Chapter Review 460

### Chapter 18 Quality of Service (QoS) 464

Foundation Topics 465

Introduction to QoS 465

QoS: Managing Bandwidth, Delay, Jitter, and Loss 465

Types of Traffic 466

Data Applications 466

Voice and Video Applications 467

QoS as Mentioned in This Book 468

QoS on Switches and Routers 469

Classification and Marking 469

Classification Basics 469

Matching (Classification) Basics 470

Classification on Routers with ACLs and NBAR 471

Marking IP DSCP and Ethernet CoS 472

Marking the IP Header 472

Marking the Ethernet 802.1Q Header 473

Other Marking Fields 474

Defining Trust Boundaries 474

DiffServ Suggested Marking Values 475

Expedited Forwarding (EF) 475

Assured Forwarding (AF) 475

Class Selector (CS) 476

Congestion Management (Queuing) 476 Round Robin Scheduling (Prioritization) 477 Low Latency Queuing 478 A Prioritization Strategy for Data, Voice, and Video 479 Shaping and Policing 480 Policing 480 Where to Use Policing 481 Shaping 482 Setting a Good Shaping Time Interval for Voice and Video 483 Congestion Avoidance 484 TCP Windowing Basics 484 Congestion Avoidance Tools 485 Chapter Summary 486 Review Questions Chapter Review 487 Part IV Review 490 IPv4 Routing and Troubleshooting 493 Chapter 19 IPv4 Routing in the LAN 494 Foundation Topics 495 VLAN Routing with Router 802.1Q Trunks 495 Configuring ROAS 496 Verifying ROAS 498 Troubleshooting ROAS 500 VLAN Routing with Layer 3 Switch SVIs 501 Configuring Routing Using Switch SVIs 501 Verifying Routing with SVIs 502 Troubleshooting Routing with SVIs 503 VLAN Routing with Layer 3 Switch Routed Ports 505 Implementing Routed Interfaces on Switches 506 Implementing Layer 3 EtherChannels 508 Troubleshooting Layer 3 EtherChannels 511 Chapter Summary 512 Review Questions 512 Chapter Review 514 Chapter 20 Implementing HSRP for First-Hop Routing 516 Foundation Topics 517 FHRP and HSRP Concepts 517 The Need for Redundancy in Networks 517 The Need for a First Hop Redundancy Protocol 519 The Three Solutions for First-Hop Redundancy

Part V

HSRP Concepts 521 HSRP Failover 521

HSRP Load Balancing 522

Implementing HSRP 523

Configuring and Verifying Basic HSRP 523

HSRP Active Role with Priority and Preemption 526

HSRP Versions 528

Troubleshooting HSRP

Checking HSRP Configuration 529

Symptoms of HSRP Misconfiguration 530

Chapter Summary 532

Review Questions 533

Chapter Review 534

### **Chapter 21 Troubleshooting IPv4 Routing**

Foundation Topics 537

Problems Between the Host and the Default Router 537

Root Causes Based on a Host's IPv4 Settings 537

Ensure IPv4 Settings Correctly Match 537

Mismatched Masks Impact Route to Reach Subnet 538

Typical Root Causes of DNS Problems 540

Wrong Default Router IP Address Setting 541

Root Causes Based on the Default Router's Configuration 541

DHCP Issues 542

Router LAN Interface and LAN Issues 543

Problems with Routing Packets Between Routers 545

IP Forwarding by Matching the Most Specific Route 545

Using show ip route and Subnet Math to Find the Best Route 546

Using show ip route *address* to Find the Best Route 547

show ip route Reference 548

Routing Problems Caused by Incorrect Addressing Plans 549

Recognizing When VLSM Is Used or Not 549

Overlaps When Not Using VLSM 549

Overlaps When Using VLSM 550

Configuring Overlapping VLSM Subnets 551

Pointers to Related Troubleshooting Topics

Router WAN Interface Status 552

Filtering Packets with Access Lists 553

Chapter Summary 554

Chapter Review 554

### Part VI IPv6 561

### Chapter 22 IPv6 Routing Operation and Troubleshooting 562

Foundation Topics 563

Normal IPv6 Operation 563

Unicast IPv6 Addresses and IPv6 Subnetting 563

Assigning Addresses to Hosts 565

Stateful DHCPv6 565

Stateless Address Autoconfiguration 566

Router Address and Static Route Configuration 567

Configuring IPv6 Routing and Addresses on Routers 567

IPv6 Static Routes on Routers 568

Verifying IPv6 Connectivity 569

Verifying Connectivity from IPv6 Hosts 569

Verifying IPv6 from Routers 571

Troubleshooting IPv6 572

Pings from the Host Work Only in Some Cases 573

Pings Fail from a Host to Its Default Router 574

Problems Using Any Function That Requires DNS 575

Host Is Missing IPv6 Settings: Stateful DHCP Issues 576

Host Is Missing IPv6 Settings: SLAAC Issues 577

Traceroute Shows Some Hops, But Fails 579

Routing Looks Good, But Traceroute Still Fails 580

Chapter Summary 581

Chapter Review 582

### Chapter 23 Implementing OSPF for IPv6 584

Foundation Topics 585

OSPFv3 for IPv6 Concepts 585

IPv6 Routing Protocol Versions and Protocols 585

Two Options for Implementing Dual Stack with OSPF 585

OSPFv2 and OSPFv3 Internals 586

OSPFv3 Configuration 587

Basic OSPFv3 Configuration 587

Single-Area Configuration on the Three Internal Routers 589

Adding Multiarea Configuration on the Area Border Router 590

Other OSPFv3 Configuration Settings 591

Setting OSPFv3 Interface Cost to Influence Route Selection 591

OSPF Load Balancing 592

Injecting Default Routes 593

OSPFv3 Verification and Troubleshooting 593

OSPFv3 Interfaces 595

Verifying OSPFv3 Interfaces 595

Troubleshooting OSPFv3 Interfaces 596

OSPFv3 Neighbors 597

Verifying OSPFv3 Neighbors 597

Troubleshooting OSPFv3 Neighbors

OSPFv3 LSDB and LSAs 600

The Issue of IPv6 MTU 601

OSPFv3 Metrics and IPv6 Routes 602

Verifying OSPFv3 Interface Cost and Metrics 602

Troubleshooting IPv6 Routes Added by OSPFv3 604

Chapter Summary 606

Review Questions 607

Chapter Review 608

### Chapter 24 Implementing EIGRP for IPv6 612

Foundation Topics 613

EIGRP for IPv6 Configuration 613

EIGRP for IPv6 Configuration Basics 613

EIGRP for IPv6 Configuration Example 614

Other EIGRP for IPv6 Configuration Settings 616

Setting Bandwidth and Delay to Influence EIGRP for IPv6 Route Selection 616

EIGRP Load Balancing 617

EIGRP Timers 618

EIGRP for IPv6 Verification and Troubleshooting 619

EIGRP for IPv6 Interfaces 620

EIGRP for IPv6 Neighbors 621

EIGRP for IPv6 Topology Database 623

EIGRP for IPv6 Routes 624

Chapter Summary 627

Review Questions 627

Chapter Review 629

### Chapter 25 IPv6 Access Control Lists 632

Foundation Topics 633

IPv6 Access Control List Basics 633

Similarities and Differences Between IPv4 and IPv6 ACLs 633

ACL Location and Direction 634

IPv6 Filtering Policies 634

ICMPv6 Filtering Caution 635

Capabilities of IPv6 ACLs 635

Limitations of IPv6 ACLs 636

Matching Tunneled Traffic 636

IPv4 Wildcard Mask and IPv6 Prefix Length 636

ACL Logging Impact 636

Router Originated Packets 637

```
Configuring Standard IPv6 ACLs 637
             Configuring Extended IPv6 ACLs 640
               Examples of Extended IPv6 ACLs 642
               Practice Building ipv6 access-list Commands 644
             Other IPv6 ACL Topics 644
               Implicit IPv6 ACL Rules 644
                  An Example of Filtering ICMPv6 NDP and the Negative Effects 645
                  How to Avoid Filtering ICMPv6 NDP Messages 648
                  IPv6 ACL Implicit Filtering Summary 649
               IPv6 Management Control ACLs 649
             Chapter Summary 651
             Review Questions 651
             Chapter Review 652
Part VI Review 656
             Miscellaneous 659
Chapter 26 Network Management
             Foundation Topics 661
             Simple Network Management Protocol 661
               SNMP Concepts 661
                  SNMP Variable Reading and Writing: SNMP Get and Set 661
                  SNMP Notifications: Traps and Informs 662
                  The Management Information Base 663
                  Securing SNMP
                                  664
               Implementing SNMP Version 2c 665
                  Configuring SNMPv2c Support for Get and Set 665
                  Configuring SNMPv2c Support for Trap and Inform 666
                  Verifying SNMPv2c Operation
               Implementing SNMP Version 3 669
                  SNMPv3 Groups 669
                  SNMPv3 Users, Passwords, and Encryption Keys 671
                  Verifying SNMPv3 673
                  Implementing SNMPv3 Notifications (Traps and Informs) 674
                  Summarizing SNMPv3 Configuration 675
             IP Service Level Agreement
               An Overview of IP SLA 677
               Basic IP SLA ICMP-Echo Configuration
               Troubleshooting Using IP SLA Counters 678
               Troubleshooting Using IP SLA History 680
```

**Part VII** 

```
....
```

SPAN Concepts 681

The Need for SPAN When Using a Network Analyzer 682

SPAN Session Concepts 683

Configuring Local SPAN 684

SPAN Session Parameters for Troubleshooting 687

Choosing to Limit SPAN Sources 687

Chapter Summary 689

Review Questions 690

Chapter Review 691

### Chapter 27 Cloud Computing 696

SPAN 681

Foundation Topics 697

Cloud Computing Concepts 697

Server Virtualization 697

Cisco Server Hardware 697

Server Virtualization Basics 698

Networking with Virtual Switches on a Virtualized Host 699

The Physical Data Center Network 700

Workflow with a Virtualized Data Center 701

Cloud Computing Services 702

Private Cloud 703

Public Cloud 704

Cloud and the "As a Service" Model 705

Infrastructure as a Service 705

Software as a Service 706

(Development) Platform as a Service 706

WAN Traffic Paths to Reach Cloud Services 707

Enterprise WAN Connections to Public Cloud 707

Accessing Public Cloud Services Using the Internet 707

Pros and Cons with Connecting to Public Cloud with Internet 708

Private WAN and Internet VPN Access to Public Cloud 709

Pros and Cons with Connecting to Cloud with Private WANs 710

Intercloud Exchanges 710

Summarizing the Pros and Cons of Public Cloud WAN Options 711

A Scenario: Branch Offices and the Public Cloud 711

Migrating Traffic Flows When Migrating to Email SaaS 712

Branch Offices with Internet and Private WAN 713

Virtual Network Functions and Services 714

Virtual Network Functions: Firewalls and Routers 714

DNS Services 716

Address Assignment Services and DHCP 717

NTP 718

Chapter Summary 720 Review Questions 720 Chapter Review 721 Chapter 28 SDN and Network Programmability 724 Foundation Topics 725 SDN and Network Programmability Basics 725 The Data, Control, and Management Planes 725 The Data Plane 725 The Control Plane 726 The Management Plane 727 Cisco Switch Data Plane Internals 727 Controllers and Network Architecture 728 Controllers and Centralized Control 728 The Southbound Interface 729 The Northbound Interface 730 SDN Architecture Summary 732 Examples of Network Programmability and SDN 732 Open SDN and OpenFlow 732 The OpenDaylight Controller 733 Cisco Open SDN Controller 734 The Cisco Application Centric Infrastructure 734 The Cisco APIC Enterprise Module 735 Comparing the Three Examples 737 Cisco APIC-EM Path Trace ACL Analysis Application 738 APIC-EM Path Trace App 738 APIC-EM Path Trace ACL Analysis Tool Timing and Exam Topic 738 Chapter Summary 740 Review Questions 741 Chapter Review 741 Part VII Review 744 Final Prep 747 Chapter 29 Final Review 748 Advice About the Exam Event 748 Learn the Question Types Using the Cisco Certification Exam Tutorial 748 Think About Your Time Budget Versus Number of Questions 749 A Suggested Time-Check Method 750 Miscellaneous Pre-Exam Suggestions 750 Exam-Day Advice 750

Reserve the Hour After the Exam in Case You Fail 751

Exam Review 752

Part VIII

Take Practice Exams 752

Practicing Taking the ICND2 or CCNA R&S Exam 753

Advice on How to Answer Exam Questions 753

Taking Other Practice Exams 755

Find Knowledge Gaps Through Question Review 755

Practice Hands-On CLI Skills 757

Review Mind Maps from Part Review 757

Do Labs 757

Assess Whether You Are Ready to Pass (and the Fallacy of Exam Scores) 759

Study Suggestions After Failing to Pass 759

Other Study Tasks 760

Final Thoughts 761

Part IX **Appendixes 763** 

Appendix A Numeric Reference Tables 764

Appendix B CCNA ICND2 200-105 Exam Updates 770

Glossary 780

Index 816

### **DVD** Appendixes

**Appendix C Answers to the Review Questions** 

Appendix D Practice for Chapter 16: Basic IPv4 Access Control Lists

Appendix E Mind Map Solutions

**Appendix F Study Planner** 

Appendix G Learning IPv4 Routes with RIPv2

**Appendix H Understanding Frame Relay Concepts** 

**Appendix I** Implementing Frame Relay

Appendix J IPv4 Troubleshooting Tools

**Appendix K Topics from Previous Editions** 

Appendix L Exam Topic Cross Reference

# **Reader Services**

To access additional content for this book, simply register your product. To start the registration process, go to www.ciscopress.com/register and log in or create an account\*. Enter the product ISBN 9781587205989 and click Submit. After the process is complete, you will find any available bonus content under Registered Products.

\*Be sure to check the box that you would like to hear from us to receive exclusive discounts on future editions of this product.

## **Icons Used in This Book**

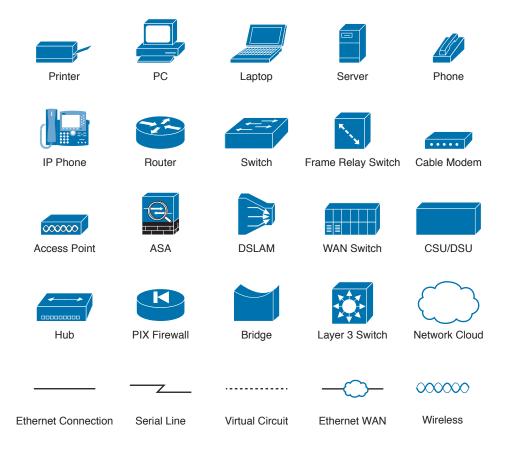

# **Command Syntax Conventions**

The conventions used to present command syntax in this book are the same conventions used in the IOS Command Reference. The Command Reference describes these conventions as follows:

- Boldface indicates commands and keywords that are entered literally as shown. In actual configuration examples and output (not general command syntax), boldface indicates commands that are manually input by the user (such as a show command).
- Italic indicates arguments for which you supply actual values.
- Vertical bars (1) separate alternative, mutually exclusive elements.
- Square brackets ([]) indicate an optional element.
- Braces ({ }) indicate a required choice.
- Braces within brackets ([{ }]) indicate a required choice within an optional element.

# Introduction

### **About the Exams**

Congratulations! If you're reading far enough to look at this book's Introduction, you've probably already decided to go for your Cisco certification. If you want to succeed as a technical person in the networking industry at all, you need to know Cisco. Cisco has a ridiculously high market share in the router and switch marketplace, with more than 80 percent market share in some markets. In many geographies and markets around the world, networking equals Cisco. If you want to be taken seriously as a network engineer, Cisco certification makes perfect sense.

### The Exams to Achieve CCENT and CCNA R&S

Cisco announced changes to the CCENT and CCNA Routing and Switching certifications, and the related 100-105 ICND1, 200-105 ICND2, and 200-125 CCNA exams, early in the year 2016. Most everyone new to Cisco certifications begins with either CCENT or CCNA Routing and Switching (CCNA R&S). However, the paths to certification are not quite obvious at first.

The CCENT certification requires a single step: pass the ICND1 exam. Simple enough.

Cisco gives you two options to achieve CCNA R&S certification, as shown in Figure I-1: pass both the ICND1 and ICND2 exams, or just pass the CCNA exam. Both paths cover the same exam topics, but the two-exam path does so spread over two exams rather than one. You also pick up the CCENT certification by going through the two-exam path, but you do not when working through the single-exam (200-125) option.

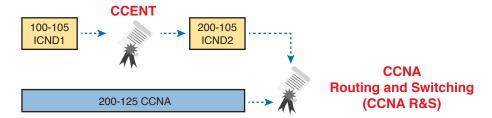

Figure I-1 Cisco Entry-Level Certifications and Exams

Note that Cisco has begun referencing some exams with a version number on some of their websites. If that form holds true, the exams in Figure I-1 will likely be called version 3 (or v3 for short). Historically, the 200-125 CCNA R&S exam is the seventh separate version of the exam (which warrants a different exam number), dating back to 1998. To make sure you reference the correct exam, when looking for information, using forums, and registering for the test, just make sure to use the correct exam number as shown in the figure.

### Types of Questions on the Exams

The ICND1, ICND2, and CCNA R&S exams all follow the same general format. At the testing center, you sit in a quiet room with a PC. Before the exam timer begins, you have a chance to do a few other tasks on the PC; for instance, you can take a sample quiz just to get accustomed to the PC and the testing engine. Anyone who has user-level skills in getting around a PC should have no problems with the testing environment. The question types are

- Multiple-choice, single-answer
- Multiple-choice, multiple-answer
- Testlet (one scenario with several multiple-choice questions)
- Drag-and-drop

- Simulated lab (sim)
- Simlet

You should take the time to learn as much as possible by using the Cisco Certification Exam Tutorial, which you can find by going to Cisco.com and searching for "exam tutorial." This tool walks through each type of question Cisco may ask on the exam.

Although the first four types of questions in the list should be familiar to anyone who has taken standardized tests or similar tests in school, the last two types are more common to IT tests and Cisco exams in particular. Both use a network simulator to ask questions, so that you control and use simulated Cisco devices. In particular:

- Sim questions: You see a network topology, a lab scenario, and can access the devices. Your job is to fix a problem with the configuration.
- **Simlet questions:** This style combines sim and testlet question formats. Like a sim question, you see a network topology, a lab scenario, and can access the devices. However, like a testlet, you also see several multiple-choice questions. Instead of changing/fixing the configuration, you answer questions about the current state of the network.

Using these two question styles with the simulator enables Cisco to test your configuration skills with sim questions, and your verification and troubleshooting skills with simlet questions.

### What's on the CCNA Exams...and in the Book?

Ever since I was in grade school, whenever the teacher announced that we were having a test soon, someone would always ask, "What's on the test?" Even in college, people would try to get more information about what would be on the exams. At heart, the goal is to know what to study hard, what to study a little, and what to not study at all.

You can find out more about what's on the exam from two primary sources: this book and the Cisco website.

### The Cisco Published Exam Topics

First, Cisco tells the world the specific topics on each of their certification exams. For every Cisco certification exam, Cisco wants the public to know both the variety of topics and what kinds of knowledge and skills are required for each topic. Just go to http://www.cisco.com/go/certifications, look for the CCENT and CCNA Routing and Switching pages, and navigate until you see the exam topics.

Note that this book lists those same exam topics in Appendix L, "Exam Topic Cross Reference." This PDF appendix lists two cross references: one with a list of the exam topics in the order in which Cisco lists them on their website; and the other with a list of chapters in this book with the corresponding exam topics included in each chapter.

Cisco does more than just list the topic (for example, IPv4 addressing); they also list the depth to which you must master the topic. The primary exam topics each list one or more verbs that describe the skill level required. For example, consider the following exam topic, which describes one of the most important topics in both CCENT and CCNA R&S:

Configure, verify, and troubleshoot IPv4 addressing and subnetting

Note that this one exam topic has three verbs (configure, verify, and troubleshoot). So, you should be able to not only configure IPv4 addresses and subnets, but also understand them well enough to verify that the configuration works, and to troubleshoot problems when it is not working. And if to do that you need to understand concepts and need to have other knowledge, those details are implied. The exam questions will attempt to assess whether you can configure, verify, and troubleshoot.

The Cisco exam topics provide the definitive list of topics and skill levels required by Cisco for the exams. But the list of exam topics provides only a certain level of depth. For example, the ICND1 100-105 exam topics list has 41 primary exam topics (topics with verbs), plus additional subtopics that provide more details about that technology area. Although very useful, the list of exam topics would take about five pages of this book if laid out in a list.

You should take the time to not only read the exam topics, but read the short material above the exam topics as listed at the Cisco web page for each certification and exam. Look for notices about the use of unscored items, and how Cisco intends the exam topics to be a set of general guidelines for the exams.

### This Book: About the Exam Topics

This book provides a complete study system for the Cisco published exam topics for the ICND2 200-105 exam. All the topics in this book either directly relate to some ICND2 exam topic or provide more basic background knowledge for some exam topic. The scope of the book is defined by the exam topics.

For those of you thinking more specifically about the CCNA R&S certification, and the CCNA 200-125 single-exam path to CCNA, this book covers about one-half of the CCNA exam topics. The CCENT/CCNA ICND1 100-105 Official Cert Guide (and ICND1 100-105 exam topics) covers about half of the topics listed for the CCNA 200-125 exam, and this book (and the ICND2 200-105 exam topics) covers the other half. In short, for content, CCNA = ICND1 + ICND2.

### **Book Features**

This book (and the related CCENT/CCNA ICND1 100-105 Official Cert Guide) goes beyond what you would find in a simple technology book. It gives you a study system designed to help you not only learn facts but also to develop the skills you need to pass the exams. To do that, in the technology chapters of the book, about three-quarters of the chapter is about the technology, and about one-quarter is for the related study features.

The "Foundation Topics" section of each chapter contains rich content to explain the topics on the exam and to show many examples. This section makes extensive use of figures, with lists and tables for comparisons. It also highlights the most important topics in each chapter as key topics, so you know what to master first in your study.

Most of the book's features tie in some way to the need to study beyond simply reading the "Foundation Topics" section of each chapter. The rest of this section explains these book features. And because the book organizes your study by chapter, and then by part (a part contains multiple chapters), and then a final review at the end of the book, the next section of this Introduction discusses the book features introduced by chapter, part, and for final review.

### Chapter Features and How to Use Each Chapter

Each chapter of this book is a self-contained short course about one topic area, organized for reading and study as follows:

- **Foundation Topics:** This is the heading for the core content section of the chapter.
- Chapter Review: This section includes a list of study tasks useful to help you remember concepts, connect ideas, and practice skills-based content in the chapter.

In addition to these two main chapter features, each "Chapter Review" section presents a variety of other book features, including the following:

**Review Key Topics:** In the "Foundation Topics" section, the Key Topic icon appears next to the most important items, for the purpose of later review and mastery. While all content

matters, some is, of course, more important to learn, or needs more review to master, so these items are noted as key topics. The "Review Key Topics" section lists the key topics in a table; scan the chapter for these items to review them.

- Chapter Summary: This section provides a list of the key concepts covered in each chapter for quick reference and review.
- Review Questions: These questions help you test your understanding of the material covered in each chapter.
- Complete Tables from Memory: Instead of just rereading an important table of information, some tables have been marked as memory tables. These tables exist in the Memory Table app that is available on the DVD and from the companion website. The app shows the table with some content removed, and then reveals the completed table, so you can work on memorizing the content.
- Key Terms You Should Know: You do not need to be able to write a formal definition of all terms from scratch. However, you do need to understand each term well enough to understand exam questions and answers. This section lists the key terminology from the chapter. Make sure you have a good understanding of each term, and use the DVD Glossary to cross-check your own mental definitions.
- Labs: Many exam topics use the verbs "configure," "verify," and "troubleshoot"; all these refer to skills you should practice at the command-line interface (CLI) of a router or switch. The Chapter Review refers you to these other tools. The Introduction's section titled "About Building Hands-On Skills" discusses your options.
- Command References: Some book chapters cover a large number of router and switch commands. This section includes reference tables for the commands used in that chapter, along with an explanation. Use these tables for reference, but also use them for study—just cover one column of the table, and see how much you can remember and complete mentally.

### Part Features and How to Use Part Review

The book organizes the chapters into seven parts. Each part contains a number of related chapters. Figure I-2 lists the titles of the parts and identifies the chapters in those parts by chapter numbers.

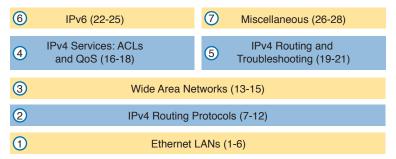

**Figure 1-2** The Book Parts and Corresponding Chapter Numbers

Each book part ends with a "Part Review" section that contains a list of activities for study and review, much like the "Chapter Review" section at the end of each chapter. However, because the Part Review takes place after completing a number of chapters, the Part Review includes some tasks meant to help pull the ideas together from this larger body of work. The following list explains the types of tasks added to each Part Review beyond the types mentioned for the Chapter Review:

■ Answer Part Review Questions: The books come with exam software and databases of questions. One database holds questions written specifically for Part Reviews. These questions tend to connect multiple ideas together, to help you think about topics from multiple chapters, and to build the skills needed for the more challenging analysis questions on the exams.

- Mind Maps: Mind maps are graphical organizing tools that many people find useful when learning and processing how concepts fit together. The process of creating mind maps helps you build mental connections. The Part Review elements make use of mind maps in several ways: to connect concepts and the related configuration commands, to connect show commands and the related networking concepts, and even to connect terminology. (For more information about mind maps, see the section "About Mind Maps" later in this Introduction.)
- Labs: Each "Part Review" section will direct you to the kinds of lab exercises you should do with your chosen lab product, labs that would be more appropriate for this stage of study and review. (Check out the later section "About Building Hands-On Skills" for information about lab options.)

In addition to these tasks, many "Part Review" sections have you perform other tasks with book features mentioned in the "Chapter Review" section: repeating chapter review quiz questions, reviewing key topics, and doing more lab exercises.

### **Final Review**

Chapter 29, "Final Review," lists a series of preparation tasks that you can best use for your final preparation before taking the exam. Chapter 29 focuses on a three-part approach to helping you pass: practicing your skills, practicing answering exam questions, and uncovering your weak spots. To that end, Chapter 29 uses the same familiar book features discussed for the Chapter Review and Part Review elements, along with a much larger set of practice questions.

### Other Features

In addition to the features in each of the core chapters, this book, as a whole, has additional study resources, including the following:

- Premium Edition Practice Test: This Academic Edition comes with a free version of the Premium Edition Practice Test. To access this test, you will need to redeem the digital product voucher listed on the card in the DVD sleeve in the back of this book. You can take simulated ICND2 exams, as well as CCNA exams, with the Premium Edition Practice Test activation code you will get when you redeem the digital product voucher on our website. (You can take simulated ICND1 and CCNA R&S exams with the DVD in the CCENT/CCNA ICND1 100-105 Official Cert Guide.)
- CCNA ICND2 Simulator Lite: This lite version of the best-selling CCNA Network Simulator from Pearson provides you with a means, right now, to experience the Cisco CLI. No need to go buy real gear or buy a full simulator to start learning the CLI. Just install it from the DVD in the back of this book.
- eBook: This Academic Edition comes complete with three free eBook files. To access these files, you will need to redeem the Premium Edition eBook and Practice Test digital product voucher code found on the access card in the DVD sleeve. This will give you access to the PDF, EPUB, and Kindle versions of the eBook.
- Mentoring Videos: The DVD included with this book includes four other instructional videos about the following topics: OSPF, EIGRP, EIGRP metrics, plus PPP and CHAP.
- Companion website: The website http://www.ciscopress.com/title/9781587205989 posts up-to-the-minute materials that further clarify complex exam topics. Check this site regularly for new and updated postings written by the author that provide further insight into the more troublesome topics on the exam.
- PearsonITCertification.com: The website http://www.pearsonitcertification.com is a great resource for all things IT-certification related. Check out the great CCNA articles, videos, blogs, and other certification preparation tools from the industry's best authors and trainers.

- **CCNA Simulator:** If you are looking for more hands-on practice, you might want to consider purchasing the CCNA Network Simulator. You can purchase a copy of this software from Pearson at http://pearsonitcertification.com/networksimulator or other retail outlets. To help you with your studies, I have created a mapping guide that maps each of the labs in the simulator to the specific sections in these CCNA cert guides. You can get this mapping guide for free on the Extras tab of the companion website.
- Author's website and blogs: I maintain a website that hosts tools and links that are useful when studying for CCENT and CCNA. The site lists information to help you build your own lab, study pages that correspond to each chapter of this book and the ICND1 book, and links to my CCENT Skills blog and CCNA Skills blog. Start at http://www.certskills.com; click the Blog tab for a page about the blogs in particular, with links to the pages with the labs related to this book.

## A Big New Feature: Review Applications

One of the single biggest new features of this edition of the book is the addition of study apps for many of the Chapter Review activities. In the past, all Chapter Review activities used only the book chapter, or the chapter plus a DVD-only appendix. Readers tell us they find that content useful, but the content is static.

This book and the CCENT/CCNA ICND1 100-105 Official Cert Guide are the first Cisco Press Cert Guides with extensive interactive applications. Basically, most every activity that can be done in the "Chapter Review" sections can now be done with an application. The apps can be found both on the DVD that comes with the book and on the book's companion website. On the DVD you can find the apps under the "Chapter and Part Review" tab.

The advantages of using these apps are as follows:

- **Easier to use:** Instead of having to print out copies of the appendixes and do the work on paper, these new apps provide you with an easy-to-use, interactive experience that you can easily run over and over.
- Convenient: When you have a spare 5–10 minutes, go to the book's website, and review content from one of your recently finished chapters.
- Untethered from book/DVD: Because these apps are available on the book's companion website in addition to the DVD, you can access your review activities from anywhere—no need to have the book or DVD with you.
- Good for tactile learners: Sometimes looking at a static page after reading a chapter lets your mind wander. Tactile learners may do better by at least typing answers into an app, or clicking inside an app to navigate, to help keep you focused on the activity.

Our in-depth reader surveys show that readers who use the Chapter Review tools like them, but that not everyone uses them consistently. So, we want to increase the number of people using the review tools, and make them both more useful and more interesting. Table I-1 summarizes these new applications and the traditional book features that cover the same content.

Table I-1 Book Features with Both Traditional and App Options

| Feature          | Traditional                                                                                       | Арр                  |
|------------------|---------------------------------------------------------------------------------------------------|----------------------|
| Key Topics       | Table with list; flip pages to find                                                               | Key Topics Table app |
| Config Checklist | Just one of many types of key topics                                                              | Config Checklist app |
| Memory Table     | Two static PDF appendixes (one with sparse tables for you to complete, one with completed tables) | Memory Table app     |

| Feature              | Traditional                                                                        | Арр                                                                      |
|----------------------|------------------------------------------------------------------------------------|--------------------------------------------------------------------------|
| Key Terms            | Listed in each "Chapter Review" section, with the Glossary in the back of the book | Glossary Flash Cards app                                                 |
| IPv4 ACL<br>Practice | A static PDF appendix (D) with practice problems                                   | An interactive app that asks the same problems as listed in the appendix |

### How to Get the Electronic Elements of This Book

Traditionally, all chapter review activities use the book chapter plus appendixes, with the appendixes often being located on the DVD. But most of that content is static—useful, but static.

If you buy the print book, and have a DVD drive, you have all the content on the DVD. Just spin the DVD and use the disk menu (which should automatically start) to explore all the content.

If you buy the print book but do not have a DVD drive, you can get the DVD files by redeeming your Premium Edition eBook and Practice Test digital product voucher code on our website. After you have redeemed this product, your book will automatically be registered on your account page. Simply go to your account page, click the Registered Products tab, and select Access Bonus **Content** to access the book's companion website.

# **Book Organization, Chapters, and Appendixes**

This book contains 28 core chapters, Chapters 1 through 28, with Chapter 29 as the "Final Review" chapter. Each core chapter covers a subset of the topics on the ICND2 exam. The core chapters are organized into sections. The core chapters cover the following topics:

### Part I: Ethernet LANs

- Chapter 1, "Implementing Ethernet Virtual LANs," explains the concepts and configuration surrounding virtual LANs, including VLAN trunking.
- Chapter 2, "Spanning Tree Protocol Concepts," discusses the concepts behind IEEE Spanning Tree Protocol (STP) and how it makes some switch interfaces block frames to prevent frames from looping continuously around a redundant switched LAN.
- Chapter 3, "Spanning Tree Protocol Implementation," shows how to configure and verify STP on Cisco switches.
- Chapter 4, "LAN Troubleshooting," examines the most common LAN switching issues and how to discover those issues when troubleshooting a network. The chapter includes troubleshooting topics for STP/RSTP, Layer 2 EtherChannel, LAN switching, VLANs, and VLAN trunking.
- Chapter 5, "VLAN Trunking Protocol," shows how to configure, verify, and troubleshoot the use of VLAN Trunking Protocol (VTP) to define and advertise VLANs across multiple Cisco switches.
- Chapter 6, "Miscellaneous LAN Topics," as the last chapter in the book specifically about LANs, discusses a variety of small topics, including: 802.1x, AAA authentication, DHCP snooping, switch stacking, and chassis aggregation.

### Part II: IPv4 Routing Protocols

- Chapter 7, "Understanding OSPF Concepts," introduces the fundamental operation of the Open Shortest Path First (OSPF) protocol, focusing on link state fundamentals, neighbor relationships, flooding link state data, and calculating routes based on the lowest cost metric.
- Chapter 8, "Implementing OSPF for IPv4," takes the concepts discussed in the previous chapter and shows how to configure and verify those same features.

- Chapter 9, "Understanding EIGRP Concepts," introduces the fundamental operation of the Enhanced Interior Gateway Routing Protocol (EIGRP) for IPv4 (EIGRPv4), focusing on EIGRP neighbor relationships, how EIGRP calculates metrics, and how it quickly converges to alternate feasible successor routes.
- Chapter 10, "Implementing EIGRP for IPv4," takes the concepts discussed in the previous chapter and shows how to configure and verify those same features.
- Chapter 11, "Troubleshooting IPv4 Routing Protocols," walks through the most common problems with IPv4 routing protocols, while alternating between OSPF examples and EIGRP examples.
- Chapter 12, "Implementing External BGP," examines the basics of the Border Gateway Protocol (BGP) and its use between an enterprise and an ISP, showing how to configure, verify, and troubleshoot BGP in limited designs.

### Part III: Wide Area Networks

- Chapter 13, "Implementing Point-to-Point WANs," explains the core concepts of how to build a leased-line WAN and the basics of the two common data link protocols on these links: HDLC and PPP.
- Chapter 14, "Private WANs with Ethernet and MPLS," explores the concepts behind building a WAN service using Ethernet through different Metro Ethernet services, as well as using Multiprotocol Label Switching (MPLS) VPNs.
- Chapter 15, "Private WANs with Internet VPNs," works through a variety of conceptual material, plus some configuration and verification topics, for several technologies related to using the Internet to create a private WAN connection between different enterprise sites.

### Part IV: IPv4 Services: ACLs and QoS

- Chapter 16, "Basic IPv4 Access Control Lists," examines how standard IP ACLs can filter packets based on the source IP address so that a router will not forward the packet.
- Chapter 17, "Advanced IPv4 Access Control Lists," examines both named and numbered ACLs, and both standard and extended IP ACLs.
- Chapter 18, "Quality of Service (QoS)," discusses a wide variety of concepts all related to the broad topic of QoS.

### Part V: IPv4 Routing and Troubleshooting

- Chapter 19, "IPv4 Routing in the LAN," shows to a configuration and troubleshooting depth different methods to route between VLANs, including Router on a Stick (ROAS), Layer 3 switching with SVIs, Layer 3 switching with routed ports, and using Layer 3 EtherChannels.
- Chapter 20, "Implementing HSRP for First-Hop Routing," discusses the need for a First Hop Redundancy Protocol (FHRP), and specifically how to configure, verify, and troubleshoot Hot Standby Router Protocol (HSRP)
- Chapter 21, "Troubleshooting IPv4 Routing," looks at the most common IPv4 problems and how to find the root causes of those problems when troubleshooting.

### Part VI: IPv6

- Chapter 22, "IPv6 Routing Operation and Troubleshooting," reviews IPv6 routing as discussed in the ICND1 book. It then shows some of the most common problems with IPv6 routing and discusses how to troubleshoot these problems to discover the root cause.
- Chapter 23, "Implementing OSPF for IPv6," explores OSPFv3 and its use as an IPv6 routing protocol, showing traditional configuration, verification, and troubleshooting topics.

- Chapter 24, "Implementing EIGRP for IPv6," takes the EIGRP concepts discussed for IPv4 in Chapter 9 and shows how those same concepts apply to EIGRP for IPv6. It then shows how to configure, verify, and troubleshoot EIGRP for IPv6.
- Chapter 25, "IPv6 Access Control Lists," examines the similarities and differences between IPv4 ACLs and IPv6 ACLs, then shows how to configure, verify, and troubleshoot IPv6 ACLs.

### Part VII: Miscellaneous

- Chapter 26, "Network Management," discusses several network management topics that Cisco did not choose to put into ICND1, namely: SNMP, IP SLA, and SPAN.
- Chapter 27, "Cloud Computing," is one of two chapters about topics that strays from traditional CCNA R&S topics as one of the Cisco emerging technology topics. This chapter explains the basic concepts and then generally discusses the impact that cloud computing has on a typical enterprise network.
- Chapter 28, "SDN and Network Programmability," is the other chapter that moves away from traditional CCNA R&S topics to discuss many concepts and terms related to how Software Defined Networking (SDN) and network programmability are impacting typical enterprise networks.

### Part VIII: Final Prep

■ Chapter 29, "Final Review," suggests a plan for final preparation once you have finished the core parts of the book, in particular explaining the many study options available in the book.

### Part IX: Appendixes (In Print)

- Appendix A, "Numeric Reference Tables," lists several tables of numeric information, including a binary-to-decimal conversion table and a list of powers of 2.
- Appendix B, "CCNA ICND2 200-105 Exam Updates," is a place for the author to add book content mid-edition. Always check online for the latest PDF version of this appendix; the appendix lists download instructions.
- The Glossary contains definitions for all of the terms listed in the "Key Terms You Should Know" sections at the conclusion of Chapters 1 through 28.

### Part X: DVD Appendixes

The following appendixes are available in digital format on the DVD that accompanies this book:

- Appendix C, "Answers to the Chapter Review Quizzes," includes the explanations to all the questions from Chapters 1 through 28.
- Appendix D, "Practice for Chapter 16: Basic IPv4 Access Control Lists," is a copy of the CCENT/CCNA ICND1 100-105 Official Cert Guide's Appendix I.
- Appendix E, "Mind Map Solutions," shows an image of sample answers for all the partending mind map exercises.
- **Appendix F, "Study Planner,"** is a spreadsheet with major study milestones, where you can track your progress through your study.
- Appendix G, "Learning IPv4 Routes with RIPv2," explains how routers work together to find all the best routes to each subnet using a routing protocol. This chapter also shows how to configure the RIPv2 routing protocol for use with IPv4. (This appendix is a copy of ICND1's Chapter 19, and is included with the ICND2 book for convenience.)
- Appendix H, "Understanding Frame Relay Concepts," explains how to build a Frame Relay WAN between routers, focusing on the protocols and concepts rather than the configuration. (This chapter is a chapter that covers old exam topics from the previous edition of the book, included here for those who might be interested.)

- Appendix I, "Implementing Frame Relay," takes the concepts discussed in Appendix H and shows how to configure, verify, and troubleshoot those same features. (This chapter is a chapter that covers old exam topics from the previous edition of the book, included here for those who might be interested.)
- Appendix J, "IPv4 Troubleshooting Tools," focuses on how to use two key troubleshooting tools to find routing problems: the **ping** and **traceroute** commands. (This appendix is a copy of ICND1's Chapter 23, and is included with the ICND2 book for convenience.)
- Appendix K, "Topics from Previous Editions," is a collection of information about topics that have appeared on previous versions of the CCNA exams. While you most likely will not encounter exam questions on these topics, the concepts are still of interest to someone with the CCENT or CCNA certification.
- Appendix L, "Exam Topic Cross Reference," provides some tables to help you find where each exam objective is covered in the book.

### ICND1 Chapters in this Book

For this current edition of the ICND1 and ICND2 Cert Guides, I designed several chapters to be used in both books. These chapters include some topics that are listed in the exam topics of both exams:

- Chapter 1, "Implementing Ethernet Virtual LANs" (Chapter 11 in the ICND1 100-105 book).
- Chapter 16, "Basic IPv4 Access Control Lists" (Chapter 25 in the ICND1 100-105 book).
- Chapter 17, "Advanced IPv4 Access Control Lists" (Chapter 26 in the ICND1 100-105 book).
- Chapter 21, "Troubleshooting IPv4 Routing" (Chapter 24 in the ICND1 100-105 book).

I designed these four chapters for use in both books to be a help to those reading both books while avoiding any problems for those who might be reading only this ICND2 Cert Guide. Cisco has traditionally had some topics that overlap between the two exams that make up the two-exam path to CCNA R&S, and this current pair of exams is no exception. So, for those of you who have already read the ICND1 100-105 book, you can move more quickly through the above four chapters in this book. If you did not read the ICND1 100-105 book, then you have all the material you need right here in this book.

### **Extra Content Found in DVD Appendixes**

Note that several appendixes on the DVD, namely G, H, I, J, and K, contain extra content outside the ICND2 200-105 exam topics. This short section explains why.

First, two appendixes are here to aid the transition when Cisco announced the exams. Appendixes G (about RIP) and J (about ping and traceroute) are copies of two chapters in the ICND1 100-105 book, and are part of the exam topics for the ICND1 100-105 exam. These two chapters might be particularly useful for anyone who was far along in their studies on the date when Cisco announced the ICND1 100-105 and ICND2 200-105 exams in 2016. I included Appendixes G and J to aid that transition for those who buy the ICND2 200-105 Cert Guide but not the ICND1 100-105 Cert Guide.

Three other appendixes are included for instructors who use these books for classes, as well as for the occasional reader who is mostly interested in the technology instead of the certification. Appendixes H, I, and K contain content that is no longer mentioned by the exam topics for the current exams. Appendixes H and I are copies of complete chapters about Frame Relay from the prior edition of this book, and Appendix K is a compilation of small topics I removed from the prior edition of this book when creating this current edition. This material might be helpful to some instructors during the transition time for their courses, or for those who want to read more broadly just for the sake of learning.

You do not need to use these extra appendixes (G through K) to prepare for the ICND2 200-105 exam or the CCNA R&S 200-125 exam, but feel free to use them if you are interested.

# Reference Information

This short section contains a few topics available for reference elsewhere in the book. You may read these when you first use the book, but you may also skip these topics and refer back to them later. In particular, make sure to note the final page of this introduction, which lists several contact details, including how to get in touch with Cisco Press.

### Install the Pearson IT Certification Practice Test Engine and Questions

This book, like many other Cisco Press books, includes the rights to use the Pearson IT Certification Practice Test (PCPT) software, along with rights to use some exam questions related to this book. PCPT has many options, including the option to answer questions in study mode, so you can see the answers and explanations for each question as you go along; the option to take a simulated exam that mimics real exam conditions; and the option to view questions in flash card mode, where all the answers are stripped out, challenging you to answer questions from memory.

You should install PCPT so it is ready to use even for the earliest chapters. This book's Part Review sections ask you specifically to use PCPT, and you can even take the book chapter quizzes using PCPT.

**NOTE** The right to use the exams associated with this book is based on an activation code. Redeeming the Premium Edition eBook and Practice Test digital product voucher code in this book will automatically populate your account page with the PCPT software activation code you need to unlock your exams. Do not lose the activation code.

# PCPT Exam Databases with This Book

This book includes an activation code that allows you to load a set of practice questions. The questions come in different exams or exam databases. When you install the PCPT software and type in the activation code, the PCPT software downloads the latest version of all these exam databases. And with the ICND2 book alone, you get six different "exams," or six different sets of questions, as listed in Figure I-3.

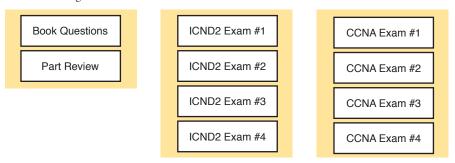

**Figure I-3** *PCPT Exams/Exam Databases and When to Use Them* 

You can choose to use any of these exam databases at any time, both in study mode and practice exam mode. However, many people find it best to save some of the exams until exam review time, after you have finished reading the entire book. Figure I-3 begins to suggest a plan, spelled out

■ During Part Review, use PCPT to review the book questions for that part, using study mode.

- During Part Review, use the questions built specifically for Part Review (the Part Review questions) for that part of the book, using study mode.
- Save the remaining exams to use with the "Final Review" chapter at the end of the book; if preparing for the ICND2 exam, use those practice exams, but if preparing for the CCNA exam, use those exams.

The two modes inside PCPT give you better options for study versus practicing a timed exam event. In study mode, you can see the answers immediately, so you can study the topics more easily. Also, you can choose a subset of the questions in an exam database; for instance, you can view questions from only the chapters in one part of the book.

PCPT practice mode lets you practice an exam event somewhat like the actual exam. It gives you a preset number of questions, from all chapters, with a timed event. Practice exam mode also gives you a score for that timed event.

### **How to View Part Review Questions**

The exam databases you get with this book include a database of questions created solely for study during the Part Review process. Book questions focus more on facts, to help you determine whether you know the facts contained within the chapter. The Part Review questions instead focus more on application of those facts to typical real scenarios, and look more like real exam questions.

To view these questions, follow the same process as you did with book questions, but select the Part Review database rather than the book database. PCPT has a clear name for this database: Part Review Ouestions.

# **About Mind Maps**

Mind maps are a type of visual organization tool that you can use for many purposes. For instance, you can use mind maps as an alternative way to take notes.

You can also use mind maps to improve how your brain organizes concepts. Mind maps improve your brain's connections and relationships between ideas. When you spend time thinking about an area of study, and organize your ideas into a mind map, you strengthen existing mental connections and create new connections, all into your own frame of reference.

In short, mind maps help you internalize what you learn.

Each mind map begins with a blank piece of paper or blank window in a mind mapping application. You then add a large central idea, with branches that move out in any direction. The branches contain smaller concepts, ideas, commands, pictures...whatever idea needs to be represented. Any concepts that can be grouped should be put near each other. As need be, you can create deeper and deeper branches, although for this book's purposes, most mind maps will not go beyond a couple of levels.

**NOTE** Many books have been written about mind maps, but Tony Buzan often gets credit for formalizing and popularizing mind maps. You can learn more about mind maps at his website, http://www.tonybuzan.com.

For example, Figure I-4 shows a sample mind map that begins to output some of the IPv6 content from Part VIII of the ICND1 book. You might create this kind of mind map when reviewing IPv6 addressing concepts, starting with the big topic of "IPv6 addressing," and then writing down random terms and ideas. As you start to organize them mentally, you draw lines connecting the ideas, reorganize them, and eventually reach the point where you believe the organization of ideas makes sense to you.

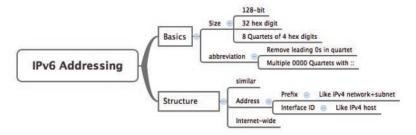

Figure I-4 Sample Mind Map

Mind maps may be the least popular but most effective study tool suggested in this book. I personally find a huge improvement in learning new areas of study when I mind map; I hope you will make the effort to try these tools and see if they work well for you too.

Finally, for mind mapping tools, you can just draw them on a blank piece of paper, or find and download a mind map application. I have used Mind Node Pro on a Mac, and we build the sample mind maps with XMIND, which has free versions for Windows, Linux, and OS X.

# About Building Hands-On Skills

You need skills in using Cisco routers and switches, specifically the Cisco CLI. The Cisco CLI is a text-based command-and-response user interface; you type a command, and the device (a router or switch) displays messages in response. To answer sim and simlet questions on the exams, you need to know a lot of commands, and you need to be able to navigate to the right place in the CLI to use those commands.

This section walks through the options included in the book, with a brief description of lab options outside the book.

# Config Lab Exercises

Some router and switch features require multiple configuration commands. Part of the skill you need to acquire is the ability to remember which configuration commands work together, which ones are required, and which ones are optional. So, the challenge level goes beyond just picking the right parameters on one command. You have to choose which commands to use, in which combination, typically on multiple devices. And getting good at that kind of task requires practice.

The Config Labs feature, introduced as a new feature in this edition of the book, helps provide that practice. Each lab presents a sample lab topology, with some requirements, and you have to decide what to configure on each device. The answer then shows a sample configuration. You job is to create the configuration, and then check your answer versus the supplied answer.

Also for the first time, this edition places the content not only outside the book but also on the author's blog site. To reach my blog sites for ICND1 content or for ICND2 content (two different blogs) and access the Config Labs feature, you can start at my blog launch site (blog.certskills.com) and click from there.

blog.certskills.com/ccent/ Wendell's CCENT (ICND1): In the menus, navigate to Hands On > Config Lab

blog.certskills.com/ccna/ Wendell's CCNA (ICND2): In the menus, navigate to Hands On > Config Lab

Both blogs are geared toward helping you pass the exams, so feel free to look around. Note that the Config Lab posts should show an image like this in the summary:

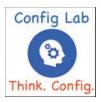

Figure I-5 Config Lab Logo in the Author's Blogs

These Config Labs have several benefits, including the following:

- Untethered and responsive: Do them from anywhere, from any web browser, from your phone or tablet, untethered from the book or DVD.
- **Designed for idle moments:** Each lab is designed as a 5- to 10-minute exercise if all you are doing is typing in a text editor or writing your answer on paper.
- Two outcomes, both good: Practice getting better and faster with basic configuration, or if you get lost, you have discovered a topic that you can now go back and reread to complete your knowledge. Either way, you are a step closer to being ready for the exam!
- **Blog format:** Allows easy adds and changes by me, and easy comments by you.
- Self-assessment: As part of final review, you should be able to do all the Config Labs, without help, and with confidence.

Note that the blog organizes these Config Lab posts by book chapter, so you can easily use these at both Chapter Review and Part Review. See the "Your Study Plan" element that follows the Introduction for more details about those review sections.

### A Quick Start with Pearson Network Simulator Lite

The decision of how to get hands-on skills can be a little scary at first. The good news is that you have a free and simple first step to experience the CLI: Install and use the Pearson NetSim Lite that comes with this book.

This book comes with a lite version of the best-selling CCNA Network Simulator from Pearson, which provides you with a means, right now, to experience the Cisco CLI. No need to go buy real gear or buy a full simulator to start learning the CLI. Just install NetSim Lite from the DVD in the back of this book.

The latest version of NetSim Lite includes labs associated with Part II of this book. Part I includes concepts only, with Part II being the first part with commands. So, make sure and use NetSim Lite to learn the basics of the CLI to get a good start.

Of course, one reason that NetSim Lite comes on the DVD is that the publisher hopes you will buy the full product. However, even if you do not use the full product, you can still learn from the labs that come with NetSim Lite while deciding about what options to pursue.

**NOTE** The ICND1 and ICND2 books each contain a different version of the Sim Lite product, each with labs that match the book content. If you bought both books, make sure you install both Sim Lite products.

### The Pearson Network Simulator

The Config Labs and the Pearson Network Simulator Lite both fill specific needs, and they both come with the book. However, you need more than those two tools.

The single best option for lab work to do along with this book is the paid version of the Pearson Network Simulator. This simulator product simulates Cisco routers and switches so that you can learn for the CCENT and CCNA R&S certifications. But more importantly, it focuses on learning for the exam by providing a large number of useful lab exercises. Reader surveys tell us that those people who use the Simulator along with the book love the learning process, and rave about how the book and Simulator work well together.

Of course, you need to make a decision for yourself, and consider all the options. Thankfully, you can get a great idea of how the full Simulator product works by using the Pearson Network Simulator Lite product included with the book. Both have the same base code and same user interface, and the same types of labs. Try the Lite version, and check out the full product. There is a full product for CCENT only, and another for CCNA R&S (which includes all the labs in the CCENT product, plus others for the ICND2 parts of the content).

Note that the Simulator and the books work on a different release schedule. For a time in 2016, the version of the Simulator available for purchase will be the Simulator created for the previous versions of the exams (ICND1 100-101, ICND2 200-101, and CCNA 200-120). That product includes approximately 80 percent of the CLI topics in the ICND1 100-105 and ICND2 200-105 books. So during that time, the Simulator is still very useful.

On a practical note, when you want to do labs while reading a chapter or doing Part Review, the Simulator organizes the labs to match the book. Just look for the "Sort by Chapter" tab in the Simulator's user interface. However, during the months in 2016 for which the available Simulator is the older edition listing the older exams in the title, you will need to refer back to a PDF that lists those labs versus this book's organization; find that PDF at http://www.ciscopress.com/title/9781587205798.

# **More Lab Options**

If you decide against using the full Pearson Network Simulator, you still need hands-on experience. You should plan to use some lab environment to practice as much CLI interaction as possible.

First, you can use real Cisco routers and switches. You can buy them, new or used, or borrow them at work. You can rent them for a fee. If you have the right mix of gear, you could even do the Config Lab exercises from my blog on that gear, or try and re-create examples from the book.

Cisco offers a virtualization product that lets you run router and switch operating system (OS) images in a virtual environment. This tool, the Virtual Internet Routing Lab (VIRL), lets you create a lab topology, start the topology, and connect to real router and switch OS images. Check out http://virl.cisco.com for more information.

You can even rent virtual Cisco router and switch lab pods from Cisco, in an offering called Cisco Learning Labs.

All these previously mentioned options cost some money, but the next two are generally free to the user, but with a different catch for each. First, GNS3 works somewhat like VIRL, creating a virtual environment running real Cisco IOS. However, GNS3 is not a Cisco product, and cannot provide you with the IOS images for legal reasons.

Cisco also makes a simulator that works very well as a learning tool: Cisco Packet Tracer. However, Cisco intends Packet Tracer for use by people currently enrolled in Cisco Networking Academy courses, and not for the general public. So, if you are part of a Cisco Academy, definitely use Packet Tracer.

This book does not tell you what option to use, but you should plan on getting some hands-on practice somehow. The important thing to know is that most people need to practice using the Cisco CLI to be ready to pass these exams.

# **For More Information**

If you have any comments about the book, submit them via http://www.ciscopress.com. Just go to the website, select **Contact Us**, and type your message.

Cisco might make changes that affect the CCNA certification from time to time. You should always check http://www.cisco.com/go/ccna and http://www.cisco.com/go/ccnt for the latest details.

The CCNA ICND2 200-105 Official Cert Guide helps you attain CCNA Routing and Switching certification. This is the CCNA and ICND2 certification book from the only Cisco-authorized publisher. We at Cisco Press believe that this book certainly can help you achieve CCNA certification, but the real work is up to you! I trust that your time will be well spent.

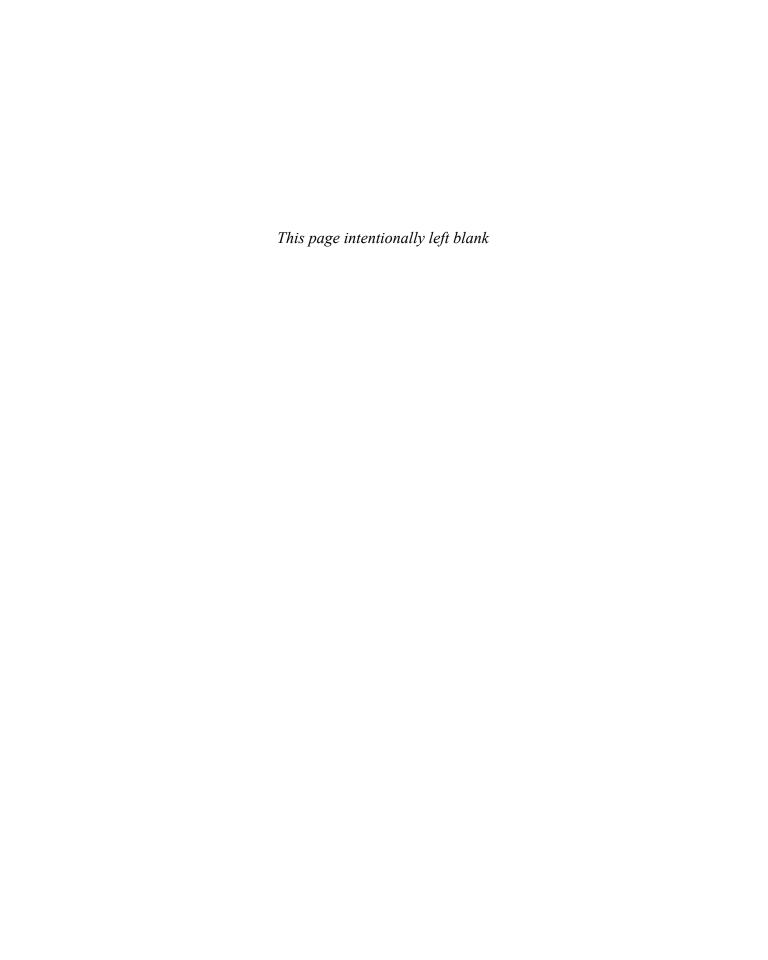

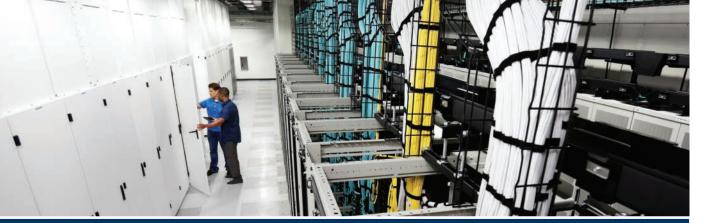

TCP/IP networks need IP routes. Part II collects six chapters focused on the IPv4 routing protocols discussed within the scope of ICND2.

The first four chapters in this part of the book deliver the details of OSPF Version 2 and then EIGRP. Chapter 7 begins with OSPFv2 concepts, followed by OSPFv2 implementation details (configuration and verification) in Chapter 8. Chapters 9 and 10 take the same approach to EIGRP, with one chapter of concepts (Chapter 9) and one chapter of implementation details (Chapter 10).

Chapter 11 pulls those four chapters about the OSPFv2 and EIGRP routing protocols together by discussing troubleshooting for both topics. Although they are different protocols, troubleshooting EIGRP and OSPFv2 requires the same kinds of logic and items to check. This chapter works through the details.

Finally, for the first time in the history of Cisco's CCNA R&S exam, Cisco has added more than a basic mention of BGP to the exam topics. Chapter 12 closes Part II with discussion of External BGP (eBGP), used between an enterprise and an ISP. That discussion includes basic concepts, configuration, and verification.

# Part II

# **IPv4 Routing Protocols**

Chapter 7: Understanding OSPF Concepts

Chapter 8: Implementing OSPF for IPv4

Chapter 9: Understanding EIGRP Concepts

Chapter 10: Implementing EIGRP for IPv4

**Chapter 11:** Troubleshooting IPv4 Routing Protocols

Chapter 12: Implementing External BGP

**Part II Review** 

# Chapter 8

# **Implementing OSPF for IPv4**

Chapter 7, "Understanding OSPF Concepts," introduced you to the concepts, so this chapter moves on to the implementation details for Open Shortest Path First Version 2 (OSPFv2)—that is, OSPF as used for IPv4. This chapter looks at how to configure and verify a variety of OSPFv2 features.

This chapter touches on a wide variety of configuration options, so it breaks the content down into the three major sections. The first major section shows how to configure and verify basic OSPFv2 with a single-area design. With a single area, all interfaces sit in the same area, and that fact has an impact on the kinds of information lists in **show** command output. Also, the first section uses traditional OSPFv2 configuration using the OSPF **network** command. The second major section repeats the same kinds of configuration and verification as in the first major section, but now with multiarea OSPF designs.

The third major section of the chapter looks at a variety of common OSPFv2 features. These features include a completely different way to enable OSPFv2 on a Cisco router, using interface subcommands rather than the OSPF **network** command. It also includes the configuration of OSPF default routes, tuning OSPF metrics, and OSPF load balancing.

Finally, take a moment to reread the exam topics at the top of this page. Note that the exam topics specifically exclude some OSPF topics.

### This chapter covers the following exam topics:

### 2.0 Routing Technologies

2.4 Configure, verify, and troubleshoot single area and multiarea OSPFv2 for IPv4 (excluding authentication, filtering, manual summarization, redistribution, stub, virtual-link, and LSAs)

# **Foundation Topics**

# **Implementing Single-Area OSPFv2**

OSPF configuration includes only a few required steps, but it has many optional steps. After an OSPF design has been chosen—a task that can be complex in larger IP internetworks—the configuration can be as simple as enabling OSPF on each router interface and placing that interface in the correct OSPF area.

This section shows several configuration examples, all with a single-area OSPF internetwork. Following those examples, the text goes on to cover several of the additional optional configuration settings. For reference, the following list outlines the configuration steps covered in this first major section of the chapter, as well as a brief reference to the required commands:

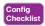

- **Step 1.** Use the **router ospf** *process-id* global command to enter OSPF configuration mode for a particular OSPF process.
- **Step 2.** (Optional) Configure the OSPF router ID by doing the following:
  - **A.** Use the **router-id** *id-value* router subcommand to define the router ID
  - **B.** Use the **interface loopback** *number* global command, along with an **ip address** *address mask* command, to configure an IP address on a loopback interface (chooses the highest IP address of all working loopbacks)
  - **C.** Rely on an interface IP address (chooses the highest IP address of all working nonloopbacks)
- **Step 3.** Use one or more **network** *ip-address wildcard-mask* **area** *area-id* router subcommands to enable OSPFv2 on any interfaces matched by the configured address and mask, enabling OSPF on the interface for the listed area.
- **Step 4.** (Optional) Use the **passive-interface** *type number* router subcommand to configure any OSPF interfaces as passive if no neighbors can or should be discovered on the interface.

For a more visual perspective on OSPFv2 configuration, Figure 8-1 shows the relationship between the key OSPF configuration commands. Note that the configuration creates a routing process in one part of the configuration, and then indirectly enables OSPF on each interface. The configuration does not name the interfaces on which OSPF is enabled, instead requiring IOS to apply some logic by comparing the OSPF **network** command to the interface **ip address** commands. The upcoming example discusses more about this logic.

# Configuration

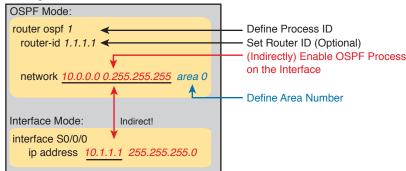

Figure 8-1 Organization of OSPFv2 Configuration

# **OSPF Single-Area Configuration**

Figure 8-2 shows a sample network that will be used for the single-area OSPF configuration examples. All links sit in area 0. The design has four routers, each connected to one or two LANs. However, note that Routers R3 and R4, at the top of the figure, connect to the same two VLANs/subnets, so they will form neighbor relationships with each other over each of those VLANs as well. (The two switches at the top of the design are acting as Layer 2 switches.)

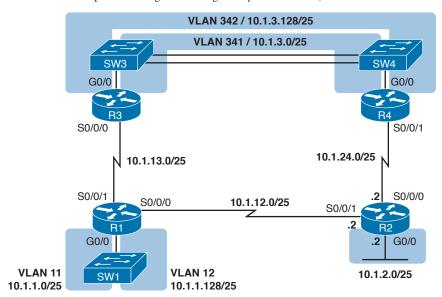

Figure 8-2 Sample Network for OSPF Single-Area Configuration

Example 8-1 shows the IPv4 addressing configuration on Router R3, before getting into the OSPF detail. The configuration enables 802.1Q trunking on R3's G0/0 interface, and assigns an IP address to each subinterface. (Not shown, switch S3 has configured trunking on the other side of that Ethernet link.)

**Example 8-1** IPv4 Address Configuration on R3 (Including VLAN Trunking)

```
interface GigabitEthernet 0/0.341
encapsulation dot1q 341
ip address 10.1.3.1 255.255.255.128
!
interface GigabitEthernet 0/0.342
encapsulation dot1q 342
ip address 10.1.3.129 255.255.255.128
!
interface serial 0/0/0
ip address 10.1.13.3 255.255.255.128
```

The beginning single-area configuration on R3, as shown in Example 8-2, enables OSPF on all the interfaces shown in Figure 8-2. First, the **router ospf 1** global command puts the user in OSPF configuration mode, and sets the OSPF *process-id*. This number just needs to be unique on the local router, allowing the router to support multiple OSPF processes in a single router by using different process IDs. (The **router** command uses the *process-id* to distinguish between the processes.) The *process-id* does not have to match on each router, and it can be any integer between 1 and 65,535.

**Example 8-2** OSPF Single-Area Configuration on R3 Using One network Command

router ospf 1 network 10.0.0.0 0.255.255.255 area 0

Speaking generally rather than about this example, the OSPF network command tells a router to find its local interfaces that match the first two parameters on the network command. Then, for each matched interface, the router enables OSPF on those interfaces, discovers neighbors, creates neighbor relationships, and assigns the interface to the area listed in the network command. (Note that the area can be configured as either an integer or a dotted-decimal number, but this book makes a habit of configuring the area number as an integer. The integer area numbers range from 0 through 4,294,967,295.)

For the specific command in Example 8-2, any matched interfaces are assigned to area 0. However, the first two parameters—the ip\_address and wildcard\_mask parameter values of 10.0.0.0 and 0.255.255.255—need some explaining. In this case, the command matches all three interfaces shown for Router R3; the next topic explains why.

## Matching with the OSPF network Command

The key to understanding the traditional OSPFv2 configuration shown in this first example is to understand the OSPF network command. The OSPF network command compares the first parameter in the command to each interface IP address on the local router, trying to find a match. However, rather than comparing the entire number in the network command to the entire IPv4 address on the interface, the router can compare a subset of the octets, based on the wildcard mask, as follows:

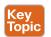

Wildcard 0.0.0.0: Compare all 4 octets. In other words, the numbers must exactly match.

Wildcard 0.0.0.255: Compare the first 3 octets only. Ignore the last octet when comparing the numbers.

Wildcard 0.0.255,255: Compare the first 2 octets only. Ignore the last 2 octets when comparing the numbers.

Wildcard 0.255.255.255: Compare the first octet only. Ignore the last 3 octets when comparing the numbers.

Wildcard 255.255.255.255: Compare nothing—this wildcard mask means that all addresses will match the network command.

Basically, a wildcard mask value of 0 in an octet tells IOS to compare to see if the numbers match, and a value of 255 tells IOS to ignore that octet when comparing the numbers.

The network command provides many flexible options because of the wildcard mask. For example, in Router R3, many network commands could be used, with some matching all interfaces, and some matching a subset of interfaces. Table 8-1 shows a sampling of options, with notes.

Table 8-1 Example OSPF network Commands on R3, with Expected Results

| Command                           | Logic in Command                                  | Matched<br>Interfaces          |
|-----------------------------------|---------------------------------------------------|--------------------------------|
| network 10.1.0.0<br>0.0.255.255   | Match interface IP addresses that begin with 10.1 | G0/0.341<br>G0/0.342<br>S0/0/0 |
| network 10.0.0.0<br>0.255.255.255 | Match interface IP addresses that begin with 10   | G0/0.341<br>G0/0.342<br>S0/0/0 |

| Command                     | Logic in Command                                     | Matched<br>Interfaces |
|-----------------------------|------------------------------------------------------|-----------------------|
| network 0.0.0.0             | Match all interface IP addresses                     | G0/0.341              |
| 255.255.255.255             |                                                      | G0/0.342              |
|                             |                                                      | S0/0/0                |
| network 10.1.13.0 0.0.0.255 | Match interface IP addresses that begin with 10.1.13 | S0/0/0                |
| network 10.1.3.1 0.0.0.0    | Match one IP address: 10.1.3.1                       | G0/0.341              |

The wildcard mask gives the local router its rules for matching its own interfaces. For example, Example 8-2 shows R3 using the network 10.0.0.0 0.255.255.255 area 0 command. However, the wildcard mask allows for many different valid OSPF configurations. For instance, in that same internetwork, Routers R1 and R2 could use the configuration shown in Example 8-3, with two other wildcard masks. In both routers, OSPF is enabled on all the interfaces shown in Figure 8-2.

**Example 8-3** OSPF Configuration on Routers R1 and R2

```
! R1 configuration next - one network command enables OSPF
! on all three interfaces
router ospf 1
network 10.1.0.0 0.0.255.255 area 0
! R2 configuration next - One network command per interface
router ospf 1
network 10.1.12.2 0.0.0.0 area 0
network 10.1.24.2 0.0.0.0 area 0
 network 10.1.2.2 0.0.0.0 area 0
```

Finally, note that other wildcard mask values can be used as well, as long as the wildcard mask in binary is one unbroken string of 0s and another single string of binary 1s. Basically, that includes all wildcard masks that could be used to match all IP addresses in a subnet, as discussed in the "Finding the Right Wildcard Mask to Match a Subnet" section of Chapter 16, "Basic IPv4 Access Control Lists" (which is Chapter 25 of the ICND1 Cert Guide). For example, a mask of 0.255.255.0 would not be allowed.

**NOTE** The first two parameters of the **network** command are the address and the wildcard mask. By convention, if the wildcard mask octet is 255, the matching address octet should be configured as a 0. Interestingly, IOS will actually accept a network command that breaks this rule, but then IOS will change that octet of the address to a 0 before putting it into the running configuration file. For example, IOS will change a typed command that begins with network 1.2.3.4 0.0.255.255 to network 1.2.0.0 0.0.255.255.

# Verifying OSPFv2 Single Area

As mentioned in Chapter 7, OSPF routers use a three-step process to eventually add OSPFlearned routes to the IP routing table. First, they create neighbor relationships. Then they build and flood LSAs, so each router in the same area has a copy of the same LSDB. Finally, each router independently computes its own IP routes using the SPF algorithm and adds them to its routing table.

The show ip ospf neighbor, show ip ospf database, and show ip route commands display information for each of these three steps, respectively. To verify OSPF, you can use the same sequence.

Or, you can just go look at the IP routing table, and if the routes look correct, OSPF probably worked.

For example, first, examine the list of neighbors known on Router R3 from the configuration in Examples 8-1, 8-2, and 8-3. R3 should have one neighbor relationship with R1, over the serial link. It also has two neighbor relationships with R4, over the two different VLANs to which both routers connect. Example 8-4 shows all three.

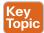

**Example 8-4** OSPF Neighbors on Router R3 from Figure 8-2

| R3# show ip os | pf neig | hbor    |           |            |                        |
|----------------|---------|---------|-----------|------------|------------------------|
| Neighbor ID    | Pri     | State   | Dead Time | Address    | Interface              |
| 1.1.1.1        | 0       | FULL/ - | 00:00:33  | 10.1.13.1  | Serial0/0/0            |
| 10.1.24.4      | 1       | FULL/DR | 00:00:35  | 10.1.3.130 | GigabitEthernet0/0.342 |
| 10.1.24.4      | 1       | FULL/DR | 00:00:36  | 10.1.3.4   | GigabitEthernet0/0.341 |

The detail in the output mentions several important facts, and for most people, working right to left works best in this case. For example, looking at the headings:

Interface: This is the local router's interface connected to the neighbor. For example, the first neighbor in the list is reachable through R3's S0/0/0 interface.

Address: This is the neighbor's IP address on that link. Again, for this first neighbor, the neighbor, which is R1, uses IP address 10.1.13.1.

State: While many possible states exist, for the details discussed in this chapter, FULL is the correct and fully working state in this case.

**Neighbor ID:** This is the router ID of the neighbor.

Next, Example 8-5 shows the contents of the LSDB on Router R3. Interestingly, when OSPF is working correctly in an internetwork with a single-area design, all the routers will have the same LSDB contents. So, the **show ip ospf database** command in Example 8-5 should list the same exact information, no matter on which of the four routers it is issued.

**Example 8-5** OSPF Database on Router R3 from Figure 8-2

| R3# show ip | ospf database      |               |             |                     |
|-------------|--------------------|---------------|-------------|---------------------|
|             | OSPF Router with I | D (10.1.13.3) | (Process II | D 1)                |
|             | Router Link St     | ates (Area 0) |             |                     |
| Link ID     | ADV Router         | Age           | Seq#        | Checksum Link count |
| 1.1.1.1     | 1.1.1.1            | 498           | 0x80000006  | 0x002294 6          |
| 2.2.2.2     | 2.2.2.2            | 497           | 0x80000004  | 0x00E8C6 5          |
| 10.1.13.3   | 10.1.13.3          | 450           | 0x80000003  | 0x001043 4          |
| 10.1.24.4   | 10.1.24.4          | 451           | 0x80000003  | 0x009D7E 4          |
|             | Net Link State     | s (Area 0)    |             |                     |
| Link ID     | ADV Router         | Age           | Seq#        | Checksum            |
| 10.1.3.4    | 10.1.24.4          | 451           | 0x80000001  | 0x0045F8            |
| 10.1.3.130  | 10.1.24.4          | 451           | 0x80000001  | 0x00546B            |

For the purposes of this book, do not be concerned about the specifics in the output of this command. However, for perspective, note that the LSDB should list one "Router Link State" (Type 1 Router LSA) for each of the routers in the same area. In this design, all four routers are in the same area, so there are four highlighted Type 1 LSAs listed.

Next, Example 8-6 shows R3's IPv4 routing table with the show ip route command. Note that it lists connected routes as well as OSPF routes. Take a moment to look back at Figure 8-2, and look for the subnets that are not locally connected to R3. Then look for those routes in the output in Example 8-5.

**Example 8-6** IPv4 Routes Added by OSPF on Router R3 from Figure 8-2

```
R3# show ip route
Codes: L - local, C - connected, S - static, R - RIP, M - mobile, B - BGP
      D - EIGRP, EX - EIGRP external, O - OSPF, IA - OSPF inter area
      N1 - OSPF NSSA external type 1, N2 - OSPF NSSA external type 2
       E1 - OSPF external type 1, E2 - OSPF external type 2
! Legend lines omitted for brevity
      10.0.0.0/8 is variably subnetted, 11 subnets, 2 masks
         10.1.1.0/25 [110/65] via 10.1.13.1, 00:13:28, Serial0/0/0
         10.1.1.128/25 [110/65] via 10.1.13.1, 00:13:28, Serial0/0/0
         10.1.2.0/25 [110/66] via 10.1.3.130, 00:12:41, GigabitEthernet0/0.342
                     [110/66] via 10.1.3.4, 00:12:41, GigabitEthernet0/0.341
С
         10.1.3.0/25 is directly connected, GigabitEthernet0/0.341
         10.1.3.1/32 is directly connected, GigabitEthernet0/0.341
         10.1.3.128/25 is directly connected, GigabitEthernet0/0.342
С
         10.1.3.129/32 is directly connected, GigabitEthernet0/0.342
L
0
         10.1.12.0/25 [110/128] via 10.1.13.1, 00:13:28, Serial0/0/0
С
         10.1.13.0/25 is directly connected, Serial0/0/0
Τ.
         10.1.13.3/32 is directly connected, Serial0/0/0
0
         10.1.24.0/25
           [110/65] via 10.1.3.130, 00:12:41, GigabitEthernet0/0.342
           [110/65] via 10.1.3.4, 00:12:41, GigabitEthernet0/0.341
```

First, take a look at the bigger ideas confirmed by this output. The code of "O" on the left identifies a route as being learned by OSPF. The output lists five such IP routes. From Figure 8-2, five subnets exist that are not connected subnets off Router R3. Looking for a quick count of OSPF routes, versus nonconnected routes in the diagram, gives a quick check of whether OSPF learned all routes.

Next, take a look at the first route (to subnet 10.1.1.0/25). It lists the subnet ID and mask, identifying the subnet. It also lists two numbers in brackets. The first, 110, is the administrative distance of the route. All the OSPF routes in this example use the default of 110. The second number, 65, is the OSPF metric for this route.

Additionally, the **show ip protocols** command is also popular as a quick look at how any routing protocol works. This command lists a group of messages for each IPv4 routing protocol running on a router. Example 8-7 shows a sample, this time taken from Router R3.

### **Example 8-7** The show ip protocols Command on R3

```
R3# show ip protocols
*** IP Routing is NSF aware ***
Routing Protocol is "ospf 1"
 Outgoing update filter list for all interfaces is not set
 Incoming update filter list for all interfaces is not set
Router ID 10.1.13.3
 Number of areas in this router is 1. 1 normal 0 stub 0 nssa
 Maximum path: 4
 Routing for Networks:
   10.0.0.0 0.255.255.255 area 0
Routing Information Sources:
    Gateway
                   Distance
                                 Last Update
    1.1.1.1
                        110
                                 06:26:17
    2.2.2.2
                        110
                                 06:25:30
    10.1.24.4
                        110
                                  06:25:30
 Distance: (default is 110)
```

The output shows several interesting facts. The first highlighted line repeats the parameters on the router ospf 1 global configuration command. The second highlighted item points out R3's router ID, as discussed further in the next section. The third highlighted line repeats more configuration, listing the parameters of the network 10.0.0.0 0.255.255.255 area 0 OSPF subcommand. Finally, the last highlighted item in the example acts as a heading before a list of known OSPF routers, by router ID.

# Configuring the OSPF Router ID

While OSPF has many other optional features, most enterprise networks that use OSPF choose to configure each router's OSPF router ID. OSPF-speaking routers must have a router ID (RID) for proper operation. By default, routers will choose an interface IP address to use as the RID. However, many network engineers prefer to choose each router's router ID, so command output from commands like **show ip ospf neighbor** lists more recognizable router IDs.

To choose its RID, a Cisco router uses the following process when the router reloads and brings up the OSPF process. Note that when one of these steps identifies the RID, the process stops.

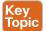

- 1. If the router-id rid OSPF subcommand is configured, this value is used as the RID.
- If any loopback interfaces have an IP address configured, and the interface has an interface status of up, the router picks the highest numeric IP address among these loopback interfaces.
- The router picks the highest numeric IP address from all other interfaces whose interface status code (first status code) is up. (In other words, an interface in up/down state will be included by OSPF when choosing its router ID.)

The first and third criteria should make some sense right away: the RID is either configured or is taken from a working interface's IP address. However, this book has not yet explained the concept of a *loopback interface*, as mentioned in Step 2.

A loopback interface is a virtual interface that can be configured with the interface loopback interface-number command, where interface-number is an integer. Loopback interfaces are always in an "up and up" state unless administratively placed in a shutdown state. For example, a simple configuration of the command interface loopback 0, followed by ip address 2.2.2.2 255.255.25.0, would create a loopback interface and assign it an IP address. Because loopback interfaces do not

rely on any hardware, these interfaces can be up/up whenever IOS is running, making them good interfaces on which to base an OSPF RID.

Example 8-8 shows the configuration that existed in Routers R1 and R2 before the creation of the show command output in Examples 8-4, 8-5, and 8-6. R1 set its router ID using the direct method, while R2 used a loopback IP address.

**Example 8-8** *OSPF Router ID Configuration Examples* 

```
! R1 Configuration first
router ospf 1
router-id 1.1.1.1
network 10.1.0.0 0.0.255.255 area 0
! R2 Configuration next
interface Loopback2
ip address 2.2.2.2 255.255.255.255
```

Each router chooses its OSPF RID when OSPF is initialized, which happens when the router boots or when a CLI user stops and restarts the OSPF process (with the clear ip ospf process command). So, if OSPF comes up, and later the configuration changes in a way that would impact the OSPF RID, OSPF does not change the RID immediately. Instead, IOS waits until the next time the OSPF process is restarted.

Example 8-9 shows the output of the **show ip ospf** command on R1, after the configuration of Example 8-8 was made, and after the router was reloaded, which made the OSPF router ID change.

**Example 8-9** Confirming the Current OSPF Router ID

```
R1# show ip ospf
Routing Process "ospf 1" with ID 1.1.1.1
 lines omitted for brevity
```

### **OSPF Passive Interfaces**

Once OSPF has been enabled on an interface, the router tries to discover neighboring OSPF routers and form a neighbor relationship. To do so, the router sends OSPF Hello messages on a regular time interval (called the Hello Interval). The router also listens for incoming Hello messages from potential neighbors.

Sometimes, a router does not need to form neighbor relationships with neighbors on an interface. Often, no other routers exist on a particular link, so the router has no need to keep sending those repetitive OSPF Hello messages.

When a router does not need to discover neighbors off some interface, the engineer has a couple of configuration options. First, by doing nothing, the router keeps sending the messages, wasting some small bit of CPU cycles and effort. Alternately, the engineer can configure the interface as an OSPF passive interface, telling the router to do the following:

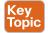

- Quit sending OSPF Hellos on the interface.
- Ignore received Hellos on the interface.
- Do not form neighbor relationships over the interface.

By making an interface passive, OSPF does not form neighbor relationships over the interface, but it does still advertise about the subnet connected to that interface. That is, the OSPF configuration enables OSPF on the interface (using the network router subcommand), and then makes the interface passive (using the **passive-interface** router subcommand).

To configure an interface as passive, two options exist. First, you can add the following command to the configuration of the OSPF process, in router configuration mode:

### passive-interface type number

Alternately, the configuration can change the default setting so that all interfaces are passive by default, and then add a no passive-interface command for all interfaces that need to not be passive:

### passive-interface default

### no passive interface type number

For example, in the sample internetwork in Figure 8-2 (used in the single-area configuration examples), Router R1, at the bottom left of the figure, has a LAN interface configured for VLAN trunking. The only router connected to both VLANs is Router R1, so R1 will never discover an OSPF neighbor on these subnets. Example 8-10 shows two alternative configurations to make the two LAN subinterfaces passive to OSPF.

**Example 8-10** Configuring Passive Interfaces on R1 and R2 from Figure 8-2

```
! First, make each subinterface passive directly
router ospf 1
passive-interface GigabitEthernet0/0.11
passive-interface GigabitEthernet0/0.12
! Or, change the default to passive, and make the other interfaces
! not be passive
router ospf 1
passive-interface default
no passive-interface serial0/0/0
no passive-interface serial0/0/1
```

In real internetworks, the choice of configuration style reduces to which option requires the least number of commands. For example, a router with 20 interfaces, 18 of which are passive to OSPF, has far fewer configuration commands when using the passive-interface default command to change the default to passive. If only two of those 20 interfaces need to be passive, use the default setting, in which all interfaces are not passive, to keep the configuration shorter.

Interestingly, OSPF makes it a bit of a challenge to use show commands to find whether or not an interface is passive. The show running-config command lists the configuration directly, but if you cannot get into enable mode to use this command, note these two facts:

The show ip ospf interface brief command lists all interfaces on which OSPF is enabled, including passive interfaces.

The **show ip ospf interface** command lists a single line that mentions that the interface is passive.

Example 8-11 shows these two commands on Router R1, with the configuration shown in the top of Example 8-10. Note that subinterfaces G0/0.11 and G0/0.12 both show up in the output of show ip ospf interface brief.

**Example 8-11** Displaying Passive Interfaces

| R1# show ip ospf interface brief |        |              |                          |         |        |        |
|----------------------------------|--------|--------------|--------------------------|---------|--------|--------|
| Interface                        | PID    | Area         | IP Address/Mask          | Cost    | State  | Nbrs F |
| Gi0/0.12                         | 1      | 0            | 10.1.1.129/25            | 1       | DR     | 0/0    |
| Gi0/0.11                         | 1      | 0            | 10.1.1.1/25              | 1       | DR     | 0/0    |
| Se0/0/0                          | 1      | 0            | 10.1.12.1/25             | 64      | P2P    | 0/0    |
| Se0/0/1                          | 1      | 0            | 10.1.13.1/25             | 64      | P2P    | 0/0    |
|                                  |        |              |                          |         |        |        |
| R1# show ip                      | ospf : | interface g0 | 0/0.11                   |         |        |        |
| GigabitEther                     | net0/  | 0.11 is up,  | line protocol is up      |         |        |        |
| Internet A                       | ddres  | s 10.1.1.1/2 | 25, Area O, Attached via | Networ  | k Stat | ement  |
| Process ID                       | 1, R   | outer ID 10. | .1.1.129, Network Type B | ROADCAS | T, Cos | st: 1  |
| Topology-M                       | ITID   | Cost Di      | isabled Shutdown         | Topolo  | gy Nar | ne     |
| 0 1 no no Base                   |        |              |                          |         |        |        |
| Transmit D                       | elay : | is 1 sec, St | ate DR, Priority 1       |         |        |        |
| Designated                       | Route  | er (ID) 10.1 | 1.1.129, Interface addre | ss 10.1 | .1.1   |        |
| No backup                        | desig  | nated router | on this network          |         |        |        |
| Timer inte                       | rvals  | configured,  | Hello 10, Dead 40, Wai   | t 40, R | etrans | smit 5 |
| oob-resy                         | nc ti  | meout 40     |                          |         |        |        |
| No Hello                         | s (Pa  | ssive interf | face)                    |         |        |        |
| ! Lines omit                     | ted fo | or brevity   |                          |         |        |        |

# Implementing Multiarea OSPFv2

Configuring the routers in a multiarea design is almost just like configuring OSPFv2 for a single area. The only difference is that the configuration places some interfaces on each ABR in different areas. The differences come in the verification and operation of OSPFv2.

This second major section of the chapter provides a second set of configurations to contrast multiarea configuration with single-area configuration. This new scenario shows the configuration for the routers in the multiarea OSPF design based on Figures 8-3 and 8-4. Figure 8-3 shows the internetwork topology and subnet IDs, and Figure 8-4 shows the area design. Note that Figure 8-3 lists the last octet of each router's IPv4 address near each interface, rather than the entire IPv4 address, to reduce clutter.

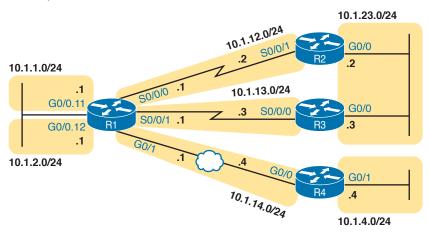

**Figure 8-3** Subnets for a Multiarea OSPF Configuration Example

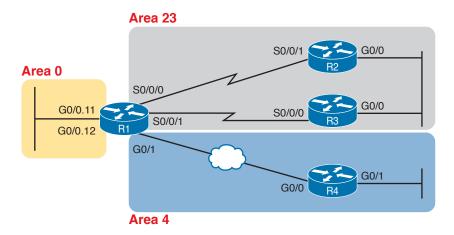

Figure 8-4 Area Design for an Example Multiarea OSPF Configuration

Take a moment to think about the area design shown in Figure 8-4, and look for the ABRs. Only R1 connects to the backbone area at all. The other three routers are internal routers in a single area. So, as it turns out, three of the four routers have single-area configurations, with all interfaces in the same area.

Note that the examples in this section use a variety of configuration options just so you can see those options. The options include different ways to set the OSPF RID, different wildcard masks on OSPF network commands, and the use of passive interfaces where no other OSPF routers should exist off an interface.

# Single-Area Configurations

Example 8-12 begins the configuration example by showing the OSPF and IP address configuration on R2. Note that R2 acts as an internal router in area 23, meaning that the configuration will refer to only one area (23). The configuration sets R2's RID to 2.2.2.2 directly with the router-id command. And, because R2 should find neighbors on both its two interfaces, neither can reasonably be made passive, so R2's configuration lists no passive interfaces.

**Example 8-12** OSPF Configuration on R2, Placing Two Interfaces into Area 23

```
interface GigabitEthernet0/0
ip address 10.1.23.2 255.255.255.0
interface serial 0/0/1
 ip address 10.1.12.2 255.255.255.0
router ospf 1
network 10.0.0.0 0.255.255.255 area 23
router-id 2.2.2.2
```

Example 8-13 continues reviewing a few commands with the configuration for both R3 and R4. R3 puts both its interfaces into area 23, per its network command, sets its RID to 3.3.3.3 by using a loopback interface, and, like R2, cannot make either of its interfaces passive. The R4 configuration is somewhat different, with both interfaces placed into area 4, setting its RID based on a nonloopback interface (G0/0, for OSPF RID 10.1.14.4), and making R4's G0/1 interface passive, because no other OSPF routers sit on that link. (Note that the choice to use one method over another to set the OSPF RID is simply to show the variety of configuration options.)

**Example 8-13** OSPF Single-Area Configuration on R3 and R4

```
! First, on R3
interface GigabitEthernet0/0
ip address 10.1.23.3 255.255.255.0
interface serial 0/0/0
ip address 10.1.13.3 255.255.255.0
interface loopback 0
ip address 3.3.3.3 255.255.255.0
router ospf 1
network 10.0.0.0 0.255.255.255 area 23
! Next. on R4
interface GigabitEthernet0/0
description R4 will use this interface for its OSPF RID
ip address 10.1.14.4 255.255.255.0
interface GigabitEthernet0/1
ip address 10.1.4.4 255.255.255.0
router ospf 1
network 10.0.0.0 0.255.255.255 area 4
 passive-interface GigabitEthernet0/1
```

### Multiarea Configuration

The only router that has a multiarea config is an ABR, by virtue of the configuration referring to more than one area. In this design (as shown in Figure 8-4), only Router R1 acts as an ABR, with interfaces in three different areas. Example 8-14 shows R1's OSPF configuration. Note that the configuration does not state anything about R1 being an ABR; instead, it uses multiple network commands, some placing interfaces into area 0, some into area 23, and some into area 4.

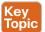

**Example 8-14** OSPF Multiarea Configuration on Router R1

```
interface GigabitEthernet0/0.11
 encapsulation dot1q 11
 ip address 10.1.1.1 255.255.255.0
interface GigabitEthernet0/0.12
 encapsulation dot1q 12
 ip address 10.1.2.1 255.255.255.0
```

```
interface GigabitEthernet0/1
ip address 10.1.14.1 255.255.255.0
interface serial 0/0/0
ip address 10.1.12.1 255.255.255.0
interface serial 0/0/1
ip address 10.1.13.1 255.255.255.0
router ospf 1
network 10.1.1.1 0.0.0.0 area 0
network 10.1.2.1 0.0.0.0 area 0
network 10.1.12.1 0.0.0.0 area 23
network 10.1.13.1 0.0.0.0 area 23
network 10.1.14.1 0.0.0.0 area 4
router-id 1.1.1.1
passive-interface GigabitEthernet0/0.11
passive-interface GigabitEthernet0/0.12
```

Focus on the highlighted **network** commands in the example. All five commands happen to use a wildcard mask of 0.0.0.0, so that each command requires a specific match of the listed IP address. If you compare these **network** commands to the various interfaces on Router R1, you can see that the configuration enables OSPF, for area 0, on subinterfaces G0/0.11 and G0/0.12, area 23 for the two serial interfaces, and area 4 for R1's G0/1 interface.

**NOTE** Many networks make a habit of using a 0.0.0.0 wildcard mask on OSPF **network** commands, requiring an exact match of each interface IP address, as shown in Example 8-14. This style of configuration makes it more obvious exactly which interfaces match which network command.

Finally, note that R1's configuration also sets its RID directly and makes its two LAN subinterfaces passive.

So, what's the big difference between single-area and multiarea OSPF configuration? Practically nothing. The only difference is that with multiarea, the ABR's network commands list different areas.

# Verifying the Multiarea Configuration

The next few pages look at how to verify a few of the new OSPF features introduced in this chapter. Figure 8-5 summarizes the most important OSPF verification commands for reference.

This section looks at the following topics:

- Verifying the ABR interfaces are in the correct (multiple) areas
- Finding which router is DR and BDR on multiaccess links
- A brief look at the LSDB
- Displaying IPv4 routes

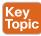

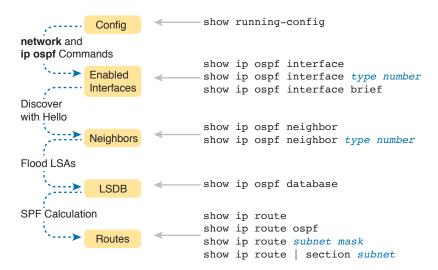

Figure 8-5 OSPF Verification Commands

### Verifying the Correct Areas on Each Interface on an ABR

The easiest place to make a configuration oversight with a multiarea configuration is to place an interface into the wrong OSPF area. Several commands mention the OSPF area. The **show ip protocols** command basically relists the OSPF **network** configuration commands, which indirectly identify the interfaces and areas. Also, the **show ip ospf interface** and **show ip ospf interface brief** commands directly show the area configured for an interface; Example 8-15 shows an example of the briefer version of these commands.

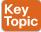

**Example 8-15** Listing the OSPF-Enabled Interfaces and the Matching OSPF Areas

| R1# show ip | ospf i | nterface brief |                 |      |       |          |
|-------------|--------|----------------|-----------------|------|-------|----------|
| Interface   | PID    | Area           | IP Address/Mask | Cost | State | Nbrs F/C |
| Gi0/0.12    | 1      | 0              | 10.1.2.1/24     | 1    | DR    | 0/0      |
| Gi0/0.11    | 1      | 0              | 10.1.1.1/24     | 1    | DR    | 0/0      |
| Gi0/1       | 1      | 4              | 10.1.14.1/24    | 1    | BDR   | 1/1      |
| Se0/0/1     | 1      | 23             | 10.1.13.1/24    | 64   | P2P   | 1/1      |
| Se0/0/0     | 1      | 23             | 10.1.12.1/24    | 64   | P2P   | 1/1      |

In the output, to correlate the areas, just look at the interface in the first column and the area in the third column. Also, for this example, double-check this information with Figures 8-3 and 8-4 to confirm that the configuration matches the design.

### Verifying Which Router Is DR and BDR

Several **show** commands identify the DR and BDR in some way, as well. In fact, the **show ip ospf interface brief** command output, just listed in Example 8-15, lists the local router's state, showing that R1 is DR on two subinterfaces and BDR on its G0/1 interface.

Example 8-16 shows two other examples that identify the DR and BDR, but with a twist. The **show ip ospf interface** command lists detailed output about OSPF settings, per interface. Those details include the RID and interface address of the DR and BDR. At the same time, the **show ip ospf neighbor** command lists shorthand information about the neighbor's DR or BDR role as well; this command does not say anything about the local router's role.

**Example 8-16** Discovering the DR and BDR on the R1–R4 Ethernet (from R4)

```
R4# show ip ospf interface gigabitEthernet 0/0
GigabitEthernet0/0 is up, line protocol is up
 Internet Address 10.1.14.4/24, Area 4, Attached via Network Statement
 Process ID 1, Router ID 10.1.14.4, Network Type BROADCAST, Cost: 1
 Topology-MTID Cost Disabled Shutdown Topology Name
                  1
                            no
                                      no
                                                    Base
 Transmit Delay is 1 sec, State DR, Priority 1
Designated Router (ID) 10.1.14.4, Interface address 10.1.14.4
Backup Designated router (ID) 1.1.1.1, Interface address 10.1.14.1
! Lines omitted for brevity
R4# show ip ospf neighbor
Neighbor ID Pri State
                                   Dead Time Address
                                                              Interface
1.1.1.1
               1 FULL/BDR
                                   00:00:33
                                               10.1.14.1
                                                              GigabitEthernet0/0
```

First, focus on the highlighted lines from the show ip ospf interface command output. It lists the DR as RID 10.1.14.4, which is R4. It also lists the BDR as 1.1.1.1, which is R1.

The end of the example shows the **show ip ospf neighbor** command on R4, listing R4's single neighbor, with Neighbor RID 1.1.1.1 (R1). The command lists R4's concept of its neighbor state with neighbor 1.1.1.1 (R1), with the current state listed as FULL/BDR. The FULL state means that R4 has fully exchanged its LSDB with R1. BDR means that the neighbor (R1) is acting as the BDR, implying that R4 (the only other router on this link) is acting as the DR.

Example 8-16 also shows the results of an DR/BDR election, with the router using the higher RID winning the election. The rules work like this:

- When a link comes up, if two (or more) routers on the subnet send and hear each other's Hello messages, they elect a DR and BDR, with the higher OSPF RID becoming DR, and the second highest RID becoming the BDR.
- Once the election has completed, new routers entering the subnet do not take over the DR or BDR role, even if they have better (higher) RID.

In this case, Routers R1 and R4, on the same Ethernet, heard each other's Hellos. R1, with RID 1.1.1.1, has a lower-value RID than R4's 10.1.14.1. As a result, R4 (10.1.14.1) won the DR election.

### Verifying Interarea OSPF Routes

Finally, all this OSPF theory and all the **show** commands do not matter if the routers do not learn IPv4 routes. To verify the routes, Example 8-17 shows R4's IPv4 routing table.

**Example 8-17** Verifying OSPF Routes on Router R4

```
R4# show ip route
Codes: L - local, C - connected, S - static, R - RIP, M - mobile, B - BGP
      D - EIGRP, EX - EIGRP external, O - OSPF, IA - OSPF inter area
      N1 - OSPF NSSA external type 1, N2 - OSPF NSSA external type 2
      E1 - OSPF external type 1, E2 - OSPF external type 2
      i - IS-IS, su - IS-IS summary, L1 - IS-IS level-1, L2 - IS-IS level-2
       ia - IS-IS inter area, * - candidate default, U - per-user static route
      o - ODR, P - periodic downloaded static route, H - NHRP, l - LISP
       + - replicated route, % - next hop override
```

```
10.0.0.0/8 is variably subnetted, 9 subnets, 2 masks
O IA
         10.1.1.0/24 [110/2] via 10.1.14.1, 11:04:43, GigabitEthernet0/0
O IA
         10.1.2.0/24 [110/2] via 10.1.14.1, 11:04:43, GigabitEthernet0/0
C
         10.1.4.0/24 is directly connected, GigabitEthernet0/1
         10.1.4.4/32 is directly connected, GigabitEthernet0/1
O IA
         10.1.12.0/24 [110/65] via 10.1.14.1, 11:04:43, GigabitEthernet0/0
         10.1.13.0/24 [110/65] via 10.1.14.1, 11:04:43, GigabitEthernet0/0
O IA
C
         10.1.14.0/24 is directly connected, GigabitEthernet0/0
         10.1.14.4/32 is directly connected, GigabitEthernet0/0
O IA
         10.1.23.0/24 [110/66] via 10.1.14.1, 11:04:43, GigabitEthernet0/0
```

This example shows a couple of new codes that are particularly interesting for OSPF. As usual, a single character on the left identifies the source of the route, with O meaning OSPF. In addition, IOS notes any interarea routes with an IA code as well. (The example does not list any intra-area OSPF routes, but these routes would simply omit the IA code; earlier Example 8-6 lists some intraarea OSPF routes.) Also, note that R4 has routes to all seven subnets in the topology used in this example: two connected routes and five interarea OSPF routes.

## Additional OSPF Features

So far this chapter has focused on the most common OSPF features using the traditional configuration using the OSPF network command. This final of three major sections discusses some very popular but optional OSPFv2 configuration features, as listed here in their order of appearance:

- Default routes
- Metrics
- Load balancing
- OSPF interface configuration

### **OSPF Default Routes**

In some cases, routers benefit from using a default route. The ICND1 Cert Guide showed many of the details, with the configuration of static default routes in Chapter 18, learning default routes with DHCP in Chapter 20, and advertising default routes with RIP in Chapter 19. For those exact same reasons, networks that happen to use OSPFv2 can use OSPF to advertise default routes.

The most classic case for using a routing protocol to advertise a default route has to do with an enterprise's connection to the Internet. As a strategy, the enterprise engineer uses these design goals:

- All routers learn specific routes for subnets inside the company; a default route is not needed when forwarding packets to these destinations.
- One router connects to the Internet, and it has a default route that points toward the Internet.
- All routers should dynamically learn a default route, used for all traffic going to the Internet, so that all packets destined to locations in the Internet go to the one router connected to the Internet.

Figure 8-6 shows the idea of how OSPF advertises the default route, with the specific OSPF configuration. In this case, a company connects to an ISP with its Router R1. That router has a static default route (destination 0.0.0.0, mask 0.0.0.0) with a next-hop address of the ISP router. Then, the use of the OSPF default-information originate command (Step 2) makes the router advertise a default route using OSPF to the remote routers (B1 and B2).

**NOTE** The example in Figure 8-6 uses a static default route, but it could have used a default route as learned from the ISP with DHCP, as well as learning a default route with External BGP (eBGP), as discussed in Chapter 12, "Implementing External BGP."

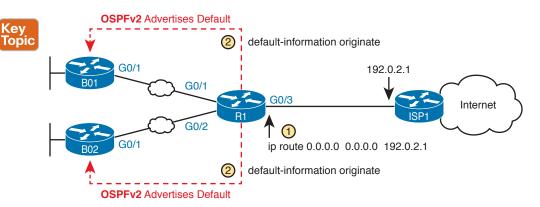

**Figure 8-6** Using OSPF to Create and Flood a Default Route

Figure 8-7 shows the default routes that result from OSPF's advertisements in Figure 8-6. On the far left, the branch routers all have OSPF-learned default routes, pointing to R1. R1 itself also needs a default route, pointing to the ISP router, so that R1 can forward all Internet-bound traffic to the ISP.

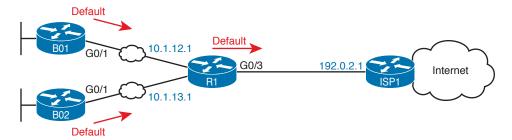

Figure 8-7 Default Routes Resulting from the default-information originate Command

Finally, this feature gives the engineer control over when the router originates this default route. First, R1 needs a default route, either defined as a static default route, learned from the ISP with DHCP, or learned from the ISP with a routing protocol like eBGP. The **default-information** originate command then tells R1 to advertise a default route when its own default route is working, and to advertise the default route as down when its own default route fails.

**NOTE** Interestingly, the **default-information originate always** router subcommand tells the router to always advertise the default route, no matter whether the router's default route is working or not.

Example 8-18 shows details of the default route on both R1 and branch router B01. Beginning with Router R1, in this case, Router R1 used DHCP to learn its IP address on its G0/3 interface from the ISP. R1 then creates a static default route with the ISP router's IP address of 192.0.2.1 as the next-hop address, as highlighted in the output of the show ip route static command output.

**Example 8-18** Default Routes on Routers R1 and B01

```
! The next command is from Router R1. Note the static code for the default route
R1# show ip route static
Codes: L - local, C - connected, S - static, R - RIP, M - mobile, B - BGP
! Rest of the legend omitted for brevity
Gateway of last resort is 192.0.2.1 to network 0.0.0.0
      0.0.0.0/0 [254/0] via 192.0.2.1
! The next command is from router B01; notice the External route code for the default
BO1# show ip route ospf
Codes: L - local, C - connected, S - static, R - RIP, M - mobile, B - BGP
       D - EIGRP, EX - EIGRP external, O - OSPF, IA - OSPF inter area
      N1 - OSPF NSSA external type 1, N2 - OSPF NSSA external type 2
       E1 - OSPF external type 1, E2 - OSPF external type 2
! Rest of the legend omitted for brevity
Gateway of last resort is 10.1.12.1 to network 0.0.0.0
     0.0.0.0/0 [110/1] via 10.1.12.1, 00:20:51, GigabitEthernet0/1
      10.0.0.0/8 is variably subnetted, 6 subnets, 2 masks
0
         10.1.3.0/24 [110/3] via 10.1.12.1, 00:20:51, GigabitEthernet0/1
0
         10.1.13.0/24 [110/2] via 10.1.12.1, 00:20:51, GigabitEthernet0/1
```

Keeping the focus on the command on Router R1, note that R1 indeed has a default route, that is, a route to 0.0.0.0/0. The "Gateway of last resort," which refers to the default route currently used by the router, points to next-hop IP address 192.0.2.1, which is the ISP router's IP address. (Refer back to Figure 8-7 for the particulars.)

Next look to the bottom half of the example, and router BO1's OSPF-learned default route. BO1 lists a route for 0.0.0.0/0 as well. The next-hop router in this case is 10.1.12.1, which is Router R1's IP address on the WAN link. The code on the far left is O\*E2, meaning: an OSPF-learned route, which is a default route, and is specifically an external OSPF route. Finally, BO1's gateway of last resort setting uses that one OSPF-learned default route, with next-hop router 10.1.12.1.

### **OSPF Metrics (Cost)**

Earlier, the Chapter 7 section "Calculating the Best Routes with SPF" discussed how SPF calculates the metric for each route, choosing the route with the best metric for each destination subnet. OSPF routers can influence that choice by changing the OSPF interface cost on any and all interfaces.

Cisco routers allow two different ways to change the OSPF interface cost. The one straightforward way is to set the cost directly, with an interface subcommand: ip ospf cost x. The other method is to let IOS choose default costs, based on a formula, but to change the inputs to the formula. This second method requires a little more thought and care and is the focus of this next topic.

### Setting the Cost Based on Interface Bandwidth

The default OSPF cost values can actually cause a little confusion, for a couple of reasons. So, to get through some of the potential confusion, this section begins with some examples.

First, IOS uses the following formula to choose an interface's OSPF cost. IOS puts the interface's bandwidth in the denominator, and a settable OSPF value called the reference bandwidth in the numerator:

Reference\_bandwidth / Interface\_bandwidth

With this formula, the following sequence of logic happens:

- A higher interface bandwidth—that is, a faster bandwidth—results in a lower number in the calculation.
- A lower number in the calculation gives the interface a lower cost.
- An interface with a lower cost is more likely to be used by OSPF when calculating the best

Now for some examples. Assume a default reference bandwidth, set to 100 Mbps, which is the same as 100,000 Kbps. (The upcoming examples will use a unit of Kbps just to avoid math with fractions.) Assume defaults for interface bandwidth on serial, Ethernet, and Fast Ethernet interfaces, as shown in the output of the **show interfaces** command, respectively, of 1544 Kbps, 10,000 Kbps (meaning 10 Mbps), and 100,000 Kbps (meaning 100 Mbps). Table 8-2 shows the results of how IOS calculates the OSPF cost for some interface examples.

**Table 8-2** OSPF Cost Calculation Examples with Default Bandwidth Settings

| Interface     | Interface Default Bandwidth (Kbps) | Formula (Kbps)  | OSPF Cost |
|---------------|------------------------------------|-----------------|-----------|
| Serial        | 1544 Kbps                          | 100,000/1544    | 64        |
| Ethernet      | 10,000 Kbps                        | 100,000/10,000  | 10        |
| Fast Ethernet | 100,000 Kbps                       | 100,000/100,000 | 1         |

Example 8-19 shows the cost settings on R1's OSPF interfaces, all based on default OSPF (reference bandwidth) and default interface bandwidth settings.

**Example 8-19** Confirming OSPF Interface Costs

| R1# show ip | ospf : | interface brief | ·               |      |       |            |
|-------------|--------|-----------------|-----------------|------|-------|------------|
| Interface   | PID    | Area            | IP Address/Mask | Cost | State | e Nbrs F/C |
| Gi0/0.12    | 1      | 0               | 10.1.2.1/24     | 1    | DR    | 0/0        |
| Gi0/0.11    | 1      | 0               | 10.1.1.1/24     | 1    | DR    | 0/0        |
| Gi0/1       | 1      | 4               | 10.1.14.1/24    | 1    | BDR   | 1/1        |
| Se0/0/1     | 1      | 23              | 10.1.13.1/24    | 64   | P2P   | 1/1        |
| Se0/0/0     | 1      | 23              | 10.1.12.1/24    | 64   | P2P   | 1/1        |

To change the OSPF cost on these interfaces, the engineer simply needs to use the bandwidth speed interface subcommand to set the bandwidth on an interface. The interface bandwidth does not change the Layer 1 transmission speed at all; instead, it is used for other purposes, including routing protocol metric calculations. For instance, if you add the bandwidth 10000 command to a serial interface, with a default reference bandwidth, the serial interface's OSPF cost could be calculated as 100,000 / 10,000 = 10.

Note that if the calculation of the default metric results in a fraction, OSPF rounds down to the nearest integer. For instance, the example shows the cost for interface S0/0/0 as 64. The calculation used the default serial interface bandwidth of 1.544 Mbps, with reference bandwidth 100 (Mbps), with the 100 / 1.544 calculation resulting in 64.7668394. OSPF rounds down to 64.

#### The Need for a Higher Reference Bandwidth

This default calculation works nicely as long as the fastest link in the network runs at 100 Mbps. The default reference bandwidth is set to 100, meaning 100 Mbps, the equivalent of 100,000 Kbps. As a result, with default settings, faster router interfaces end up with the same OSPF cost, as shown in Table 8-3, because the lowest allowed OSPF cost is 1.

| Interface            | Interface Default<br>Bandwidth (Kbps) | Formula (Kbps)      | OSPF Cost |
|----------------------|---------------------------------------|---------------------|-----------|
| Fast Ethernet        | 100,000 Kbps                          | 100,000/100,000     | 1         |
| Gigabit Ethernet     | 1,000,000 Kbps                        | 100,000/1,000,000   | 1         |
| 10 Gigabit Ethernet  | 10,000,000 Kbps                       | 100,000/10,000,000  | 1         |
| 100 Gigabit Ethernet | 100,000,000 Kbps                      | 100,000/100,000,000 | 1         |

To avoid this issue, and change the default cost calculation, you can change the reference bandwidth with the **auto-cost reference-bandwidth** *speed* OSPF mode subcommand. This command sets a value in a unit of megabits per second (Mbps). To avoid the issue shown in Table 8-3, set the reference bandwidth value to match the fastest link speed in the network. For instance, **auto-cost reference-bandwidth 10000** accommodates links up to 10 Gbps in speed.

**NOTE** Cisco recommends making the OSPF reference bandwidth setting the same on all OSPF routers in an enterprise network.

For convenient study, the following list summarizes the rules for how a router sets its OSPF interface costs:

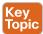

- **1.** Set the cost explicitly, using the **ip ospf cost** x interface subcommand, to a value between 1 and 65,535, inclusive.
- **2.** Change the interface bandwidth with the **bandwidth** *speed* command, with *speed* being a number in kilobits per second (Kbps).
- **3.** Change the reference bandwidth, using router OSPF subcommand **auto-cost reference-bandwidth** *ref-bw*, with a unit of megabits per second (Mbps).

#### **OSPF Load Balancing**

When a router uses SPF to calculate the metric for each of several routes to reach one subnet, one route may have the lowest metric, so OSPF puts that route in the routing table. However, when the metrics tie for multiple routes to the same subnet, the router can put multiple equal-cost routes in the routing table (the default is four different routes) based on the setting of the **maximum-paths** *number* router subcommand. For example, if an internetwork has six possible paths between some parts of the network, and the engineer wants all routes to be used, the routers can be configured with the **maximum-paths** 6 subcommand under **router ospf**.

The more challenging concept relates to how the routers use those multiple routes. A router could load balance the packets on a per-packet basis. For example, if the router has three equal-cost OSPF routes for the same subnet in the routing table, the router could send the one packet over the first route, the next packet over the second route, the next packet over the third route, and then start over with the first route for the next packet. Alternatively, the load balancing could be on a per-destination IP address basis.

Note that the default setting of **maximum-paths** varies by router platform.

#### **OSPFv2 Interface Configuration**

The newer interface-style OSPF configuration works mostly like the old style, for almost all features, with one important exception. The interface configuration enables OSPF directly on the interface with the ip ospf interface subcommand, while the traditional OSPFv2 configuration enables OSPFv2 on an interface, but indirectly, using the network command in OSPF configuration mode. The rest of the OSPF features discussed throughout this chapter are not changed by the use of OSPFv2 interface configuration.

Basically, instead of matching interfaces with indirect logic using **network** commands, you directly enable OSPFv2 on interfaces by configuring an interface subcommand on each interface.

#### OSPFv2 Interface Configuration Example

To show how OSPF interface configuration works, this example basically repeats the example shown earlier in the book using the traditional OSPFv2 configuration with **network** commands. So, before looking at the OSPFv2 interface configuration, take a moment to look back at Figures 8-3 and 8-4, along with Examples 8-12, 8-13, and 8-14. Once reviewed, for easier reference, Figure 8-8 repeats Figure 8-4 for reference in the upcoming interface configuration examples.

To convert from the old-style configuration in Examples 8-12, 8-13, and 8-14, simply do the following:

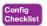

- Step 1. Use the no network network-id area area-id subcommands in OSPF configuration mode to remove the network commands.
- Step 2. Add one ip ospf process-id area area-id command in interface configuration mode under each interface on which OSPF should operate, with the correct OSPF process (process-id) and the correct OSPF area number.

For example, Example 8-12 had a single **network** command that enabled OSPF on two interfaces on Router R2, putting both in area 23. Example 8-20 shows the replacement newer style of configuration.

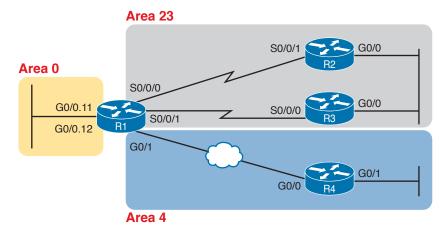

Figure 8-8 Area Design Used in the Upcoming OSPF Example

**Example 8-20** New-Style Configuration on Router R2

```
interface GigabitEthernet0/0
ip address 10.1.23.2 255.255.255.0
ip ospf 1 area 23
```

```
interface serial 0/0/1
 ip address 10.1.12.2 255.255.255.0
ip ospf 1 area 23
router ospf 1
router-id 2.2.2.2
! Notice - no network commands here!
```

#### Verifying OSPFv2 Interface Configuration

OSPF operates the same way whether you use the new style or old style of configuration. The OSPF area design works the same, neighbor relationships form the same way, routers negotiate to become the DR and BDR the same way, and so on. However, you can see a few small differences in command output when using the newer OSPFv2 configuration if you look closely.

The show ip protocols command relists most of the routing protocol configuration, just in slightly different format, as shown in Example 8-21. With the newer-style configuration, the output lists the phrase "Interfaces Configured Explicitly," with the list of interfaces configured with the new ip ospf process-id area area-id commands, as highlighted in the example. With the old configuration, the output lists the contents of all the network commands, just leaving out the "network" word itself. Note that in the next two examples, R2 has been reconfigured to use OSPF interface configuration as shown in the previous example (Example 8-20), while Router R3 still uses the older-style network commands per earlier configuration Example 8-13.

**Example 8-21** Differences in show ip protocols Output: Old- and New-Style OSPFv2 Configuration

```
R2# show ip protocols
*** IP Routing is NSF aware ***
Routing Protocol is "ospf 1"
 Outgoing update filter list for all interfaces is not set
 Incoming update filter list for all interfaces is not set
 Router ID 2.2.2.2
 Number of areas in this router is 1. 1 normal 0 stub 0 nssa
 Maximum path: 4
 Routing for Networks:
 Routing on Interfaces Configured Explicitly (Area 23):
Serial0/0/1
GigabitEthernet0/0
 Routing Information Sources:
                Distance
                              Last Update
                 110
                               00:04:59
   3.3.3.3
   1.1.1.1
                                00:04:43
 Distance: (default is 110)
! Below, showing only the part that differs on R3:
R3# show ip protocols
! ... beginning lines omitted for brevity
Routing for Networks:
   10.0.0.0 0.255.255.255 area 23
! ... ending line omitted for brevity
```

Basically, the **show ip protocols** command output differs depending on the style of configuration, either relisting the interfaces when using interface configuration or relisting the network commands if using **network** commands.

Next, the show ip ospf interface [interface] command lists details about OSPF settings for the interface(s) on which OSPF is enabled. The output also makes a subtle reference to whether that interface was enabled for OSPF with the old or new configuration style. As seen in Example 8-22, R2's new-style interface configuration results in the highlighted text, "Attached via Interface Enable," whereas R3's old-style configuration lists "Attached via Network Statement."

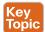

**Example 8-22** Differences in show ip ospf interface Output with OSPFv2 Interface Configuration

```
R2# show ip ospf interface g0/0
GigabitEthernet0/0 is up, line protocol is up
  Internet Address 10.1.23.2/24, Area 23, Attached via Interface Enable
 Process ID 1, Router ID 22.2.2.2, Network Type BROADCAST, Cost: 1
 Topology-MTID
                  Cost
                         Disabled
                                      Shutdown
                                                     Topology Name
       0
                  1
                           no
                                                      Base
                                       no
 Enabled by interface config, including secondary ip addresses
 Transmit Delay is 1 sec, State DR, Priority 1
 Designated Router (ID) 2.2.2.2, Interface address 10.1.23.2
 Backup Designated router (ID) 3.3.3.3, Interface address 10.1.23.3
! Showing only the part that differs on R3:
R3# show ip ospf interface g0/0
GigabitEthernet0/0 is up, line protocol is up
 Internet Address 10.1.23.3/24, Area 23, Attached via Network Statement
! ... ending line omitted for brevity
```

Note that the briefer version of this command, the show ip ospf interface brief command, does not change whether the configuration uses traditional network commands or the alternative interface configuration with the **ip ospf** interface subcommand.

#### **Review Activities**

## **Chapter Summary**

- The OSPF **network** command is used to match the IP addresses that are configured on the interfaces. Those that match are inserted into the OSPF process.
- The OSPF network command uses wildcard masks to control which bits in an octet are matched.
- The **show ip ospf neighbor** command can be used to find information about any OSPF neighborships, including the interface, the state, the neighbor's address, and the neighbor's router ID.
- To select a router ID for OSPF, a router goes through a process. When a router ID has been found, the process stops. The process is any value configured with the **router-id** command; the highest configured IPv4 address of any enabled loopback interface; and the highest configured IPv4 address of any physically up (up/up or up/down) physical interface.
- An OSPF interface configured as passive will quit sending OSPF Hello messages, will ignore any received Hello messages, and will not form any neighborships.
- The only OSPF router configured into multiple areas is an Area Border Router (ABR).
- The **show ip ospf interface** [type number | **brief**] command can be used to display which interfaces are enabled into the OSPF process.
- The **show ip ospf neighbor** [*type number*] command can be used to display any OSPF neighborships.
- The **show ip ospf database** command can be used to display the OSPF LSDB.
- The **show ip route** [**ospf** | *subnet mask*] command can be used to display OSPF routes in the current routing table.
- The **show ip protocols** and **show ip ospf interface** [**brief**] commands can be used to display which areas are configured on a device.
- The OSPF **default-information originate** command is used along with a configured static default route to advertise a default route into OSPF.
- OSPF uses three rules to set interface costs: setting the cost explicitly with the **ip ospf cost** cost command, changing the interface bandwidth with the **bandwidth** bandwidth command, or changing the reference bandwidth with the **auto-cost reference-bandwidth** reference-bandwidth command.
- The output of the **show ip protocols** and **show ip ospf interface** commands will differ depending on whether OSPF was configured with the old (**network**) or new (interface commands) configuration style.

#### **Review Questions**

- **1.** Which of the following **network** commands, following the command **router ospf 1**, tells this router to start using OSPF on interfaces whose IP addresses are 10.1.1.1, 10.1.100.1, and 10.1.120.1?
  - A. network 10.0.0.0 255.0.0.0 area 0
  - B. network 10.0.0.0 0.255.255.255 area 0
  - C. network 10.0.0.1 0.0.0.255 area 0
  - **D.** network 10.0.0.1 0.0.255.255 area 0

- 2. Which of the following network commands, following the command router ospf 1, tells this router to start using OSPF on interfaces whose IP addresses are 10.1.1.1, 10.1.100.1, and 10.1.120.1?
  - A. network 10.1.0.0 0.0.255.255 area 0
  - network 10.0.0.0 0.255.255.0 area 0
  - C. network 10.1.1.0 0.x.1x.0 area 0
  - **D.** network 10.1.1.0 255.0.0.0 area 0
  - network 10.0.0.0 255.0.0.0 area 0
- Which of the following commands list the OSPF neighbors off interface serial 0/0? (Choose two answers.)
  - A. show ip ospf neighbor
  - show ip ospf interface brief
  - **C.** show ip neighbor
  - D. show ip interface
  - show ip ospf neighbor serial 0/0
- Routers R1, R2, and R3 are internal routers in areas 1, 2, and 3, respectively. Router R4 is an ABR connected to the backbone area (0) and to areas 1, 2, and 3. Which of the following answers describes the configuration on Router R4, which is different from the other three routers, that makes it an ABR?
  - **A.** The **abr enable** router subcommand.
  - The **network** router subcommands refer to a single nonbackbone area.
  - **C.** The **network** router subcommands refer to multiple areas, including the backbone.
  - **D.** The router has an interface in area 0, whereas an OSPF neighbor's interface sits in a different area.
- 5. An engineer connects to Router R1 and issues a show ip ospf neighbor command. The status of neighbor 2.2.2.2 lists FULL/BDR. What does the BDR mean?
  - **A.** R1 is an Area Border Router.
  - **B.** R1 is a backup designated router.
  - **C.** Router 2.2.2.2 is an Area Border Router.
  - **D.** Router 2.2.2.2 is a backup designated router.
- **6.** An engineer migrates from a more traditional OSPFv2 configuration that uses **network** commands in OSPF configuration mode to instead use OSPFv2 interface configuration. Which of the following commands configures the area number assigned to an interface in this new configuration?
  - The area command in interface configuration mode
  - The **ip ospf** command in interface configuration mode
  - **C.** The **router ospf** command in interface configuration mode
  - **D.** The **network** command in interface configuration mode
- 7. Which of the following configuration settings on a router does not influence which IPv4 route a router chooses to add to its IPv4 routing table when using OSPFv2?
  - auto-cost reference-bandwidth
  - B. delay
  - C. bandwidth
  - D. ip ospf cost

# **Chapter Review**

One key to doing well on the exams is to perform repetitive spaced review sessions. Review this chapter's material using either the tools in the book, DVD, or interactive tools for the same material found on the book's companion website. Refer to the "Your Study Plan" element for more details. Table 8-4 outlines the key review elements and where you can find them. To better track your study progress, record when you completed these activities in the second column.

Table 8-4 Chapter Review Tracking

| Review Element                  | Review Date(s) | Resource Used:    |
|---------------------------------|----------------|-------------------|
| Review key topics               |                | Book, DVD/website |
| Review key terms                |                | Book, DVD/website |
| Answer chapter review questions |                | Book, PCPT        |
| Do labs                         |                | Blog              |
| Review Config Checklists        |                | Book, DVD/website |
| Review command tables           |                | Book              |

# **Review All the Key Topics**

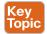

Table 8-5 Key Topics for Chapter 8

| Key Topic<br>Element | Description                                                                             | Page<br>Number |
|----------------------|-----------------------------------------------------------------------------------------|----------------|
| List                 | Example OSPF wildcard masks and their meaning                                           | 187            |
| Example 8-4          | Example of the show ip ospf neighbor command                                            | 189            |
| List                 | Rules for setting the router ID                                                         | 191            |
| List                 | Actions IOS takes when an OSPF interface is passive                                     | 192            |
| Example 8-14         | Example of a multiarea OSPFv2 configuration                                             | 196            |
| Figure 8-5           | Popular OSPF show commands and their general purposes                                   | 198            |
| Example 8-15         | Example of the <b>show ip ospf interface brief</b> showing interfaces in multiple areas | 198            |
| Figure 8-6           | Actions taken by the OSPF default-information originate command                         | 201            |
| List                 | Rules for setting OSPF interface cost                                                   | 204            |
| Example 8-22         | Differences in <b>show ip ospf interface</b> output with OSPF interface configuration   | 207            |

# **Key Terms You Should Know**

reference bandwidth, interface bandwidth, maximum paths

### **Command References**

Tables 8-6 and 8-7 list configuration and verification commands used in this chapter. As an easy review exercise, cover the left column in a table, read the right column, and try to recall the command without looking. Then repeat the exercise, covering the right column, and try to recall what the command does.

 Table 8-6
 Chapter 8 Configuration Command Reference

| Command                                           | Description                                                                                                    |
|---------------------------------------------------|----------------------------------------------------------------------------------------------------|
| router ospf process-id                            | Enters OSPF configuration mode for the listed process.                                                                                                    |
| network ip-address wildcard-<br>mask area area-id | Router subcommand that enables OSPF on interfaces matching the address/wildcard combination and sets the OSPF area.                                                                                     |
| ip ospf process-id area area-<br>number           | Interface subcommand to enable OSPF on the interface and to assign the interface to a specific OSPF area.                                                                                               |
| ip ospf cost interface-cost                       | Interface subcommand that sets the OSPF cost associated with the interface.                                                                                                    |
| bandwidth bandwidth                               | Interface subcommand that directly sets the interface bandwidth (Kbps).                                                                                                    |
| auto-cost<br>reference-bandwidth number           | Router subcommand that tells OSPF the numerator in the Reference_bandwidth / Interface_bandwidth formula used to calculate the OSPF cost based on the interface bandwidth.                              |
| router-id id                                      | OSPF command that statically sets the router ID.                                                                                                    |
| interface loopback number                         | Global command to create a loopback interface and to navigate to interface configuration mode for that interface.                                                                                       |
| maximum-paths number-of-<br>paths                 | Router subcommand that defines the maximum number of equal-<br>cost routes that can be added to the routing table.                                                                                      |
| passive-interface type number                     | Router subcommand that makes the interface passive to OSPF, meaning that the OSPF process will not form neighbor relationships with neighbors reachable on that interface.                              |
| passive-interface default                         | OSPF subcommand that changes the OSPF default for interfaces to be passive instead of active (not passive).                                                                                             |
| no passive-interface type number                  | OSPF subcommand that tells OSPF to be active (not passive) on that interface or subinterface.                                                                                                    |
| default-information originate [always]            | OSPF subcommand to tell OSPF to create and advertise an OSPF default route, as long as the router has some default route (or to always advertise a default, if the <b>always</b> option is configured). |

Table 8-7 Chapter 8 EXEC Command Reference

| Command                              | Description                                                                                                    |
|--------------------------------------|----------------------------------------------------------------------------------------------------|
| show ip ospf                         | Lists information about the OSPF process running on the router, including the OSPF router ID, areas to which the router connects, and the number of interfaces in each area.                   |
| show ip ospf interface brief         | Lists the interfaces on which the OSPF protocol is enabled (based on the <b>network</b> commands), including passive interfaces.                                                               |
| show ip ospf interface [type number] | Lists a long section of settings, status, and counters for OSPF operation on all interfaces, or on the listed interface, including the Hello and Dead Timers.                                  |
| show ip protocols                    | Shows routing protocol parameters and current timer values.                                                                                                    |
| show ip ospf neighbor [type number]  | Lists brief output about neighbors, identified by neighbor router ID, including current state, with one line per neighbor; optionally, limits the output to neighbors on the listed interface. |

| Command                              | Description                                                                                                    |
|--------------------------------------|----------------------------------------------------------------------------------------------------|
| show ip ospf neighbor<br>neighbor-ID | Lists the same output as the <b>show ip ospf neighbor</b> detail command, but only for the listed neighbor (by neighbor RID).                     |
| show ip ospf database                | Lists a summary of the LSAs in the database, with one line of output per LSA. It is organized by LSA type (first type 1, then type 2, and so on). |
| show ip route                        | Lists all IPv4 routes.                                                                                                    |
| show ip route ospf                   | Lists routes in the routing table learned by OSPF.                                                                                                |
| show ip route ip-address mask        | Shows a detailed description of the route for the listed subnet/mask.                                                                             |
| clear ip ospf process                | Resets the OSPF process, resetting all neighbor relationships and also causing the process to make a choice of OSPF RID.                          |

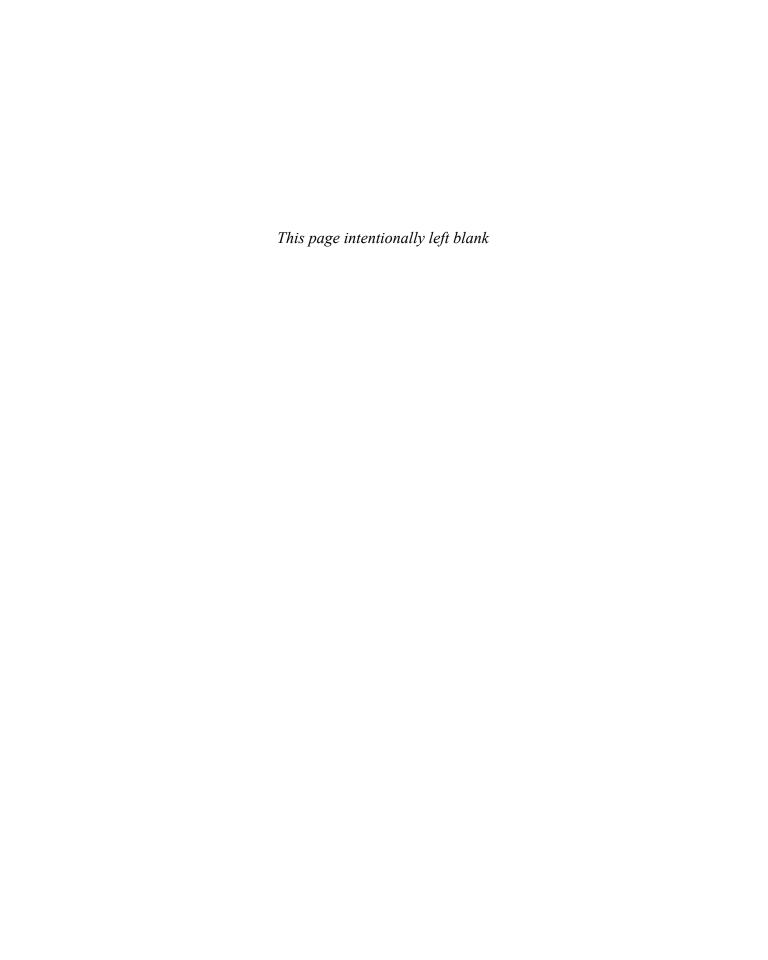

# Index

590-591

#### **Symbols** access Internet, 369 cable Internet, 371 2-way state (neighbor relationships), 175, 594 DSLs (digital subscriber lines), 370-371 3G wireless, 372 fiber, 372 4G wireless, 372 WANs, 369 802.1D STP, 51, 54 wireless WANs, 371-372 802.1Q, 16 IPv6 restrictions, 650 headers, 473-474 public cloud services trunking. See ROAS Internet, 707-709 802.1w RSTP private WANs, 709-711 defined, 51 VPNs, 709 port roles, 53 securing with IEEE 802.1x, 137-138 port states, 54 access-class command, 461 802.11 headers, 474 access control lists. See ACLs Access Control Server (ACS), 139 А access interfaces, 20, 105-106 access layer switches, 147-148 aaa authentication login default access links command, 141 MetroE, 348 aaa new-model command, 140 MPLS, 358 **AAA** servers access-list command, 421-423, 433, authentication 437-439, 461 configuration, 140-141 building ACLs with, 428-429 login authentication rules, 141-142 examples and logic explanations, 440-441 login process, 139 extended numbered ACL configuration TACACS+/RADIUS protocols, commands, 441 139-140 keywords configuring for 802.1x, 137 any, 423-424 defining, 141 deny, 424 enabling, 140 log, 427 username/passwords, verifying, 138 permit, 421, 424 aaS (as a Service), 705 tcp, 438 ABR (Area Border Router), 179, 590 upd, 438 interface OSPF areas, verifying, 198 reverse engineering from ACL to address OSPFv2 multiarea configuration, range, 429-430 196-197 **ACI (Application Centric** OSPFv3 multiarea configuration, Infrastructure), 734-735

| ACLs (access control lists), 553                                   | numbered ACLs, 448-449                                  |
|--------------------------------------------------------------------|---------------------------------------------------------|
| ACL Analysis tool, 738-739                                         | overview, 417                                           |
| classification, 471                                                | QoS tools, compared, 469                                |
| comparison of ACL types, 419                                       | SNMP security, 664                                      |
| extended numbered ACLs                                             | standard numbered ACLs                                  |
| configuration, 441-444                                             | access-list command, 428-429                            |
| matching protocol, source IP, and                                  | command syntax, 421                                     |
| destination IP, 437-438                                            | configuration examples, 424-427                         |
| matching TCP and UDP port numbers, 438-441                         | list logic, 419-421                                     |
| overview, 437                                                      | matching any/all addresses, 423-424                     |
|                                                                    | matching exact IP address, 421                          |
| GRE tunnel issues, 387-388                                         | matching subset of address, 421-423                     |
| HSRP packets, blocking, 531 implementation considerations, 449-450 | overview, 419                                           |
| IPv4, 633                                                          | reverse engineering from ACL to address range, 429-430  |
| IPv6, 632-633                                                      | troubleshooting, 427-428                                |
| access-list commands, building, 644                                | verification, 427-428                                   |
| blocking, 647                                                      | wildcard masks, 421-423                                 |
| capabilities, 635-636                                              | troubleshooting, 450                                    |
| extended, 640-643                                                  | ACL behavior in network, 450-451                        |
| filtering ICMPv6 NDP messages,<br>645-648                          | ACL interactions with router-generated packets, 455-457 |
| filtering policies, 634                                            | commands, 451-452                                       |
| ICMPv6 message filtering, 635                                      | common syntax mistakes, 453-454                         |
| implicit filtering ICMPv6 NDP                                      | inbound ACL filters routing protocol                    |
| messages, 648-649                                                  | packets, 454-455                                        |
| IPv4 ACL, compared, 633                                            | reversed source/destination IP address,                 |
| IPv6 access restrictions, 650                                      | 452-453                                                 |
| limitations, 636-637                                               | ACS (Access Control Server), 139                        |
| logging, 636                                                       | active HSRP routers, 527                                |
| management control, 649-650                                        | address blocks. See prefixes                            |
| prefix lengths, 636                                                | addresses                                               |
| problems, 580                                                      | families, 585                                           |
| router originated packets, 637                                     | global unicast, 563                                     |
| standard, configuring, 637-640                                     | IPv4, 186                                               |
| testing, 643                                                       | IPv6                                                    |
| tunneled traffic matching, 636                                     | assigning to hosts, 565-567                             |
| location and direction, 417-418                                    | connectivity, verifying, 569-572                        |
| matching packets, 418                                              | multicast, 647                                          |
| named ACLs                                                         | router configuration, 568                               |
| configuration, 445-446                                             | static route configuration, 568-569                     |
| editing, 446-448                                                   | unicast, 563-565                                        |
| overview, 444-445                                                  |                                                         |

| link, 294-295<br>link-local, 564                                  | APIC EM (APIC Enterprise Module), 735-737            |
|-------------------------------------------------------------------|------------------------------------------------------|
| MAC, 43                                                           | controller, 738                                      |
| public cloud assignment services, 717-718                         | Path Trace ACL Analysis tool, 738-739                |
| source/destination, 384                                           | Path Trace app, 738                                  |
| unique local unicast, 563                                         | Application Centric Infrastructure (ACI), 734-735    |
| adjacent neighbors, 175, 598                                      | Application Policy Infrastructure                    |
| administrative distance, 168                                      | Controller (APIC), 735                               |
| administratively shutdown interfaces, 43                          | application signatures, 472                          |
| ADSL (asymmetric DSL), 370                                        | application-specific integrated circuit              |
| advertising                                                       | (ASIC), 728                                          |
| BGP routes, 287-288                                               | architectures (SDN), 732                             |
| eBPG enterprise public prefixes, 291-292 subnets to ISPs, 300-301 | APIC Enterprise Module (APIC-EM), 735-737            |
| AF (Assured Forwarding), 475-476 agents (SNMP), 661               | Application Centric Infrastructure (ACI).<br>734-735 |
| Get/Set messages, 662                                             | comparisons, 737                                     |
| MIB, 663                                                          | Open SDN, 732-733                                    |
| NMS polling, 661                                                  | Open SDN Controller (OSC), 734                       |
| notifications, 662-663                                            | OpenDaylight (ODL), 733-734                          |
| algorithms                                                        | OpenFlow, 732                                        |
| Dijkstra SPF, 170                                                 | Area Border Router. See ABR                          |
| DUAL (Diffusing Update Algorithm),                                | area design (OSPF), 179                              |
| 229-230, 613                                                      | ABR, 179, 198                                        |
| IGP routing protocol algorithm, 165-166                           | areas, 178-179                                       |
| SPF (Shortest Path First), 170, 176-177                           | backbone areas, 179                                  |
| STA (spanning-tree algorithm), 42                                 | multiarea on ABR configuration, 591                  |
| all IP addresses, matching, 423-424                               | super, 361                                           |
| alternate ports, 53-54, 83                                        | backbone routers, 179                                |
| Amazon Web Services (AWS), 705                                    | benefits, 180                                        |
| American Registry for Internet                                    | interarea routes, 179                                |
| Numbers (ARIN), 165                                               | internal routers, 179                                |
| analyzers (network), 682-683                                      | intra-area routes, 179                               |
| answering exam questions, 753-755                                 | mismatches, finding, 276-277                         |
| anti-replay (Internet VPNs), 373                                  | MPLS VPNs, 361-362                                   |
| any keyword, 423                                                  | network size, 178                                    |
| any/all IP addresses, matching, 423-424                           | problems, 177, 268                                   |
| APIs (application programming                                     | single-area, 177                                     |
| interfaces), 730-731                                              | SPF workload, reducing, 179                          |
| APIC (Application Policy Infrastructure                           | three-area, 178                                      |
| Controller), 735                                                  | ARIN (American Registry for Internet                 |
|                                                                   | Numbers), 165                                        |

| AS (autonomous system), 164-165, 288                | В                                              |
|-----------------------------------------------------|------------------------------------------------|
| as a Service (-aaS), 705                            |                                                |
| ASAv (virtual ASA firewall), 715                    | backbone areas, 179                            |
| ASIC (application-specific integrated circuit), 728 | multiarea on ABR configuration, 591 super, 361 |
| ASNs (AS numbers), 165                              | backbone routers, 179                          |
| BGP, 288                                            | backup DRs (BDRs), 174, 198-199                |
| EIGRP, 235                                          | backup port role (RSTP), 55                    |
| for IPv6, 615                                       | backup ports, 53, 83                           |
| neighbors, 223, 274                                 | bandwidth                                      |
| Assured Forwarding (AF), 475-476                    | EIGRP                                          |
| asymmetric DSL (ADSL), 370                          | for IPv6 routes, 616-617                       |
| attacks                                             | metrics, 224-227, 251                          |
| DHCP-based, 143-144                                 | routes, tuning, 246                            |
| types, 142                                          | interfaces                                     |
| auth keyword (snmp-server group                     | defaults, 203                                  |
| command), 672                                       | higher, 204                                    |
| authentication                                      | OSPF costs based on, 202-203                   |
| 802.1x, 137                                         | least-bandwidth, 224                           |
| AAA servers                                         | managing, 465                                  |
| configuration examples, 140-141                     | MetroE, 355                                    |
| login authentication rules, 141-142                 |                                                |
| login process, 139                                  | reference, 203-204                             |
| TACACS+/RADIUS protocols,                           | bandwidth command, 203, 211, 258, 343          |
| 139-140                                             | EIGRP, 235, 614                                |
| EIGRP neighbors, 222, 273                           | for IPv6, 630                                  |
| Internet VPNs, 373                                  | metrics, 224, 251                              |
| PPP, 325-326                                        | OSPFv3 interface, 609                          |
| PPP CHAP, 337-338                                   | batch traffic, 467                             |
| PPP PAP, 337-338                                    | BDRs (backup DRs), 174, 198-199                |
| SNMPv3, 665, 672-673                                | Bellman-Ford protocols. See DV                 |
| authentication ppp pap command, 328                 | protocols                                      |
| authenticators, switches as, 137                    | best path selection (BGP), 289-290             |
| auto-cost reference-bandwidth command, 211, 609     | BGP (Border Gateway Protocol), 165,<br>286     |
| autonomous system (AS), 164-165, 288                | AS, 288                                        |
| auto-summary command, 253, 259                      | ASNs, 288                                      |
| EIGRP, 235                                          | best path selection, 289-290                   |
|                                                     | configuring, 293-294                           |
| EIGRP for IPv4, 614<br>autosummarization, 252       | external. See eBGP                             |
| ·                                                   | IGPs, compared, 287                            |
| classful network boundaries, 252-253                | internal (iBGP), 288-289                       |
| discontiguous classful networks, 253-254            | ISP default routes, learning, 303-304          |
| AWS (Amazon Web Services), 705                      |                                                |

| neighbors, 287                                                        | CAC (Call Admission Control) tools,                                 |
|-----------------------------------------------------------------------|---------------------------------------------------------------------|
| prefixes, 288<br>reachability, 287                                    | carrier Ethernet, 348                                               |
| route advertising, 287-288                                            | Catalyst switches RSTP modes, 80-82                                 |
| routing table analysis reports website, 287                           | Catalyst switches STP modes, 80-81                                  |
| table entries, injecting, 298                                         | CBWFQ (Class-Based Weighted Fair Queuing), 478                      |
| advertising subnets to ISPs, 300-301 classful network routes, 298-300 | CCNA ICND2 200-105 Official Cert<br>Guide Premium Edition eBook and |
| static discard routes, 301-303                                        | Practice Test, 755                                                  |
| update messages, 287, 294                                             | CCNA (ICND2) Config Labs website,<br>758                            |
| bgp commands, 295                                                     |                                                                     |
| BIDs (bridge IDs)<br>STP, 43                                          | CCNA R&S practice exam, 753                                         |
| root switch election, 44-45                                           | CE (customer edge), 358 centralized control planes, 729             |
|                                                                       | CFN (Cisco Feature Navigator), 503                                  |
| verification, 70<br>system ID extensions, 67                          | challenge messages, 325                                             |
| binary-to-hexadecimal conversion, 767                                 | channel-group command                                               |
| binary wildcard masks, 423                                            | (EtherChannels), 77, 89, 515                                        |
| blocking state                                                        | incorrect options, troubleshooting,<br>98-100                       |
| interfaces, 41-43                                                     | Layer 3, troubleshooting, 511                                       |
| RSTP ports, 84  Border Gateway Protocol. See BGP                      | channel service unit (CSU)/data service                             |
| BPDU (bridge protocol data unit), 43                                  | unit (DSU), 316                                                     |
| BPDU Guard, 58                                                        | CHAP (Challenge Handshake Authentication Protocol)                  |
| configuring, 74                                                       | authentication, 325, 337-338                                        |
| enabling/disabling, 75                                                | configuring, 327                                                    |
| global settings, displaying, 76                                       | verifying, 328                                                      |
| verifying, 75                                                         | chassis aggregation, 149                                            |
| branch offices public cloud example,                                  | benefits, 151                                                       |
| 711-713                                                               | design, improving, 150                                              |
| bridge IDs. See BIDs                                                  | distribution/core switches high                                     |
| bridges. See switches                                                 | availability, 149-150                                               |
| broadcast storms, 39-41                                               | switch stacking, 149-151                                            |
| burned-in MAC addresses, 43                                           | CIR (committed information rate), 355, 481                          |
| C                                                                     | Cisco                                                               |
|                                                                       | Access Control Server (ACS), 139                                    |
| cable Internet, 371 cabling                                           | Application Centric Infrastructure (ACI), 734-735                   |
| DTE cables, 319                                                       | BPDU Guard, 58                                                      |
| leased-line WANs, 316-317                                             | Catalyst switches RSTP modes, 80-82                                 |
| stacking cables, 147                                                  | Catalyst switches STP modes, 80-81                                  |

| DevNet, 737                                    | Platform as a Service (PaaS), 706-707                  |
|------------------------------------------------|--------------------------------------------------------|
| Feature Navigator (CFN), 503                   | private, 703-704                                       |
| Intercloud Fabric, 711                         | public, 704                                            |
| nondisclosure agreement (NDA), 752             | accessing with Internet, 707-709                       |
| Open SDN Controller (OSC), 734                 | accessing with private VPNs, 709                       |
| Prime management products website, 661         | accessing with private WANs, 709-711                   |
| server hardware, 697                           | branch offices example, 711-713                        |
| Unified Communication Manager                  | DNS services, 716-717                                  |
| (CUCM), 29                                     | email services traffic flow, 712-713                   |
| virtual ASA firewall (ASAv), 715               | intercloud exchanges, 710-711                          |
| Class-Based Weighted Fair Queuing (CBWFQ), 478 | Internet connections, 713 private WAN connections, 713 |
| Class of Service (CoS) field (802.1Q           | VNFs, 714-716                                          |
| header), 473                                   | services, 702-703                                      |
| Class Selector (CS), 476                       |                                                        |
| classful networks                              | Software as a Service (SaaS), 706                      |
| autosummarization at boundaries, 252-253       | Cloud Services Routers (CSRs), 709 codecs, 467         |
| discontiguous, 253-254                         | commands                                               |
| routes, injecting, 298-300                     | aaa authentication login default, 141                  |
| classful routing protocols, 167, 252           | aaa new-model, 140                                     |
| classic mode (EIGRP configuration),            | access-class, 461                                      |
| 237                                            | access-list, 421-423, 433-439, 461                     |
| classification (QoS), 469                      | any keyword, 423-424                                   |
| ACLs, 471                                      | building ACLs with, 428-429                            |
| matching, 470                                  | deny keyword, 424                                      |
| with marking, 470                              | examples and logic explanations,                       |
| NBAR, 471-472                                  | 440-441                                                |
| routers, 469-471                               | extended numbered ACL configuration                    |
| classless routing protocols, 167               | commands, 441                                          |
| clear ip ospf process command, 192, 212        | log keyword, 427                                       |
| clear-text passwords, 664                      | permit keyword, 421, 424                               |
| CLI skills, 757-758                            | reverse engineering from ACL to address range, 429-430 |
| client VPNs, 375-376                           | tcp keyword, 438                                       |
| clock rate commands, 332, 343                  | upd keyword, 438                                       |
| clocking, 316                                  | authentication ppp pap, 328                            |
| cloud computing                                | auto-cost reference-bandwidth, 211, 609                |
| address assignment services, 717-718           | auto-summary, 253, 259                                 |
| cloud services catalogs, 703                   | EIGRP, 235                                             |
| Cloud Services Routers (CSRs), 709             | EIGRP for IPv4, 614                                    |
| DHCP services, 718                             | bandwidth, 203, 211, 258, 343                          |
| Infrastructure as a Service (IaaS), 705        | EIGRP, 235, 614                                        |
| NTP, 718-719                                   | EIGRP for IPv6, 630                                    |

| EIGRP metrics, 224, 251                       | eigrp router-id, 235, 240                   |
|-----------------------------------------------|---------------------------------------------|
| OSPFv3 interface, 609                         | EIGRP, 614                                  |
| bgp, 295                                      | EIGRP for IPv6, 630                         |
| channel-group (EtherChannels), 77, 89,        | encapsulation, 343, 497                     |
| 515                                           | encapsulation dot1q, 515                    |
| incorrect options, troubleshooting,           | encapsulation ppp, 327, 332, 393, 410       |
| 98-100                                        | erase startup-config, 126                   |
| Layer 3, troubleshooting, 511                 | frequency, 693                              |
| clear ip ospf process, 192, 212               | history buckets-kept 6, 693                 |
| clock rate, 332, 343                          | history enhanced, 680                       |
| command, 211                                  | history enhanced interval, 693              |
| configure terminal, 23                        | history filter all, 693                     |
| debug, 273                                    | history lives-kept 1, 693                   |
| debug eigrp fsm, 259                          | hostname, 327                               |
| debug eigrp packets, 272, 285                 | icmp-echo, 693                              |
| debug ip ospf adj, 285                        | ifconfig, 537, 569, 583                     |
| mismatched OSPF areas, 276                    | interface, 20, 31, 515                      |
| OSPF neighbors, troubleshooting, 275          | interface dialer, 410                       |
| debug ip ospf events, 285                     | interface loopback, 185, 211                |
| debug ip ospf hello, 285                      | interface multilink, 343                    |
| Hello/dead timer mismatches, 279              | interface multilink1, 332                   |
| OSPF neighbors, troubleshooting, 275          | interface port-channel, 515                 |
| debug ip ospf packet, 285                     | interface range, 22                         |
| debug ipv6 ospf adj, 597                      | interface tunnel, 379, 410                  |
| debug ppp authentication, 337, 344            | interface vlan, 515                         |
| debug ppp negotiation, 344                    | ip -6 neighbor show, 583                    |
| debug spanning-tree events, 72, 90            | ip access-group, 426, 433, 441, 450, 461    |
| default-information originate, 201, 211,      | ip access-list, 445, 461                    |
| 304, 593                                      | ip access-list extended, 446                |
| default-information originate always, 201     | ip address, 538, 551-552                    |
| delay, 235, 258 <i>EIGRP</i> , 614            | IP addresses on loopback interfaces, 185    |
| EIGRP for IPv6, 630                           | <i>MLPPP</i> , 332                          |
| EIGRP metrics, 224, 251                       | subinterfaces, 497                          |
|                                               | ip address negotiated, 394, 410             |
| deny, 445-447, 461<br>extended IPv6 ACLs, 640 | ipconfig, 537, 569, 583                     |
| IPv6 ACLs, 638                                | ip domain-lookup, 540-541                   |
| ,                                             | ip hello-interval eigrp, 235, 258, 284, 614 |
| deny icmp any any, 647                        | ip helper-address, 542-543                  |
| description, 343                              | ip hold-time eigrp, 235, 258, 284           |
| dialer pool, 393, 410                         | ip mtu, 281, 601                            |
| dns-server, 540                               | ip name-server, 540                         |
|                                               | ip ospf, 211                                |

| ip ospf cost, 211                                            | EIGRP for IPv6 compatibility, 614               |
|--------------------------------------------------------------|-------------------------------------------------|
| ip ospf dead-interval, 284                                   | OSPF single-area configuration,                 |
| ip ospf hello-interval, 284                                  | 187-188                                         |
| ip route, 307                                                | OSPFv2 interface configuration, 205             |
| ip routing, 515                                              | OSPFv2 multiarea configuration, 197             |
| ip sla, 693                                                  | no auto-summary, 254                            |
| ip sla restart, 693                                          | no ip access-group, 449                         |
| ip sla schedule, 678                                         | no ip address, 510                              |
| ipv6 access-list, 644, 653                                   | no ip domain-lookup, 541                        |
| ipv6 access-list deny, 644                                   | no ip sla schedule 1, 678                       |
| ipv6 access-list permit, 644                                 | no neighbor shutdown, 297                       |
| ipv6 address, 567, 583                                       | no passive-interface, 211, 259                  |
| ipv6 dhcp relay destination, 583                             | no shutdown, 36, 343                            |
| ipv6 eigrp, 614, 630                                         | EIGRP for IPv6, 630                             |
| ipv6 hello-interval eigrp, 630                               | EIGRP for IPv6 routing, 616                     |
| ipv6 hold-time eigrp, 630                                    | Layer 1 leased-line WAN problems, 330           |
| ipv6 mtu, 601                                                | OSPF processes, 280                             |
| ipv6 ospf, 589, 609                                          | ROAS subinterfaces, 499                         |
| ipv6 ospf cost, 609                                          | no spanning-tree portfast bpduguard             |
| ipv6 router eigrp, 614, 630                                  | default, 89                                     |
| ipv6 router ospf, 589, 609                                   | no spanning-tree portfast default, 89           |
| ipv6 traffic-filter, 639, 653                                | no switchport                                   |
| ipv6 unicast routing, 567, 583                               | Layer 3 EtherChannels, 510                      |
| mac-address, 410                                             | Layer 3 switches, 515                           |
| maximum-paths, 204                                           | routed ports, 506                               |
| defined, 211, 258                                            | passive-interface, 193, 211, 284                |
| EIGRP, 235, 614                                              | EIGRP, 239, 259                                 |
| EIGRP for IPv6, 618, 630                                     | OSPF interfaces as passive, configuring,<br>185 |
| EIGRP load balancing, 249                                    | OSPFv3, 589                                     |
| OSPFv3, 592, 609                                             | passive-interface default, 193, 259             |
| monitor session, 684, 694                                    | permit, 445-447, 461                            |
| mtu, 410                                                     | extended IPv6 ACLs, 640                         |
| name, 20, 36, 126                                            | GRE tunnel ACLs, 387                            |
| ndp -an, 583                                                 | IPv6 ACLs, 638                                  |
| neighbor, 307                                                | permit gre, 410                                 |
| neighbor shutdown, 297                                       | permit icmp any any router-                     |
| netsh interface ipv6 show neighbors, 583                     | advertisement, 648                              |
| network                                                      | permit icmp any any router-solicitation,        |
| BGP, 307                                                     | 648                                             |
| BGP table entries, injecting, 298-303<br>EIGRP, 235-237, 258 | permit ipv6, 653                                |
| EIGRP for IPv4, 614                                          |                                                 |
| J j                                                          |                                                 |

| ping, 455, 540-543, 583                                | show interfaces, 285, 344, 515, 538                                          |
|--------------------------------------------------------|------------------------------------------------------------------------------|
| IPv6 host connectivity, testing, 570                   | EIGRP neighbor requirements,                                                 |
| IPv6 routes, testing, 571, 583                         | verifying, 272                                                               |
| leased-line WANs, 335                                  | MLPPP, 334                                                                   |
| self-ping, 456-457                                     | OSPF interfaces, troubleshooting, 270                                        |
| ping6, 583                                             | OSPF neighbors, troubleshooting, 275                                         |
| IPv6 ACLs, 639                                         | OSPFv3 interface bandwidth, 604                                              |
| IPv6 connectivity, testing, 570                        | PPP CHAP status, 328                                                         |
| ppp authentication, 332, 343                           | PPP PAP, 329                                                                 |
| ppp authentication chap, 327                           | routed ports, 507                                                            |
| ppp chap hostname, 410                                 | show interfaces description, 285, 545                                        |
| ppp chap password, 410                                 | show interfaces dialer, 397, 410                                             |
| ppp multilink, 332, 344                                | show interfaces PPP status, 327                                              |
| ppp multilink group, 344                               | show interfaces status                                                       |
| ppp multilink group 1, 332                             | Layer 3 EtherChannels, 510                                                   |
| ppp pap sent-username, 328, 343                        | routed ports, 507                                                            |
| pppoe-client dial-pool-number, 393, 410                | show interfaces switchport, 26-28, 31, 36, 106-108, 126                      |
| pppoe enable, 394, 410                                 | show interfaces trunk, 26-28, 32, 36, 108                                    |
| remark, 445, 461                                       | show interfaces trained, 28 26, 32, 36, 160 show interfaces tunnel, 383, 410 |
| router bgp, 294-295                                    | show interfaces virtual-access, 410                                          |
| router eigrp, 235, 258, 614                            | show interfaces virtual access                                               |
| router-id, 211                                         | configuration, 398                                                           |
| OSPFv3, 589, 609                                       | show interfaces vlan, 515                                                    |
| RIDs, defining, 185                                    | show ip access-list, 434, 447-449                                            |
| router ospf, 185, 211                                  | show ip access-lists, 425, 452, 461                                          |
| router ospf 1, 186                                     | show ip bgp, 308                                                             |
| sdm prefer, 503                                        | show ip bgp summary, 296, 308                                                |
| sdm prefer lanbase-routing, 515                        | show ip eigrp interfaces, 259, 284                                           |
| show                                                   | EIGRP-enabled interfaces, 238-239,                                           |
| IPv6 ACLs, 639                                         | 262                                                                          |
| routing protocol-enabled interfaces,<br>verifying, 262 | EIGRP neighbor requirements, verifying, 272                                  |
| STP status, 64                                         | multilink interfaces, 333                                                    |
| show access-list, 446                                  | show ip eigrp interfaces detail, 238, 259                                    |
| show access-lists, 425, 434, 452, 461, 653             | show ip eigrp neighbors, 259, 284                                            |
| show arp, 541                                          | neighbor status, displaying, 240                                             |
| show controllers, 334                                  | neighbor verification checks, 272                                            |
| show controllers serial, 344                           | show ip eigrp topology, 259                                                  |
| show etherchannel, 90, 515                             | metrics, 248                                                                 |
| show etherchannel summary, 100, 510                    | successor routes, 245                                                        |
| show etherchannel 1 summary, 78                        | topology table, 243                                                          |
|                                                        | show ip eigrp topology all-links, 247                                        |
|                                                        |                                                                              |

show ip eigrp topology command, 246 IPv4 routes added by OSPF, 190 show ip interface, 426, 434, 451-452 routing tables, displaying, 515 show ip interface brief, 344 show ip route eigrp, 242, 259, 284 GRE tunnels, 382 show ip route ospf, 212, 285, 546 multilink interfaces, 333 show ip route static, 201 OSPF interfaces, troubleshooting, 270 show ip sla enhanced-history distribution-statistics, 694 show ip interfaces, 272 show ip sla history, 680, 694 show ip ospf, 211, 285 show ip sla statistics, 694 duplicate OSPF RIDs, 277 show ip sla summary, 694 OSPF neighbors, troubleshooting, 275 show ipv6 access-list, 653 show ip ospf database, 169, 189, 212 show ipv6 access-lists, 643 show ip ospf interface, 211, 285 show ipv6 eigrp interfaces, 620, 630 DRs/BDRs details, displaying, 198 show ipv6 eigrp interfaces detail, 630 Hello/dead timer mismatches, 279 show ipv6 eigrp neighbors, 630 OSPF areas for ABR interfaces, 198 show ipv6 eigrp topology, 631 OSPF neighbors, troubleshooting, 275 show ipv6 eigrp topology | section, 631 OSPFv2 interface configuration, 207 show ipv6 interface, 583, 653 passive interface, 193 show ipv6 neighbors, 583 show ip ospf interface brief, 193, 211, 284 IPv6 ACL ICMPv6 NDP message OSPF areas for ABR interfaces, 198 filtering, 646 OSPF-enabled interfaces, identifying, IPv6 IPv4 replacement, 572 262 show ipv6 ospf, 604, 610 OSPF neighbors, troubleshooting, 275 show ipv6 ospf database, 600, 610 OSPF status on interfaces, 268 show ipv6 ospf interface, 595-596, 610 OSPFv2 interface configuration, 207 show ipv6 ospf interface brief, 610 show ip ospf neighbor, 172, 211, 285 OSPFv3 interface costs, 604 DRs/BDRs details, displaying, 198 OSPFv3 interfaces, 595 neighbors, listing, 274 show ipv6 ospf neighbor, 599, 610 OSPF processes shutdown, 280 show ipv6 protocols, 583, 610 show ip ospf neighbor interface brief, 280 EIGRP for IPv6, 630 show ip protocols, 211, 259, 284 EIGRP for IPv6 interfaces, 620 EIGRP enabled interfaces, 239-240, OSPFv3 interfaces, 595 EIGRP neighbor requirements, show ipv6 route, 583, 610 verifying, 272 EIGRP for IPv6, 631 EIGRP neighbor status, displaying, 241 IPv6 router connectivity, 572 IPv4 routing protocols, 190 show ipv6 route eigrp, 631 OSPF configuration errors, 269-270 show ipv6 route ospf, 603, 610 OSPFv2 interface configuration, 206 show ipv6 route | section, 631 show ip route, 212, 259, 308, 546-548 show ipv6 routers, 583, 646 administrative distance, 168 show mac address-table, 106 dialer interface Layer 3 orientation, 400 show mac address-table dynamic, 103 EIGRP-learned routes, displaying, 242

show monitor detail, 687, 694

| show monitor session, 687, 694                                    | snmp-server, 666                               |
|-------------------------------------------------------------------|------------------------------------------------|
| show monitor session all, 686                                     | snmp-server community, 693                     |
| show ppp all, 328-329, 344                                        | snmp-server contact, 693                       |
| show ppp multilink, 334, 344                                      | snmp-server enable traps, 693                  |
| show pppoe session, 399, 410                                      | snmp-server group, 669-670                     |
| show running-config, 126, 424, 446-448                            | snmp-server host, 666, 674, 693                |
| show snmp, 668, 694                                               | snmp-server location, 693                      |
| show snmp community, 667, 694                                     | snmp-server user, 671-672                      |
| show snmp contact, 694                                            | spanning-tree, 89                              |
| show snmp group, 673, 694                                         | spanning-tree bpduguard disable, 89            |
| show snmp host, 667, 694                                          | spanning-tree bpduguard enable, 68, 74,        |
| show snmp location, 694                                           | 89                                             |
| show snmp user, 673, 694                                          | spanning-tree mode, 80, 89                     |
| show spanning-tree, 90                                            | spanning-tree mode mst, 66                     |
| show spanning-tree bridge, 74                                     | spanning-tree mode pvst, 66                    |
| show spanning-tree interface, 90                                  | spanning-tree mode rapid-pvst, 66, 82          |
| show spanning-tree interface detail, 75                           | spanning-tree pathcost method long, 48         |
| show spanning-tree root, 70, 74                                   | spanning-tree portfast, 68, 74, 89             |
| show spanning-tree summary, 76, 90                                | spanning-tree portfast bpduguard, 89           |
| show spanning-tree vlan, 90                                       | spanning-tree portfast default, 75, 89         |
| show spanning-tree vlan 10, 68-70                                 | spanning-tree portfast disable, 75, 89         |
| show spanning-tree vlan 10 bridge, 70                             | spanning-tree vlan, 67                         |
| show spanning-tree vlan 10 interface gigabitethernet0/2 state, 84 | spanning-tree vlan 10 port-priority 112,<br>96 |
| show standby, 525, 529, 535                                       | speed, 545                                     |
| show standby brief, 524, 535                                      | standby, 523, 535                              |
| show tcp brief, 296                                               | standby 1 preempt, 527                         |
| show tcp summary, 308                                             | standby version, 528                           |
| show vlan, 36, 106, 134                                           | standby version 1   2, 535                     |
| show vlan brief, 21-24, 106                                       | switchport, 506, 515                           |
| show vlan id, 22, 106                                             | switchport access vlan, 20, 23, 31, 36,        |
| show vlan status, 126                                             | 105, 126                                       |
| show vlans, 499, 515                                              | switchport mode, 25, 36                        |
| show vtp password, 126, 134                                       | switchport mode access, 20, 23, 31, 130        |
| show vtp status, 24, 36, 123, 126, 134                            | switchport mode dynamic auto, 107              |
| shutdown, 36, 343                                                 | switchport mode dynamic desirable, 27          |
| EIGRP for IPv6, 630                                               | switchport mode trunk, 24, 108, 496            |
| EIGRP for IPv6 routing, 616                                       | switchport nonegotiate, 28, 36, 108, 130       |
| Layer 1 leased-line WAN problems, 336                             | switchport trunk allowed vlan, 36, 109         |
| OSPF processes, 280                                               | switchport trunk encapsulation, 25, 36         |
| ROAS subinterfaces, 499                                           | switchport trunk native vlan, 36, 110          |
| shutdown vlan, 126, 134                                           | switchport voice vlan, 30-31, 36, 126          |

| traceroute, 543                               | ACLs (access control lists)                      |
|-----------------------------------------------|--------------------------------------------------|
| GRE tunnels, 384                              | extended numbered, 441-444                       |
| IPv6 host connectivity, testing, 570          | named, 445-446                                   |
| IPv6 network router problems,                 | numbered, 448-449                                |
| troubleshooting, 579                          | standard numbered ACLs, 424-427                  |
| IPv6 router connectivity, testing, 571        | BGPs, 293                                        |
| IPv6 routes, testing, 583                     | disabling eBGP neighbors, 297                    |
| traceroute6, 583                              | eBGP neighbor verification, 296-297              |
| tracert, 583                                  | eBGP neighbors using link addresses,             |
| tunnel destination, 384-386, 409              | 294-295                                          |
| tunnel mode gre ip, 382, 410                  | ISP default routes, learning, 303-304            |
| tunnel mode gre multipoint, 382               | table entries, injecting, 298-303                |
| tunnel source, 384, 409                       | transporting messages with TCP, 294              |
| undebug all, 285                              | update messages, 294                             |
| username, 327, 343                            | BPDU Guard, 74-75                                |
| variance, 258                                 | DHCP snooping, 144-145                           |
| EIGRP, 235, 250, 614                          | EIGRP, 235                                       |
| EIGRP for IPv6, 618, 630                      | ASNs, 235                                        |
| verification, 68                              | checklist, 235                                   |
| vlan, 20, 31, 36, 126                         | classful network numbers, 236                    |
| vlan 10, 115                                  | classic versus named mode, 237                   |
| vlan 200, 128                                 | sample internetwork, 235                         |
| vtp, 125                                      | verification. See verifying, EIGRP configuration |
| vtp domain, 126, 133                          | . 0                                              |
| vtp mode, 36, 126, 133                        | wildcard masks, 236-237                          |
| vtp mode off, 24, 126                         | EIGRP for IPv6, 613                              |
| vtp mode transparent, 24, 126                 | commands, 614                                    |
| vtp password, 126, 133                        | example, 614-616                                 |
| vtp pruning, 126, 134                         | load balancing, 617-618                          |
| vtp version, 133                              | route metrics, 616-617                           |
| committed information rate (CIR), 355,        | timers, 618                                      |
| 481                                           | EtherChannels, 76-79                             |
| communities (SNMP), 664                       | GRE tunnels, 380-382                             |
| Community-based SNMP Version 2 (SNMPv2c), 664 | HDLC, 321-323                                    |
| community strings (SNMP), 664                 | HSRP, 523-524, 529-530                           |
| confidentiality (Internet VPNs), 373          | ICMP-Echo operations, 678                        |
| Config Checklist app, 758                     | IGPs, 293                                        |
| configure terminal command, 23                | interfaces as passive, 193                       |
| configuring                                   | IPv6                                             |
| AAA servers, 140-142                          | addressing on routers, 568                       |
| AAA servers for 802.1x, 137                   | extended ACLS, 640-642                           |
| 1111 SCIVCIS 101 002.13, 13/                  | hosts, 565-567                                   |
|                                               | routing, 567                                     |

| standard ACLs, 637-640                                     | single-area OSPFv2, 186-187          |
|------------------------------------------------------------|--------------------------------------|
| static routes, 568-569                                     | IPv4 addresses, 186                  |
| ISL, 497                                                   | matching with network command,       |
| ISP routers, 395                                           | 187-188                              |
| Layer 3                                                    | multiarea configurations, 195-196    |
| EtherChannels, 508-509                                     | network command, 187                 |
| switch routed ports, 506-508                               | organization, 185                    |
| switching with SVIs, 501-502                               | passive interfaces, 192-193          |
| local SPAN, 684-687                                        | RIDs, 191-192                        |
| MLPPP, 332                                                 | verifying, 188-190                   |
| multiarea OSPFv2, 194-197                                  | wildcard masks, 187-188              |
| network commands, 197                                      | SNMPv2                               |
| single-area configurations, 195-196                        | Get/Set messages, 665-666            |
| subnets, 194                                               | Trap/Inform messages, 666-667        |
| verifying, 197-200                                         | verifying, 667-669                   |
| OSPFv2 interfaces, 205-207                                 | SNMPv3, 669                          |
| OSPFv3, 587                                                | authentication, 672-673              |
| default routes, 593                                        | encryption, 672-673                  |
| load balancing, 592                                        | groups, 669-671                      |
| multiarea example, 588                                     | notifications, 674-675               |
| multiarea on ABR, 590-591                                  | requirements, 669                    |
| route selection metrics, setting, 592                      | summary, 675-676                     |
| single-area, 589-590                                       | users, 672                           |
| overlapping VLSM subnets, 551-552                          | verifying, 673                       |
| PortFast, 74-75                                            | STP, 65                              |
| PPP, 326-330                                               | modes, 65-66                         |
| CHAP, 327                                                  | options, 68                          |
| PAP, 328-330                                               | per-VLAN port costs, 68              |
| PPPoE, 392                                                 | port costs, 71-72                    |
| ISP router configuration example, 395                      | PVST+, 66-67                         |
| Layer 1, 393                                               | root election influence, 72-74       |
| Layer 2, 393-394                                           | system ID extensions, 67             |
| summary, 394-395                                           | topology changes, influencing, 48-49 |
| verification, 396-401                                      | verification commands, 68            |
| RIDs (OSPF), 191-192                                       | VLANs (virtual LANs), 20             |
| ROAS, 496                                                  | data and voice VLANs, 30-32          |
| native VLANs, 497-498                                      | full VLAN configuration example,     |
| subinterfaces, 496-497                                     | 20-23                                |
| troubleshooting, 500                                       | shorter VLAN configuration example   |
| verifying, 498-499                                         | 23-24                                |
| $JJ = \mathcal{O}_{I} + \mathcal{O}_{I} + \mathcal{O}_{I}$ | trunking, 24-28                      |

| VTP                                                    | costs. See metrics                             |
|--------------------------------------------------------|------------------------------------------------|
| common rejections, troubleshooting, 128                | counters                                       |
| default VTP settings, 121                              | historical success/failure (IP SLAs), 679      |
| example, 122                                           | IP SLA, 679-680                                |
| new VTP configuration settings, 122                    | CP (control protocols), 324                    |
| planning, 121                                          | CPE (customer premises equipment),             |
| steps, 121                                             | 316                                            |
| storing configuration, 125-126                         | CS (Class Selector), 476                       |
| transparent mode, 126                                  | CS DSCP values, marking, 476                   |
| congestion                                             | CSRs (Cloud Services Routers), 709             |
| avoidance, 484-485                                     | CSU/DSU (channel service unit/data             |
| management, 477-479                                    | service unit), 316-318                         |
| connections (public cloud access)                      | CUCM (Cisco Unified Communication Manager), 29 |
| branch offices, 713                                    | customer edge (CE), 358                        |
| Internet, 707-709                                      |                                                |
| private WANs, 709-711                                  | D                                              |
| VPNs, 709                                              |                                                |
| contiguous networks, 253                               | data                                           |
| control planes                                         | application traffic, 466-467                   |
| centralized, 729                                       | EIGRP for IPv6 topology, 623-624               |
| distributed, 729                                       | integrity, 373                                 |
| networking devices, 726-727                            | usage (MetroE), 354-356                        |
| control protocols (CP), 324                            | data centers (virtual)                         |
| controllers, 728                                       | networking, 699                                |
| APIC-EM, 738                                           | physical networks, 700                         |
| centralized control, 729                               | vendors, 699                                   |
| Northbound Interfaces (NBIs), 730-732                  | workflow, 701-702                              |
| OpenDaylight SDN controller, 733                       | data circuit-terminating equipment             |
| Southbound Interfaces (SBIs), 729-730                  | (DCE), 318                                     |
| convergence                                            | data plane                                     |
| EIGRP, 227                                             | EtherChannel impact on MAC tables,             |
| DUAL process, 229-230                                  | 103-104                                        |
| feasible successor routes, 247-248                     | networking devices, 725-726                    |
| successors, 228-229                                    | STP impact on MAC tables, 102                  |
| routing protocols, 164                                 | VLAN of incoming frames, 104-105               |
| STP, 42, 98                                            | data terminal equipment (DTE), 318             |
| converting                                             | databases                                      |
| binary to hexadecimal, 767                             | LSDB                                           |
| decimal to binary, 764-766                             | area design, 179                               |
| hexadecimal to binary, 767                             | best routes, finding, 170                      |
| core switches, 149-150                                 | contents, displaying, 189                      |
| CoS (Class of Service) fields (802.1Q header), 473-474 | exchanging between neighbors, 173-175          |

| LSAs relationship, 169                     | delay command, 258                      |
|--------------------------------------------|-----------------------------------------|
| OSPFv3, 600-601                            | EIGRP, 235, 614                         |
| MIB, 661-663                               | EIGRP for IPv6, 630                     |
| OIDs, 663                                  | EIGRP metrics, 224, 251                 |
| variable numbering/names, 663              | delays                                  |
| variables, monitoring, 662                 | EIGRP                                   |
| views, 670                                 | for IPv6 routes, 616-617                |
| topology, 177                              | metrics, 224, 251                       |
| VLAN, 123-125                              | managing, 465                           |
| DCE (data circuit-terminating              | delivery headers, 379                   |
| equipment), 318                            | deny command, 445-447, 461              |
| Dead Interval timer, 174                   | extended IPv6 ACLs, 640                 |
| dead timers, 279-280                       | IPv6 ACLs, 638                          |
| debug command, 273                         | deny icmp any any command, 647          |
| debug eigrp fsm command, 259               | deny keyword, 418, 424                  |
| debug eigrp packets command, 272, 285      | dependencies (SPAN), 684-685            |
| debug ip ospf adj command, 285             | description command, 343                |
| mismatched OSPF areas, 276                 | design                                  |
| OSPF neighbors, troubleshooting, 275       | improving with chassis aggregation, 150 |
| debug ip ospf events command, 285          | Internet edge, 290                      |
| debug ip ospf hello command, 285           | MetroE Layer 3, 352                     |
| Hello/dead timer mismatches, 279           | E-LAN service, 353                      |
| OSPF neighbors, troubleshooting, 275       | E-Line service, 352-353                 |
| debug ip ospf packet command, 285          | E-Tree service, 353-354                 |
| debug ipv6 ospf adj command, 597           | MetroE physical, 347-348                |
| debug messages, 248                        | MPLS Layer 3, 358                       |
| debug ppp authentication command,          | MPLS VPNs Layer 3, 360-363              |
| 337, 344                                   | OSPF area, 179                          |
| debug ppp negotiation command, 344         | ABR, 179                                |
| debug spanning-tree events command, 72, 90 | areas, 178-179                          |
| decimal-to-binary conversion, 764, 766     | backbone areas, 179                     |
| decimal wildcard masks, 421-423            | backbone routers, 179                   |
| default-information originate always       | benefits, 180                           |
| command, 201                               | interarea routes, 179                   |
| default-information originate command,     | internal routers, 179                   |
| 211, 304                                   | intra-area routes, 179                  |
| OSPF default routes, 201                   | MPLS VPNs, 361-362                      |
| OSPFv3, 593                                | network size, 178                       |
| default routes, 593                        | problems, 177, 268                      |
| default VLANs, 20                          | single-area, 177                        |
|                                            | SPF workload, reducing, 179             |
|                                            | three-area, 178                         |
|                                            | OSPFv3 multiarea, 588                   |

| designated ports. See DPs                       | digital subscriber lines (DSLs), 370-371          |
|-------------------------------------------------|---------------------------------------------------|
| designated routers. See DRs                     | Dijkstra SPF algorithm, 170                       |
| destination addresses, 384                      | direction (ACLs), 417-418                         |
| destination IP, matching, 437-438               | disabling                                         |
| destination ports (SPAN), 683                   | BGP neighbors, 297                                |
| devices, networking, 725                        | BPDU Guard, 75                                    |
| control, centralizing, 729                      | DTP, 108                                          |
| control plane, 726-727                          | EIGRP for IPv6 routing, 616                       |
| data plane, 725-726                             | PortFast, 75                                      |
| management plane, 727                           | ports, 53                                         |
| switch internal processing, 727-728             | VLANs, 106                                        |
| DevNet, 737                                     | VLAN trunking, 130                                |
| DHCP (Dynamic Host Control                      | discard routes, 302                               |
| Protocol)                                       | discarding state, 53                              |
| Binding Table, 145                              | discontiguous networks, 252-254                   |
| DHCP Relay, 542                                 | discovery (EIGRP neighbors), 222                  |
| public cloud services, 718                      | displaying                                        |
| snooping                                        | BPDU Guard global settings, 76                    |
| configuration settings, 144                     | DRs/BDRs details, 198                             |
| DHCP-based attacks, 143-144                     | EIGRP                                             |
| DHCP Binding Table, 145                         | enabled interfaces, 262                           |
| features, 142                                   | IPv4 routing table, 241-242                       |
| ports as trusted, configuring, 144              | neighbor status, 240-241                          |
| rate limiting, 145                              | topology table, 243-244                           |
| rules summary, 144                              | LSDB contents, 189                                |
| trusted/untrusted ports, 143-145                | OSPF-enabled interfaces, 262                      |
| stateful, 576-577                               | passive interfaces, 193                           |
| troubleshooting, 542-543                        | PortFast global settings, 76                      |
| DHCP-based attacks, 143-144                     | TCP connections, 296                              |
| DHCPv6, 565-566                                 | distance vector protocols. See DV                 |
| dialer interfaces                               | protocols                                         |
| Layer 3 orientation, 400                        | distributed control planes, 729                   |
| PPPoE                                           | distribution switches, chassis                    |
| configuration, 393                              | aggregation, 149-150                              |
| verifying, 397-398                              | DMVPN (Dynamic Multipoint VPN),                   |
| dialer pool command, 393, 410                   | 389                                               |
| Differentiated Services Code Point. See         | DNS (Domain Name System)                          |
| DSCP                                            | IPv6 network troubleshooting, 575-576             |
| Diffusing Update Algorithm (DUAL), 229-230, 613 | public cloud, 716-717<br>troubleshooting, 540-541 |
| Digital Signal level 0 (DS0), 318               | dns-server command, 540                           |
| Digital Signal level 1 (DS1), 318               | down status (interfaces), 336                     |
| Digital Signal level 3 (DS1), 318               |                                                   |

| DPs (designated ports), LAN segments, 42           | E                                                       |
|----------------------------------------------------|---------------------------------------------------------|
| choosing, 47, 96-98                                | E1, 318                                                 |
| problems, troubleshooting, 97                      | E3, 318                                                 |
| DRs (designated routers), 174                      | EAP (Extensible Authentication                          |
| backup (BDRs), 174                                 | Protocol), 138                                          |
| discovering, 198-199                               | EAPoL (EAP over LAN), 138                               |
| Ethernet links, 174-175                            | earplugs (exam), 750                                    |
| DROthers routers, 175                              | eBGP (External BGP), 288-289                            |
| DS0 (Digital Signal level 0), 318                  | Internet edge, 290                                      |
| DS1 (Digital Signal level 1), 318                  | design, 290                                             |
| DS3 (Digital Signal level 3), 318                  | enterprise public prefixes, advertising,                |
| DSCP (Differentiated Services Code                 | 291-292                                                 |
| Point), 470                                        | ISP default routes, learning, 292-293                   |
| fields (QoS marking), 474                          | neighbors                                               |
| marking values, 475-476                            | configuring, 295                                        |
| DSLs (digital subscriber lines), 370-371           | disabling, 297                                          |
| DSLAMs (DSL access multiplexers), 370              | using link addresses, configuring, 294                  |
| DTE (data terminal equipment),                     | verifying, 296-297                                      |
| 318-319                                            | Eclipse IDE, 707                                        |
| DTP (Dynamic Trunking Protocol), 108               | edge ports, 56                                          |
| DUAL (Diffusing Update Algorithm),<br>229-230, 613 | EF (Expedited Forwarding), 474                          |
| dual Internet edge design, 290                     | EF DSCP value marking, 475                              |
| dual stack                                         | EF RFC (RFC 3246), 475                                  |
| OSPFv2/OSPFv3, 585                                 | EGP (exterior gateway protocol), 164,                   |
| OSPFv3 address families, 586                       | 287                                                     |
| strategies, 568                                    | EIGRP (Enhanced Interior Gateway Routing Protocol), 166 |
| DV protocols, 216                                  | as advanced DV protocol, 220-221                        |
| distance/vector information learned,               | authentication, 273                                     |
| 216-217                                            | autosummarization, 252                                  |
| EIGRP as, 220-221                                  | classful network boundaries, 252-253                    |
| route poisoning, 219-220                           | discontiguous classful networks, 253-254                |
| split horizon, 219                                 | benefits, 215-216                                       |
| update messages, 217-219                           | configuration, 235                                      |
| dynamic EtherChannels configuration,               | ASNs, 235                                               |
| 79                                                 | checklist, 235                                          |
| Dynamic Multipoint VPN (DMVPN),                    | classful network numbers, 236                           |
| 389                                                | classic versus named mode, 237                          |
| Dynamic Trunking Protocol (DTP), 108               | sample internetwork, 235                                |
|                                                    | wildcard masks, 236-237                                 |
|                                                    | www.wiwinds.cs, 200 201                                 |

| convergence, 227                   | tuning with bandwidth changes, 246       |
|------------------------------------|------------------------------------------|
| DUAL process, 229-230              | variance, 250-251                        |
| feasible successor routes, 247-248 | successor routes, identifying, 244-245   |
| successors, 228-229                | topology                                 |
| disadvantages, 216                 | database metrics, 248                    |
| feasible successor routes          | exchange, 222                            |
| convergence, 247-248               | table, displaying, 243-244               |
| identifying, 245-247               | variance, 250-251                        |
| goals, 287                         | verification, 237                        |
| interfaces                         | EIGRP enabled interfaces, finding,       |
| configuration problems, 266-268    | 238-240                                  |
| identifying, 262                   | IPv4 routing table, displaying, 241-242  |
| OSPF interfaces, compared, 268     | neighbor status, displaying, 240-241     |
| troubleshooting, 263-268           | EIGRP for IPv6                           |
| K-values, 273                      | configuration, 613                       |
| metrics, 224                       | commands, 614                            |
| bandwidth, 251                     | example, 614-616                         |
| calculation, 224                   | load balancing, 617-618                  |
| components, 248                    | route metrics, 616-617                   |
| delay settings, 251                | timers, 618                              |
| EIGRP topology database, 248       | DUAL, 613                                |
| example, 225-226                   | EIGRP for IPv4, compared, 612-613,       |
| FD (feasible distance), 227-228    | 619                                      |
| RD (reported distance), 227-228    | FS, 613                                  |
| route load balancing, 250          | interfaces, 620-621                      |
| serial link bandwidth, 226-227     | neighbors, 621-623                       |
| MPLS VPN challenges, 362-363       | routes                                   |
| neighbors, 222-223                 | ASNs, 615                                |
| discovery, 222                     | enabling/disabling, 616                  |
| requirements, 271-272              | FS, 613                                  |
| status, 221, 240-241               | successors, 613                          |
| topology information, exchanging,  | troubleshooting, 625-626                 |
| 223-224                            | verifying, 624-625                       |
| troubleshooting example, 273-274   | topology data, 623-624                   |
| verifying, 222, 272-273            | eigrp router-id command, 235, 240, 614   |
| OSPF, compared, 214                | 630                                      |
| query/reply messages, 230          | E-LAN (Ethernet LAN) service,<br>350-353 |
| RIDs, configuring, 240             | E-Line (Ethernet Line) service, 349-353  |
| RIP metrics, compared, 166         | email, 712-713                           |
| RIPv2/OSPFv2, compared, 221        |                                          |
| routes                             | enabling                                 |
| choosing, 222                      | AAA servers, 140<br>BPDU Guard, 75       |
| load balancing, 249-251            | DI DO Guaru, 73                          |

| EIGRP, 235                                                                  | Ethernet                                                                               |
|-----------------------------------------------------------------------------|----------------------------------------------------------------------------------------|
| EIGRP for IPv6 routing, 616                                                 | 802.1Q headers, 473-474                                                                |
| IPv6 routing, 567                                                           | 802.11 headers, 474                                                                    |
| OSPF configuration mode, 186                                                | access links, 348                                                                      |
| PortFast, 75                                                                | carrier, 348                                                                           |
| PPPoE, 394                                                                  | IEEE standards, 348                                                                    |
| VLANs, 106                                                                  | links, 174-175                                                                         |
| Encapsulated RSPAN (ERSPAN), 684                                            | WANs, 709                                                                              |
| encapsulation command, 343, 497                                             | Ethernet LANs                                                                          |
| encapsulation dot1q command, 515                                            | service, 350-351                                                                       |
| encapsulation ppp command, 327, 332, 393, 410                               | troubleshooting, 543-545<br>VLANs (virtual LANs)                                       |
| encryption                                                                  | configuration, 20-24                                                                   |
| IPsec, 374-375                                                              | default VLANs, 20                                                                      |
| keys, 374                                                                   | IDs, 14                                                                                |
| SNMPv3, 665, 672-673                                                        | IP telephony, 28-32                                                                    |
| tunnel VPNs, 374                                                            | native VLANs, 16                                                                       |
| End-to-End QoS Network Design, Second                                       | overview, 13-14                                                                        |
| Edition (Cisco Press), 468                                                  | routing between, 16-19                                                                 |
| end-user traffic, measuring, 677                                            | tagging, 15                                                                            |
| endpoints, 735                                                              | trunking, 14-28                                                                        |
| enhanced history, 680                                                       | Ethernet Line (E-Line) service, 349-350                                                |
| Enhanced Interior Gateway Routing<br>Protocol. See EIGRP                    | E-Tree (Ethernet LAN) service, 351-354                                                 |
| Enterprise QoS Solution Reference<br>Network Design Guide, 468              | ETSI (European Telco standards body),<br>716                                           |
| enterprises, classification matching, 470                                   | EUI-64 rules, 567-568                                                                  |
| eq 21 parameters, 439                                                       | EVC (Ethernet Virtual Connection),                                                     |
| erase startup-config command, 126                                           | 350                                                                                    |
| ERSPAN (Encapsulated RSPAN), 684                                            | exact IP address matching, 421                                                         |
| EtherChannels, 57                                                           | exam                                                                                   |
| configuring, 76-79                                                          | CLI skills, 757-758                                                                    |
| Layer 3                                                                     | earplugs, 750                                                                          |
| configuring, 508-509                                                        | exam-day suggestions, 750-751                                                          |
| troubleshooting, 511                                                        | knowledge gaps, finding, 755-756                                                       |
| verifying, 510                                                              | practice exams, 753-755                                                                |
| MAC tables impact, predicting, 103-104                                      |                                                                                        |
|                                                                             | pre-exam suggestions, 750                                                              |
| troubleshooting, 98                                                         | pre-exam suggestions, 750 preparing for failure, 751-752                               |
| troubleshooting, 98  configuration checks before adding interfaces, 100-101 | preparing for failure, 751-752 question types, 748                                     |
| configuration checks before adding                                          | preparing for failure, 751-752<br>question types, 748<br>ready to pass assessment, 759 |
| configuration checks before adding<br>interfaces, 100-101                   | preparing for failure, 751-752 question types, 748                                     |

| time budget versus number of questions,       | failover, 521-522                          |
|-----------------------------------------------|--------------------------------------------|
| 749                                           | group numbers, 524                         |
| time-check method, 750                        | load balancing, 522-523                    |
| tutorial, 748-749                             | with/without preemption, 526-527           |
| Expedited Forwarding (EF), 474                | troubleshooting, 528-531                   |
| extended IPv6 ACLs                            | verifying, 525                             |
| configuring, 640-642                          | versions, 528                              |
| examples, 642-643                             | need for, 519                              |
| extended numbered IPv4 ACLs, 437              | options, 520                               |
| configuration, 441-444                        | fiber Internet, 372                        |
| matching protocol, source IP, and             | FIFO (first-in, first-out), 477            |
| destination IP, 437-438                       | filtering                                  |
| matching TCP and UDP port numbers,<br>438-441 | ICMPv6 messages, 635, 645-648              |
| Extensible Authentication Protocol            | IPv6                                       |
| (EAP), 138                                    | ACL policies, 634                          |
| exterior gateway protocol (EGP), 164,         | issues, 573                                |
| 287                                           | finding                                    |
| External BGP. See eBGP                        | EIGRP                                      |
| _                                             | enabled interfaces, 238-240                |
| F                                             | feasible successor routes, 245-247         |
|                                               | successor routes, 244-245                  |
| Facebook (Wendell Odom), 761                  | mismatched Hello/dead timers, 279          |
| failed interfaces, 43                         | OSPF area mismatches, 276-277              |
| failing the exam, 751-752, 759-760            | routers best routes, 170                   |
| failures                                      | wildcard masks, 423                        |
| CHAP authentication, 337-338                  | firewalls, 715                             |
| HSRP, 521-522<br>keepalive, 336-337           | First Hop Redundancy Protocol. See<br>FHRP |
| PAP authentication, 337-338                   | first-in, first-out (FIFO), 477            |
| FCS (Frame Check Sequence), 319               | FlexStack, 149                             |
| FD (feasible distance), 227-228, 244          | FlexStack-Plus, 149                        |
| feasibility conditions, 229, 247              | flooding, 169                              |
| feasible successor routes, 228-229            | flow                                       |
| convergence, 247-248                          | networking, 467                            |
| identifying, 245-247                          | public cloud traffic, 712-713              |
| FHRP (First Hop Redundancy                    | Forward delay timer (STP), 49              |
| Protocol), 516                                | forwarding                                 |
| features, 520                                 | data. See routing                          |
| HSRP, 521                                     | interface state, 41-43                     |
| active/passive model, 521                     | paths, 738                                 |
| active/standby routers, choosing, 524         | forwarding plane. See data plane           |
| active/standby rules, 526                     | Fractional T1, 318                         |
| configuring, 523-524                          | Fractional T3, 318                         |
|                                               |                                            |

| Frame Check Sequence (FCS), 319          | routes, 383                                           |
|------------------------------------------|-------------------------------------------------------|
| Frame Relay, 346                         | troubleshooting, 384                                  |
| frames                                   | ACLs, 387-388                                         |
| broadcast storms, 39-41                  | interface state, 384-385                              |
| defined, 469                             | Layer 3 issues, 386                                   |
| HDLC, 320                                | source/destination addresses, 384                     |
| incoming, 104-105                        | tunnel destination, 385-386                           |
| looping, 39                              | tunnel interfaces, 377                                |
| multiple frame transmissions, 41         | unsecured networks, 378-380                           |
| PPP, 324                                 | verifying, 382-384                                    |
| switching, 105                           | group numbers (HSRP), 524                             |
| frequency command, 693                   | groups                                                |
| FS (feasible successor), 613             | endpoint, 735                                         |
| full drops, 485                          | SNMPv3, 669-671                                       |
| full mesh topology (MetroE), 350         |                                                       |
| full neighbor state, 175, 594            | Н                                                     |
| full updates, 218, 223                   |                                                       |
| full VLAN configuration example, 20-23   | HDLC (High-level Data Link Control) 315, 319-323, 377 |
| fully adjacent neighbors, 175, 598       | headers                                               |
| _                                        | 802.1Q, 473-474                                       |
| G                                        | 802.11, 474                                           |
|                                          | delivery, 379                                         |
| generic routing encapsulation (GRE), 376 | IP, 472-474                                           |
| "Get IEEE 802" program, 52               | MPLS Label, 474                                       |
| Get messages  Get messages               | Hello BPDU, 43                                        |
| agent information, 662                   | Hello Interval, 221                                   |
| RO/RW communities, 664                   | Hello Interval timer, 174                             |
| SNMPv2 support, 665-666                  | Hello messages (OSPF), 171-172                        |
| GLBP (Gateway Load Balancing             | Hello timer                                           |
| Protocol), 516                           | dead timer mismatches, troubleshooting                |
| global unicast addresses, 563            | 279-280                                               |
| Google App Engine PaaS, 707              | STP, 49                                               |
| GRE (generic routing encapsulation),     | hexadecimal-to-binary conversion, 767                 |
| 376                                      | high availability, 149-150                            |
| GRE tunnels, 376                         | High-level Data Link Control (HDLC)                   |
| between routers, 377-378                 | 315, 319-323, 377                                     |
| configuring, 380-382                     | High-speed WICs (HWICs), 317                          |
| details, displaying, 382                 | historical success/failure counters (IP               |
| functionality, testing, 384              | SLAs), 679                                            |
| large scale environments, 388            | history                                               |
| multipoint with DMVPN, 389               | IP SLA data, 680-681                                  |
| point-to-point, 378                      | OSPF, 585                                             |
|                                          | SNMP, 661                                             |

| history buckets-kept 6 command, 693                                                                        | routers configuring different VIPs, 531                        |                                             |                                                                    |
|----------------------------------------------------------------------------------------------------|----------------------------------------------------------------|---------------------------------------------|--------------------------------------------------------------------|
| history enhanced command, 680<br>history enhanced interval command, 693<br>history filter all command, 693 | version mismatches, 530-531<br>verifying, 525<br>versions, 528 |                                             |                                                                    |
|                                                                                                    |                                                                | history lives-kept 1 command, 693           | HSRPv2 (HSRP version 2), 528                                       |
|                                                                                                    |                                                                | Hold Interval, 221<br>hostname command, 327 | hub and spoke topology (MetroE), 351<br>Huston, Geoff website, 287 |
| hosts                                                                                                    | HWICs (High-speed WICs), 317                                   |                                             |                                                                    |
| IPv6, 565                                                                                                  | hypervisors, 699                                               |                                             |                                                                    |
| connectivity, verifying, 569-570                                                                           | _                                                              |                                             |                                                                    |
| issues, 573                                                                                                |                                                                |                                             |                                                                    |
| missing settings, 576-578                                                                                  |                                                                |                                             |                                                                    |
| name resolution problems, 575-576                                                                          | IaaS (Infrastructure as a Service), 705                        |                                             |                                                                    |
| pings fail from default router, 574-575                                                                    | IANA (Internet Assigned Numbers                                |                                             |                                                                    |
| pings only working in some cases,                                                                          | Authority), 165                                                |                                             |                                                                    |
| 573-574                                                                                                    | ASNs, assigning, 165                                           |                                             |                                                                    |
| stateful DHCPv6, 565-566                                                                                   | ICMPv6 parameters, 635                                         |                                             |                                                                    |
| stateless address autoconfiguration (SLAAC), 566-567                                                       | IPv6 multicast address space registry website, 647             |                                             |                                                                    |
| routes, 339                                                                                                | website, 165                                                   |                                             |                                                                    |
| server virtualization, 699                                                                                 | iBGP (Internal BGP), 288-289                                   |                                             |                                                                    |
| troubleshooting IPv4 settings                                                                              | icmp-echo command, 693                                         |                                             |                                                                    |
| default router IP address setting, 541                                                                     | ICMP-Echo operations, 678                                      |                                             |                                                                    |
| DNS problems, 540-541                                                                                      | ICMP Echo probe, 677                                           |                                             |                                                                    |
| ensuring IPv4 settings match, 537-538                                                                      | icmp keyword, 454                                              |                                             |                                                                    |
| mismatched masks, 538-539                                                                                  | ICMPv6                                                         |                                             |                                                                    |
| Hot Standby Router Protocol (HSRP), 516, 521                                                               | Echo Request messages, 640 messages, filtering, 635, 645-649   |                                             |                                                                    |
| active/passive model, 521                                                                                  | packets, matching, 641                                         |                                             |                                                                    |
| active/standby routers, choosing, 524 active/standby rules, 526                                            | ICND2 practice exam. See practice exams                        |                                             |                                                                    |
| configuration, troubleshooting, 529-530 configuring, 523-524                                               | IEEE (Institute of Electrical and Electronics Engineers)       |                                             |                                                                    |
| failover, 521-522                                                                                          | 802.1D Spanning-Tree states, 51                                |                                             |                                                                    |
| group numbers, 524                                                                                         | 802.1D standard, 51                                            |                                             |                                                                    |
| load balancing, 522-523                                                                                    | 802.1w amendment, 51                                           |                                             |                                                                    |
| with/without preemption, 526-527                                                                           | 802.1x                                                         |                                             |                                                                    |
| troubleshooting, 528                                                                                       | access, securing, 137                                          |                                             |                                                                    |
| ACL blocks HSRP packets, 531                                                                               | authenticators, 137                                            |                                             |                                                                    |
| configuration, 529-530                                                                                     | LAN access, securing, 137-138                                  |                                             |                                                                    |
| group number mismatches, 531                                                                               | default port costs, 48                                         |                                             |                                                                    |
| misconfiguration symptoms, 530                                                                             | Ethernet standards, 348                                        |                                             |                                                                    |
|                                                                                                    | "Get IEEE 802" program, 52                                     |                                             |                                                                    |

| ifconfig command, 537, 569, 583           | interfaces                          |
|-------------------------------------------|-------------------------------------|
| IGP (interior gateway protocol), 164,     | ABR OSPF areas, verifying, 198      |
| 215                                       | access, 105-106                     |
| BGPs, compared, 287                       | administratively shutdown, 43       |
| classless/classful, 167                   | application programming (APIs), 730 |
| configuring, 293                          | bandwidth                           |
| goals, 287                                | defaults, 203                       |
| metrics, 166-167                          | EIGRP metric calculations, 251      |
| routing protocol algorithm, 165-166       | EIGRP routes, tuning, 246           |
| subnets, 288                              | higher reference, 204               |
| IGRP (Interior Gateway Routing            | OSPF costs based on, 202-203        |
| Protocol), 166                            | blocking state, 41                  |
| implicit filtering, 648-649               | delays, 251                         |
| incoming frames, 104-105                  | dialer                              |
| inferior Hello, 44                        | Layer 3 orientation, 400            |
| infinity, 219                             | PPPoE, 393, 397-398                 |
| Inform messages, 662-663                  | down status, 336                    |
| SNMPv2, 666-667                           | EIGRP                               |
| SNMPv3, 674-675                           | configuration problems, 266-268     |
| Infrastructure as a Service (IaaS), 705   | enabled, 238-240, 262               |
| injecting BGP table entries, 298          | OSPF interfaces, compared, 268      |
| advertising subnets to ISPs, 300-301      | troubleshooting, 263-268            |
| classful network routes, 298-300          | EIGRP for IPv6, 620-621             |
| static discard routes, 301-303            | EtherChannels, adding, 100-101      |
| instantiating VMs, 705                    | failed, 43                          |
| Integrated Intermediate System to         | forwarding state, 41                |
| Intermediate System (IS-IS), 166          | LAN speeds, 465                     |
| interactive data application traffic, 466 | learning state, 51                  |
| interactive voice traffic, 468            | listening state, 51                 |
| interarea routes, 179, 199-200, 604       | loopback, 191                       |
| intercloud exchanges, 710-711             | multilink, 331                      |
| Intercloud Fabric, 711                    | Northbound (NBIs), 730-732          |
| interface command, 20, 31, 515            | OSPF                                |
| interface dialer command, 410             | costs, 202-204                      |
| interface loopback command, 185, 211      | EIGRP interfaces, compared, 268     |
| interface multilink command, 343          | identifying, 262                    |
| interface multilink 1 command, 332        | passive, 185                        |
| interface port-channel command, 515       | troubleshooting, 268-270            |
| interface range command, 22               | OSPFv2 configuration, 205-207       |
| interface tunnel command, 379, 410        | OSPFv3, 595                         |
| interface vlan command, 515               | costs, 592, 602-604                 |
|                                           | troubleshooting, 596-597            |
|                                           | verifying, 595-596                  |
|                                           | 55. 3.78, 7.7.7.5                   |

| passive                                  | VPNs, 369                                        |
|------------------------------------------|--------------------------------------------------|
| EIGRP, 239                               | benefits, 374                                    |
| OSPF, 192-193                            | clients, 375-376                                 |
| OSFPv3, 589                              | security, 373                                    |
| per-VLAN STP costs, 68                   | site-to-site, 374-375                            |
| routed, 506-508                          | as WAN service, 369                              |
| routing protocol-enabled, verifying, 262 | wireless, 372                                    |
| Southbound (SBIs), 729-730 states        | Internet Assigned Numbers Authority.  See IANA   |
| changing with STP, 51                    | Internet edge, 290-293                           |
| forwarding or blocking criteria, 42-43   | Internet service providers. See ISPs             |
| status codes, 335                        | Inter-Switch Link (ISL), 16, 497                 |
| subinterfaces, 496-498                   | intra-area routes, 179                           |
| switched virtual. See SVIs               | ip -6 neighbor show command, 583                 |
| tunnel                                   | ip access-group command, 426, 433, 441, 450, 461 |
| ACLs, 387-388                            | ip access-list command, 445, 461                 |
| creating, 379                            | ip access-list extended command, 446             |
| destinations, 385-386                    | IP ACLs (access control lists). See ACLs         |
| Layer 3 issues, 386                      | ip address command, 538, 551-552                 |
| replacing serial links, 377              | IP addresses on loopback interfaces, 185         |
| state, 384-385                           | MLPPP, 332                                       |
| virtual-access, 398                      | subinterfaces, 497                               |
| VLAN. See SVIs                           | ip address negotiated command, 394,              |
| WANs, 465                                | 410                                              |
| working, 43                              | ip_address parameter, 187                        |
| interior gateway protocol. See IGP       | IP addressing                                    |
| Interior Gateway Routing Protocol        | conversions                                      |
| (IGRP), 166                              | binary-to-hexadecimal, 767                       |
| interior IP routing protocols, 221       | decimal-to-binary, 764-766                       |
| Internal BGP (iBGP), 288-289             | hexadecimal-to-binary, 767                       |
| internal processing (switches), 727-728  | public clouds, 717-718                           |
| internal routers, 179, 589-590           | ip domain-lookup command, 540-541                |
| Internet                                 | IP headers, 472-474                              |
| access, 369                              | ip hello-interval eigrp command, 235,            |
| cable Internet, 371                      | 258, 284, 614                                    |
| DSLs (digital subscriber lines), 370-371 | ip helper-address command, 542-543               |
| fiber, 372                               | ip hold-time eigrp command, 235, 258,            |
| WANs, 369                                | 284                                              |
| wireless WANs, 371-372                   | IP IGP metrics, 166-167                          |
| public cloud                             | ip mtu command, 281, 601                         |
| accessing, 707-709                       | ip name-server command, 540                      |
| computing branch office connections, 713 | ip ospf command, 211                             |

| ip ospf cost command, 211                | Layer 3 switching with SVIs             |
|------------------------------------------|-----------------------------------------|
| ip ospf dead-interval command, 284       | configuring, 501-502                    |
| ip ospf hello-interval command, 284      | troubleshooting, 503-505                |
| ip route commands, 307                   | verifying, 502-503                      |
| ip routing command, 515                  | matching addresses                      |
| IP SLAs (IP Service Level Agreements),   | any/all addresses, 423-424              |
| 676                                      | exact IP address, 421                   |
| historical success/failure counters, 679 | subset of address, 421-423              |
| history data, troubleshooting with,      | OSPF added, 190                         |
| 680-681                                  | OSPFv2 single-area configuration, 186   |
| ICMP-Echo, 677-678                       | QoS marking, 472                        |
| operations, 677                          | routing protocols                       |
| responders, 677                          | displaying, 190                         |
| sources, 677                             | troubleshooting, 261-262                |
| troubleshooting with                     | subnet masks                            |
| counters, 679-680                        | mismatched masks, 538-539               |
| history data, 680-681                    | VLSM (variable length subnet            |
| UDP Jitter probes, 677                   | masking), 549                           |
| ip sla command, 693                      | troubleshooting                         |
| ip sla restart command, 693              | default router IP address setting, 541  |
| ip sla schedule command, 678             | DHCP issues, 542-543                    |
| IP telephony (VLANs), 28                 | DNS problems, 540-541                   |
| data and voice VLAN concepts, 29-30      | incorrect addressing plans, 549-552     |
| data and voice VLAN configuration and    | IP forwarding issues, 545-548           |
| verification, 30-32                      | LAN issues, 543-545                     |
| summary, 32                              | mismatched IPv4 settings, 537-538       |
| ipconfig command, 537, 569, 583          | mismatched masks, 538-539               |
| IPP (IP Precedence) fields (QoS          | packet filtering with access lists, 553 |
| marking), 474-476                        | router WAN interface status, 552        |
| IPsec, 374-375                           | ipv6 access-list commands               |
| IPv4 routing                             | building, 644                           |
| ACLs, 633                                | IPv6 ACLs, 653                          |
| address families, 585                    | ipv6 access-list deny command, 644      |
| EIGRP                                    | ipv6 access-list permit command, 644    |
| configuration, 236-237                   | ipv6 address command, 567, 583          |
| routing table, 241-242, 249-251          | ipv6 dhcp relay destination command,    |
| verification, 237-242                    | 583                                     |
| Layer 3 EtherChannels                    | ipv6 eigrp command, 614, 630            |
| configuring, 508-509                     | ipv6 hello-interval eigrp command, 630  |
| troubleshooting, 511                     | ipv6 hold-time eigrp command, 630       |
| verifying, 510                           | ipv6 mtu command, 601                   |
| Layer 3 switch routed ports, 505-508     | ipv6 ospf command, 589, 609             |
|                                          | ipv6 ospf cost command, 609             |

| ipv6 router eigrp command, 614, 630                   | global unicast addresses, 563                        |
|-------------------------------------------------------|------------------------------------------------------|
| ipv6 router ospf command, 589, 609                    | host configuration, 565                              |
| IPv6 routing                                          | stateful DHCPv6, 565-566                             |
| access restrictions with IPv6 ACLs, 650 ACLs, 632-633 | stateless address autoconfiguration (SLAAC), 566-567 |
| access-list commands, building, 644                   | link-local addresses, 564                            |
| access restrictions, 650                              | multicast addresses, 647                             |
| blocking, 647                                         | OSPF, 585-586                                        |
| capabilities, 635-636                                 | OSPFv3                                               |
| extended, 640-643                                     | configuration, 587-588                               |
| filtering ICMPv6 NDP messages,                        | default routes, 593                                  |
| 645-648                                               | interface cost metrics, 602-604                      |
| filtering policies, 634                               | interfaces, 595-597                                  |
| ICMPv6 message filtering, 635                         | IPv6 MTU mismatches, 601-602                         |
| implicit filtering ICMPv6 NDP                         | IPv6 routes, troubleshooting, 604-605                |
| messages, 648-649                                     | load balancing, 592                                  |
| IPv4 ACL, compared, 633                               | LSAs, 600                                            |
| limitations, 636-637                                  | LSDBs, 600-601                                       |
| logging, 636                                          | multiarea on ABR configuration,                      |
| management control, 649-650                           | 590-591                                              |
| prefix lengths, 636                                   | neighbors, 597-600                                   |
| router originated packets, 637                        | OSPFv2, compared, 587, 594                           |
| standard, configuring, 637-640                        | passive interfaces, 589                              |
| testing, 643                                          | RIDs, 589                                            |
| tunneled traffic matching, 636                        | route selection metrics, 592                         |
| addressing on routers configuration, 568              | single-area configuration, 589-590                   |
| connectivity, verifying, 569                          | protocols, 585                                       |
| hosts, 569-570                                        | QoS marking, 473                                     |
| routers, 571-572                                      | routers, enabling, 567                               |
| EIGRP                                                 | routes                                               |
| ASNs, 615                                             | EIGRP for IPv6 metrics, 616-617                      |
| configuration, 613-616                                | OSPFv3 metrics, 592                                  |
| DUAL, 613                                             | static configuration, 568-569                        |
| EIGRP for IPv4, compared, 612-613,                    | subnetting, 563-564                                  |
| 619                                                   | troubleshooting, 572, 604-605                        |
| FS, 613                                               | ACLs, 580                                            |
| interfaces, 620-621                                   | filtering issues, 573                                |
| load balancing, 617-618                               | host issues, 573                                     |
| neighbors, 621-623                                    | host pings fail from default router,                 |
| routes, 616-617, 624-626                              | 574-575                                              |
| successors, 613                                       | host pings only working in some cases,               |
| timers, 618                                           | 573-574                                              |
| topology data, 623-624                                | missing IPv6 settings in host, 576-57                |

| name resolution problems, 575-576<br>router issues, 573 | L                               |
|---------------------------------------------------------|---------------------------------|
| routing, 579-580                                        | labs, completing, 757-758       |
| unicast addresses, 563-565                              | LACP (Link Aggregation Control  |
| ipv6 traffic-filter command, 639, 653                   | Protocol), 79                   |
| ipv6 unicast routing command, 567, 583                  | LANs, 495                       |
| IS-IS (Integrated Intermediate System                   | defined, 13                     |
| to Intermediate System), 166                            | DPs, 47, 96-98                  |
| ISL (Inter-Switch Link), 16, 497                        | interfaces, 465                 |
| ISPs (Internet service providers), 369                  | redundancy, 38-41               |
| default routes, learning, 303-304                       | security                        |
| dial connections with PPP, 391                          | IEEE 802.1x, 137-138            |
| Internet edge, learning, 292-293                        | STP exposures, 58               |
| router configuration example, 395                       | troubleshooting, 543-545        |
| subnets, advertising, 300-301                           | VLAN support, adding, 115       |
| <i>S</i> .                                              | Layer 1                         |
| J                                                       | leased-line WANs                |
|                                                         | CSU/DSUs, 318                   |
| Jenkins continuous integration and                      | physical components, 316-317    |
| automation tool, 707                                    | speeds, 317-318                 |
| jitter, managing, 465                                   | troubleshooting, 335            |
|                                                         | leased-line WANs with HDLC, 319 |
| K                                                       | PPPoE                           |
| keepalive failures, 336-337                             | configuration, 393              |
| keyboard, video display, or mouse                       | troubleshooting, 402-403        |
| (KVM), 697                                              | Layer 2                         |
| keys (encryption), 374                                  | leased-line WANs, 336-338       |
| keywords. See also commands                             | leased-lines with HDLC, 319-320 |
| any, 423                                                | MLPPP, 331                      |
| deny, 418, 424                                          | PPPoE                           |
| icmp, 454                                               | configuration, 393              |
| log, 427, 636                                           | troubleshooting, 403-404        |
| permit, 418, 424                                        | switches, 17                    |
| tcp, 438                                                | Layer 3                         |
| udp, 438                                                | GRE tunnel issues, 386          |
| knowledge gaps, finding, 755-756                        | leased-line WANs, 338-339       |
| K-values (EIGRP), 273                                   | MetroE design, 352              |
| KVM (keyboard, video display, or                        | E-LAN service, 353              |
| mouse), 697                                             | E-Line service, 352-353         |
|                                                         | E-Tree service, 353-354         |
|                                                         | MLPPP, 331                      |
|                                                         | MPLS, 358                       |

| MPLS VPNs, 360-361                           | link-local addresses, 564                |
|----------------------------------------------|------------------------------------------|
| EIGRP challenges, 362-363                    | link-state advertisements. See LSAs      |
| OSPF area design, 361-362                    | link-state database. See LSDB            |
| PPPoE                                        | link-state protocols, 166. See also OSPF |
| configuration, 394                           | Link-State Update (LSU) packets, 173     |
| status, verifying, 400-401                   | links                                    |
| troubleshooting, 404                         | access                                   |
| switches, 17                                 | MetroE, 348                              |
| EtherChannels, 508-511                       | MPLS, 358                                |
| routed ports, 505-508                        | addresses, 294-295                       |
| with SVIs, 501-505                           | Ethernet, 174-175                        |
| VLAN (virtual LAN) routing, 19               | RSTP types, 56                           |
| LCP (Link Control Protocol), 324-325         | serial                                   |
| learning state, 51                           | bandwidth, 226-227                       |
| leased-line WANs, 315                        | replacing with IP tunnels, 377           |
| building, 319                                | routing IP packets over, 376             |
| CSU/DSU, 318                                 | list logic (IP ACLs), 419-421            |
| with HDLC, 319                               | listening state (interfaces), 51         |
| configuring HDLC, 321-323                    | LLQ (Low Latency Queuing), 478-479       |
| de-encapsulating/re-encapsulating IP         | load balancing                           |
| packets, 320                                 | EIGRP, 249-251                           |
| framing, 320                                 | EIGRP for IPv6, 617-618                  |
| physical components, 316-317                 | HSRP, 522-523                            |
| with PPP                                     | MLPPP, 331                               |
| authentication, 325-326                      | OSPF, 204                                |
| configuring PPP, 326-327                     | OSPFv3, 592                              |
| configuring PPP CHAP, 327-328                | local SPAN, configuring, 684-687         |
| configuring PPP PAP, 328-330                 | location (ACLs), 417-418                 |
| control protocols, 324                       | log keyword, 427, 636                    |
| framing, 324                                 | log messages, unsolicited, 270           |
| multilink. See MLPPP                         | logging IPv6 ACLs, 636                   |
| PPP functions, 323                           | logical switches, 148                    |
| speeds, 317-318                              | logins (AAA), 139-142                    |
| troubleshooting, 335                         | Long-Term Evolution (LTE), 372           |
| Layer 1 problems, 335                        | loopback interfaces, 191                 |
| Layer 2 problems, 336-338                    | looping frames, preventing, 39           |
| Layer 3 problems, 338-339                    | loss, managing, 466                      |
| mismatched subnets, 339                      | Low Latency Queuing (LLQ), 478-479       |
| least-bandwidth, 224                         | LSAs (link-state advertisements), 173    |
| limiting SPAN sources, 687-688               | exchanging with OSPF neighbors, 173      |
| Link Aggregation Control Protocol (LACP), 79 | DRs on Ethernet links, 174-175           |
| Link Control Protocol (LCP), 324-325         | maintenance, 174                         |

| flooding, 169                                                          | marking, 470-472                                    |
|------------------------------------------------------------------------|-----------------------------------------------------|
| LSDB relationship, 169                                                 | with classification, 470                            |
| OSPFv3, 600                                                            | DiffServ DSCP values, 475-476                       |
| router, 600                                                            | Ethernet 802.1Q headers, 473-474                    |
| LSDB (link-state database), 169                                        | Ethernet 802.11 headers, 474                        |
| area design, 179                                                       | IP headers, 472-474                                 |
| best routes, finding, 170                                              | MPLS Label headers, 474                             |
| contents, displaying, 189                                              | trust boundaries, 474                               |
| exchanging between neighbors, 173-175                                  | matching packets, 418                               |
| LSAs relationship, 169                                                 | matching parameters                                 |
| OSPFv3, 600-601                                                        | extended numbered ACLs                              |
| LSU (Link-State Update) packets, 173<br>LTE (Long-Term Evolution), 372 | protocol, source IP, and destination IP,<br>437-438 |
| 212 (20mg 10m 20m 20m), 072                                            | TCP and UDP port numbers, 438-441                   |
| M                                                                      | standard numbered ACLs                              |
| 141                                                                    | any/all addresses, 423-424                          |
| mac-address command, 410                                               | command syntax, 421                                 |
| MAC addresses                                                          | exact IP address, 421                               |
| burned-in, 43                                                          | subset of address, 421-423                          |
| forwarding, 103                                                        | wildcard masks, 421-423                             |
| learning, 103                                                          | MaxAge timer (STP), 49                              |
| tables                                                                 | maximum-paths command, 204, 211, 258                |
| EtherChannel impact, predicting,                                       | EIGRP                                               |
| 103-104                                                                | for IPv4, 235, 614                                  |
| instability, 41                                                        | for IPv6, 618, 630                                  |
| STP impact, predicting, 102                                            | load balancing, 249                                 |
| maintenance                                                            | OSPFv3, 592, 609                                    |
| EIGRP neighbors, 221                                                   | maximum transmission unit (MTU), 224                |
| OSPF neighbors, 174                                                    | measuring                                           |
| Managed Extensibility Framework                                        | cloud computing services, 703                       |
| (MEF), 349                                                             | end-user traffic, 677                               |
| Management Information Base. See MIB                                   | MEC (Multichassis EtherChannel), 151                |
| management plane (networking devices), 727                             | MEF (Managed Extensibility Framework), 349          |
| managing                                                               | memory (TCAM), 728                                  |
| bandwidth, 465                                                         | messages                                            |
| delay, 465                                                             | challenge, 325                                      |
| IPv6 ACLs, 649-650                                                     | debug, 248                                          |
| jitter, 465                                                            | EIGRP, 230                                          |
| loss, 466                                                              | Get                                                 |
| SNMP, 661                                                              | agent information, 662                              |
| manual EtherChannels configuration,                                    | RO/RW communities, 664                              |
| 77-78                                                                  | SNMPv2 support, 665-666                             |

| ICMPv6                                          | infinity, 219                                      |
|-------------------------------------------------|----------------------------------------------------|
| Echo request, 640                               | IPv6 routes                                        |
| filtering, 635                                  | EIGRP for IPv6, 616-617                            |
| NDP, filtering, 645-649                         | OSPFv3 interface costs, 592                        |
| Inform, 662-663                                 | OSPF, 202                                          |
| SNMPv2 support, 666-667                         | based on interface bandwidth, 202-203              |
| SNMPv3, 674-675                                 | higher reference bandwidth, 204                    |
| NA (neighbor advertisement), 648                | setting, 204                                       |
| NS (neighbor solicitation), 648                 | OSPFv3, 602-604                                    |
| OSPF Hello, 171-172                             | per-VLAN STP, 65-67                                |
| partial update, 220                             | MetroE (Metro Ethernet), 346-347                   |
| RA (router advertisement), 648                  | access links, 348                                  |
| RS (router solicitation), 648                   | data usage, 354-356                                |
| RSTP, 55                                        | IEEE Ethernet standards, 348                       |
| Set                                             | Layer 3 design, 352-354                            |
| RO/RW communities, 664                          | MEF, 349                                           |
| SNMPv2 support, 665-666                         | physical design, 347-348                           |
| writing variables on agents, 662                | services, 349                                      |
| SNMP variables, monitoring, 662                 | E-LAN, 350-353                                     |
| STP Hello BPDU, 43                              | E-Line, 349-353                                    |
| Trap, 662-663                                   | E-Tree, 351-354                                    |
| SNMPv2 support, 666-667                         | topologies                                         |
| SNMPv3, 674-675                                 | full mesh, 350                                     |
| unsolicited log, 270                            | hub and spoke, 351                                 |
| update                                          | partial mesh, 351                                  |
| BGP, 287, 294                                   | Point-to-Point, 349-350                            |
| DV routing protocols, 217-219<br>EIGRP, 223-224 | MIB (Management Information Base), 661-663         |
| metrics                                         | OIDs, 663                                          |
| BGP best path selection, 289-290                | variables                                          |
| EIGRP, 224                                      | monitoring, 662                                    |
| bandwidth, 251                                  | numbering/names, 663                               |
| calculation, 224                                | views, 670                                         |
| components, 248                                 | mind maps, reviewing, 757                          |
| delay settings, 251                             | mismatched IPv4 settings,                          |
| EIGRP topology database, 248                    | troubleshooting, 537-538                           |
| example, 225-226                                | mismatched masks, troubleshooting, 538-539         |
| FD (feasible distance), 227-228                 | mismatched subnets, 273                            |
| RD (reported distance), 227-228                 | MLPPP (multilink PPP), 331                         |
| route load balancing, 250                       | configuring, 332                                   |
| serial link bandwidth, 226-227<br>IGP, 166-167  | Layer 2 fragmentation balance, 331<br>Layer 3, 331 |

| load balancing, 331                                          | Multiprotocol BGP (MPBGP), 360                        |
|--------------------------------------------------------------|-------------------------------------------------------|
| verifying, 333-335                                           | Multiprotocol Label Switching. See                    |
| monitor session command, 684, 694                            | MPLS                                                  |
| monitoring MIB variables, 662                                | multithreading, 698                                   |
| MPBGP (Multiprotocol BGP), 360                               |                                                       |
| MPLS (Multiprotocol Label Switching), 346, 356-357           | N                                                     |
| access links, 358                                            | NA (neighbor advertisement) messages, 648             |
| Label headers, 474                                           | name command, 20, 36, 126                             |
| Layer 3 design, 358                                          | named ACLs                                            |
| public cloud connections, 709                                | configuration, 445-446                                |
| QoS, 359-360                                                 | editing, 446-448                                      |
| Virtual Private Networks. See MPLS<br>VPNs                   | overview, 444-445                                     |
| MPLS VPNs (MPLS Virtual Private<br>Networks), 357            | named mode (EIGRP configuration),                     |
| EIGRP challenges, 362-363                                    | names (MIB variables), 663                            |
| Layer 3, 360-363                                             | National Institute of Standards and                   |
| OSPF area design, 361-362                                    | Technology (NIST), 702                                |
| MST (Multiple Spanning Tree), 66                             | native VLANs, 16                                      |
| MTU (maximum transmission unit), 224                         | mismatched on trunks, 110                             |
| IPv6 mismatches, 601-602                                     | router configuration, 497-498                         |
| OSPF mismatched settings, 281                                | NBAR (Network Based Application Recognition), 471-472 |
| mtu command, 410                                             | NBIs (Northbound Interfaces), 730-732                 |
| multiarea on ABR OSPFv3<br>configuration, 590-591            | NCP (Network Control Protocols), 324                  |
| multiarea OSPFv2 configuration,                              | NDA (nondisclosure agreement), 752                    |
| 194-197                                                      | NDP (Neighbor Discovery Protocol), 563                |
| network commands, 197                                        | filtering messages through IPv6 ACLs,                 |
| single-area configurations, 195-196                          | 645-648                                               |
| subnets, 194                                                 | implicit filtering messages through IPv6              |
| verifying, 197-200                                           | ACLs, 648-649                                         |
| multiarea OSPFv3 configuration, 588 multicast addresses, 647 | SLAAC, 566                                            |
| Multichassis EtherChannel (MEC), 151                         | ndp -an command, 583                                  |
| multihomed Internet edge design, 290                         | neighbor commands, 307                                |
|                                                              | neighbor shutdown command, 297                        |
| multilayer switches. See Layer 3, switches                   | neighbors                                             |
| multilink interfaces, 331                                    | BGP, 287, 297                                         |
| multiple frame transmissions, 41                             | eBGP                                                  |
| multiple queues (queuing systems), 477                       | configuring, 295                                      |
| multiple serial links between routers,                       | disabling, 297                                        |
| 330                                                          | using link addresses, configuring, 294                |
| Multiple Spanning Tree (MST), 66                             | verifying, 296-297                                    |

| EIGRP for IPv4, 222-223                                           | network functions virtualization (NFV),                                      |
|-------------------------------------------------------------------|------------------------------------------------------------------------------|
| discovery, 222                                                    | 716                                                                          |
| requirements, 272                                                 | network interface cards (NICs), 681, 699                                     |
| status, 221, 240-241                                              |                                                                              |
| topology information, exchanging, 223-224                         | Network Interface Modules (NIMs), 317 Network Layer Reachability Information |
| troubleshooting, 273-274, 277                                     | (NLRI), 288                                                                  |
| verifying, 222, 272-273                                           | Network Management Station. See NMS                                          |
| EIGRP for IPv6, 621-623                                           | Network Time Protocol (NTP),<br>718-719                                      |
| OSPF, 170-171                                                     | networks                                                                     |
| area mismatches, finding, 276-277                                 | analyzers, 682-683                                                           |
| duplicate RIDs, 277-279                                           | broad access, 702                                                            |
| Hello messages, 171-172                                           | classful                                                                     |
| Hello/dead timer mismatches, 279-280                              | autosummarization at boundaries,                                             |
| LSDB exchange, 173-175                                            | 252-253                                                                      |
| meeting, 171                                                      | routes, injecting, 298-300                                                   |
| requirements, 275                                                 | contiguous, 253                                                              |
| RIDs, learning, 171                                               | controllers                                                                  |
| states, 172, 175, 275                                             | centralized control, 729                                                     |
| troubleshooting, 274-280                                          | defined, 728                                                                 |
| OSPFv3, 597                                                       | Northbound Interfaces (NBIs), 730-732                                        |
| requirements, 598                                                 | Southbound Interfaces (SBIs), 729-730                                        |
| troubleshooting, 598-600                                          | devices, 725                                                                 |
| verifying, 597-598                                                | control, centralizing729                                                     |
| relationships, 270-271                                            | control plane, 726-727                                                       |
| routing protocol relationships,                                   | data plane, 725-726                                                          |
| troubleshooting, 262                                              | management plane, 727                                                        |
| states, 594                                                       | security, 139-142                                                            |
| netsh interface ipv6 show neighbors                               | switch internal processing, 727-728                                          |
| command, 583                                                      | discontiguous, 252-254                                                       |
| Network Based Application Recognition                             | flow, 467                                                                    |
| (NBAR), 471                                                       | physical data center, 700                                                    |
| network command, 211                                              | programmability, 724                                                         |
| BGP table entries, injecting, 298, 307                            | APIC Enterprise Module (APIC-EM),                                            |
| advertising subnets to ISPs, 300-301                              | 735-737                                                                      |
| classful network routes, 298-300                                  | Application Centric Infrastructure                                           |
| static discard routes, 301-303                                    | (ACI), 734-735                                                               |
| EIGRP, 235-237, 258, 614                                          | comparisons, 737                                                             |
| OSPF 3                                                            | public cloud                                                                 |
| OSPFv2                                                            | address assignment services, 717-718                                         |
| interface configuration, 205                                      | DHCP services, 718                                                           |
| multiarea configuration, 197  Network Control Protocols (NCP) 324 | DNS services, 716-717                                                        |
| TREIMORK CONTROL PROTOCOLS (INC. P) 4/4                           |                                                                              |

| NTP, 718-719<br>VNFs, 714-716               | no spanning-tree portfast default command, 89 |
|---------------------------------------------|-----------------------------------------------|
| redundancy needs, 517-518                   | no switchport command                         |
| traffic                                     | Layer 3 EtherChannels, 510                    |
| bandwidth, managing, 465                    | Layer 3 switches, 515                         |
| characteristics, 465                        | routed ports, 506                             |
| delay, 465                                  | nondisclosure agreement (NDA), 752            |
| jitter, 465                                 | noninteractive data application traffic,      |
| loss, 466                                   | nonroot switches (RPs), 94-96                 |
| types, 466-468                              | problems, troubleshooting, 96                 |
| unsecured, 378-380                          | tiebreakers, 95-96                            |
| virtual, 699-700, 716                       | normal-time questions, 749                    |
| VMs, 700                                    | Northbound Interfaces (NBIs), 730             |
| Nexus 1000v vSwitch, 700                    | notification community strings, 667           |
| NFV (network functions virtualization),     | notifications                                 |
| 716                                         | SNMP, 662-663                                 |
| NHRP (Next Hop Resolution Protocol),<br>389 |                                               |
|                                             | SNMPv3, 674-675                               |
| NICs (network interface cards), 681, 699    | NS (neighbor solicitation) messages, 648      |
| NIMs (Network Interface Modules), 317       | NTP (Network Time Protocol),<br>718-719       |
| NIST (National Institute of Standards       | numbered ACLs, configuration, 448-449         |
| and Technology), 702                        | numbers                                       |
| NLRI (Network Layer Reachability            | ASNs. See ASNs                                |
| Information), 288                           | HSRP group, 524                               |
| NMS (Network Management Station),           | MIB variables, 663                            |
| 661                                         | ROAS subinterfaces, 497                       |
| notification community strings, 667         | sequence numbers, 446-448                     |
| SNMP, 661-663                               | numeric reference table                       |
| no auto-summary command, 254                | binary-to-hexadecimal conversion, 767         |
| no ip access-group command, 449             | •                                             |
| no ip address command, 510                  | decimal-to-binary conversion, 764-766         |
| no ip domain-lookup command, 541            | hexadecimal-to-binary conversion, 767         |
| no ip sla schedule 1 command, 678           | 0                                             |
| no neighbor shutdown command, 297           | <u> </u>                                      |
| no passive-interface command, 211, 259      | ODL (OpenDaylight), 733-734                   |
| no shutdown command, 36, 343                | Odom, Wendell Twitter/Facebook                |
| EIGRP for IPv6, 616, 630                    | information, 761                              |
| Layer 1 leased-line WAN problems, 336       | OIDs (object IDs), 663                        |
| OSPF processes, 280                         | on-demand self-service (cloud                 |
| ROAS subinterfaces, 499                     | computing), 702                               |
| no spanning-tree portfast bpduguard         | one-way delay, 465                            |
| default command, 89                         | ONF (Open Networking Foundation), 732         |

| Open SDN, 732-733                     | load balancing, 204                   |
|---------------------------------------|---------------------------------------|
| Open SDN Controller (OSC), 734        | LSAs, 169                             |
| Open Shortest Path First. See OSPF    | metrics, 202                          |
| OpenDaylight (ODL), 733-734           | based on interface bandwidth, 202-203 |
| OpenFlow, 730-732                     | higher reference bandwidth, 204       |
| operations (IP SLAs), 677-678         | setting, 204                          |
| OpFlex, 730                           | MTU mismatched settings, 281          |
| OSC (Open SDN Controller), 734        | neighbors, 170-171                    |
| OSPF (Open Shortest Path First), 162, | area mismatches, finding, 276-277     |
| 169                                   | DRs on Ethernet links, 174-175        |
| area design, 179                      | duplicate RIDs, 277-279               |
| ABR, 179, 198                         | Hello messages, 171-172               |
| areas, 178-179                        | Hello/dead timer mismatches, 279-280  |
| backbone areas, 179                   | LSAs, exchanging, 173                 |
| backbone routers, 179                 | maintaining, 174                      |
| benefits, 180                         | meeting, 171                          |
| interarea routes, 179                 | neighbor requirements, 271            |
| internal routers, 179                 | requirements, 275                     |
| intra-area routes, 179                | RIDs, learning, 171                   |
| MPLS VPNs, 361-362                    | states, 172, 175, 275                 |
| network size, 178                     | troubleshooting, 274-280              |
| problems, 177, 268                    | process-ids, 186                      |
| single-area, 177                      | processes, shutting down, 280-281     |
| SPF workload, reducing, 179           | RIDs                                  |
| three-area, 178                       | configuring, 191-192                  |
| best routes with SPF, calculating,    | duplicate, troubleshooting, 277-279   |
| 176-177                               | super backbone, 361                   |
| configuration                         | Version 2. See OSPFv2                 |
| errors, troubleshooting, 269-270      | OSPFv2 (OSPF Version 2), 162          |
| mode, enabling, 186                   | default routes, 200-202               |
| default routes, 200-202               | dual stack, 585                       |
| Dijkstra SPF algorithm, 170           | interface configuration, 205-207      |
| EIGRP, compared, 214                  | history, 585                          |
| goals, 287                            | load balancing, 204                   |
| Hello/dead timers, 279-280            | metrics, 202                          |
| history, 585                          | based on interface bandwidth, 202-203 |
| interarea routes, verifying, 199-200  | higher reference bandwidth, 204       |
| interfaces                            | setting, 204                          |
| costs, setting, 202-204               | multiarea configuration, 194-197      |
| EIGRP interfaces, compared, 268       | network commands, 197                 |
| identifying, 262                      | single-area configurations, 195-196   |
| passive, 185                          | subnets, 194                          |
| troubleshooting, 268-270              | verifying, 197-200                    |

| OSPFv3, compared, 587, 594                | overlapping subnets                    |
|-------------------------------------------|----------------------------------------|
| RIPv2/EIGRP, compared, 221                | with VLSM, 550-552                     |
| single-area configuration, 186-187        | without VLSM, 549-550                  |
| IPv4 addresses, 186                       |                                        |
| matching with network command,<br>187-188 | <u>P</u>                               |
| multiarea configurations, 195-196         | PaaS (Platform as a Service), 706-707  |
| network command, 187                      | packets                                |
| organization, 185                         | classification, 469                    |
| passive interfaces, 192-193               | ACLs, 471                              |
| RIDs, 191-192                             | with marking, 470                      |
| verifying, 188-190                        | matching, 470                          |
| wildcard masks, 187-188                   | NBAR, 471-472                          |
| OSPFv3 (OSPF Version 3), 584              | router queuing, 469-470                |
| address families dual stack, 586          | routers, 471                           |
| configuration, 587                        | congestion                             |
| default routes, 593                       | avoidance, 484-485                     |
| load balancing, 592                       | management, 477-479                    |
| multiarea example, 588                    | de-encapsulating/re-encapsulating with |
| multiarea on ABR, 590-591                 | HDLC, 320                              |
| route selection metrics, setting, 592     | defined, 469                           |
| single-area, 589-590                      | filtering. See ACLs                    |
| dual stack, 585                           | ICMPv6, 641                            |
| interfaces, 595                           | marking, 472                           |
| troubleshooting, 596-597                  | 802.1Q headers, 473-474                |
| verifying, 595-596                        | 802.11 headers, 474                    |
| IPv6                                      | with classification, 470               |
| MTU mismatches, 601-602                   | DiffServ DSCP values, 475-476          |
| routes, 602-605                           | IP headers, 472-474                    |
| LSAs, 600                                 | MPLS Label headers, 474                |
| LSDBs, 600-601                            | trust boundaries, 474                  |
| neighbors, 597                            | matching, 418                          |
| requirements, 598                         | policing, 480-482                      |
| troubleshooting, 598-600                  | router originated, 637                 |
| verifying, 597-598                        | router queuing, 469                    |
| OSPFv2, compared, 587, 594                | routing over serial links, 376         |
| passive interfaces, 589                   | shaping, 480-484                       |
| RIDs, 589                                 | TCP, 641                               |
| output queuing, 477                       | UDP, 641                               |
| overages (MetroE data usage), 355-356     | PAgP (Port Aggregation Protocol), 79   |
| overlapping routes, troubleshooting,      | PAP (Password Authentication Protocol) |
| 545-548                                   | authentication, 326, 337-338           |
|                                           | configuring, 328-330                   |

| parameters                                           | per-VLAN Spanning Tree Plus                |
|------------------------------------------------------|--------------------------------------------|
| ICMPv6, 635                                          | (PVST+), 65-67                             |
| ip_address, 187                                      | physical data center networks, 700         |
| wildcard_mask, 187                                   | physical design (MetroE), 347-348          |
| partial mesh topology (MetroE), 351                  | physical server model, 698                 |
| partial updates (EIGRP), 220, 223                    | ping command, 455, 540-543, 583            |
| passive-interface command, 193, 211,                 | IPv6                                       |
| 284                                                  | connectivity, testing, 570-571             |
| EIGRP, 239, 259                                      | routes, testing, 583                       |
| OSPF, 185                                            | leased-line WANs, 335                      |
| OSPFv3, 589                                          | self-ping, 456-457                         |
| passive-interface default command, 193,              | ping6 command, 583                         |
| 259                                                  | IPv6 ACLs, 639                             |
| passive interfaces                                   | IPv6 connectivity, testing, 570            |
| EIGRP, 239                                           | pings (IPv6 hosts)                         |
| OSPF, 185, 192-193                                   | failure from default router, 574-575       |
| OSFPv3, 589                                          | name resolution problems, 575-576          |
| Password Authentication Protocol. See                | working only in some cases, 573-574        |
| PAP                                                  | planes (networking devices)                |
| passwords, 664                                       | control, 726-727                           |
| path attributes (BGP), 289-290                       | data, 725-726                              |
| Path MTU Discovery (PMTUD), 635                      | management, 727                            |
| paths                                                | Platform as a Service (PaaS), 706-707      |
| forwarding, 738                                      | PMTUD (Path MTU Discovery), 63:            |
| selections, 163                                      | point-to-point edge ports, 56, 84          |
| PBX (private branch exchange), 29                    | point-to-point GRE tunnels, 378            |
| PCP (Priority Code Point) field (802.1Q header), 473 | point-to-point lines. See leased-line WANs |
| PE (provider edge), 358                              | Point-to-Point over Ethernet. See          |
| Pearson Network Simulator (the Sim),                 | PPPoE                                      |
| 758                                                  | point-to-point ports, 56, 84               |
| peers, 287                                           | Point-to-Point Protocol. See PPP           |
| periodic updates, 218                                | Point-to-Point topology (MetroE),          |
| permit command, 445-447, 461                         | 349-350                                    |
| extended IPv6 ACLs, 640                              | points of presence (PoP), 288              |
| GRE tunnel ACLs, 387                                 | policies                                   |
| IPv6 ACLs, 638                                       | ACI, 735                                   |
| permit gre command, 410                              | filtering, 634                             |
| permit icmp any any router-                          | policing                                   |
| advertisement command, 648                           | data overages (MetroE), 355                |
| permit icmp any any router-solicitation              | QoS, 480                                   |
| command, 648                                         | discarding excess traffic, 481             |
| permit ipv6 commands, 653                            | edge between networks, 481-482             |
| permit keyword, 418, 424                             | ,                                          |

| features, 482                            | PPP (Point-to-Point Protocol), 323, 390 |
|------------------------------------------|-----------------------------------------|
| traffic rate versus configured policing  | authentication, 325-326                 |
| rate, 480-481                            | CHAP                                    |
| rate, 480                                | authentication, 325, 337-338            |
| pooling resources, 702                   | configuring, 327                        |
| PoP (points of presence), 288, 347       | verifying, 328                          |
| Port Aggregation Protocol (PAgP), 79     | configuring, 326-327                    |
| PortChannels. See EtherChannels          | control protocols, 324                  |
| PortFast, 57-58                          | dial connections to ISPs, 391           |
| configuring, 74                          | framing, 324                            |
| enabling/disabling, 75                   | leased-line WANs, 323                   |
| global settings, displaying, 76          | multilink (MLPPP), 331                  |
| verifying, 75                            | configuring, 332                        |
| ports                                    | Layer 2 fragmentation balance, 331      |
| 802.1w RSTP roles, 53                    | Layer 3, 331                            |
| alternate, 53-54, 83                     | load balancing, 331                     |
| backup, 53, 83                           | verifying, 333-335                      |
| blocking, choosing, 39                   | PAP                                     |
| channels, 78                             | authentication, 326, 337-338            |
| costs                                    | configuring, 328-330                    |
| IEEE default, 48                         | PPPoE Layer 2 configuration, 393        |
| STP, 46, 71-72                           | status, 327                             |
| designated, 42, 47, 53                   | ppp authentication chap command, 327    |
| disabled, 53                             | ppp authentication command, 332, 343    |
| Layer 3 switch routed, 505-508           | ppp chap hostname command, 410          |
| numbers, matching, 438-441               | ppp chap password command, 410          |
| per-VLAN STP costs, 68                   | ppp multilink command, 332, 344         |
| root. See RPs                            | ppp multilink group command, 344        |
| RSTP, 83                                 | ppp multilink group 1 command, 332      |
| backup, 55                               | ppp pap sent-username command, 328,     |
| roles, 53                                | 343                                     |
| states, 84-85                            | PPPoE (Point-to-Point over Ethernet),   |
| types, 56, 84                            | 390-391                                 |
| SPAN destination/source, 683             | configuring, 392                        |
| stacking ports, 147                      | ISP router configuration example, 395   |
| states                                   | Layer 1, 393                            |
| RSTP, 84                                 | Layer 2, 393                            |
| STP versus RSTP, 54                      | Layer 3, 394                            |
| switch root, choosing, 45-46             | summary, 394-395                        |
| trusted/untrusted, 143-145               | enabling, 394                           |
| powers of 2 numeric reference table, 769 | history, 391                            |

| troubleshooting, 401                               | pre-exam suggestions, 750                     |
|----------------------------------------------------|-----------------------------------------------|
| customer router configuration, 401                 | preparing for failure, 751-752                |
| dialer 2 status, 402                               | question types, 748                           |
| Layer 1, 402-403                                   | ready to pass assessment, 759                 |
| Layer 2, 403-404                                   | study tasks, 760                              |
| Layer 3, 404                                       | studying after failing to pass, 759-760       |
| summary, 405                                       | tutorial, 748-749                             |
| verification, 396-397                              | prioritization (congestion management)        |
| dialers, 397-398                                   | 477                                           |
| Layer 3 status, 400-401                            | Priority Code Point (PCP) field (802.10       |
| session status, 399-400                            | header), 473                                  |
| virtual-access interfaces, 398                     | priority queues, 478                          |
| pppoe-client dial-pool number<br>command, 393, 410 | priv keyword (snmp-server group command), 672 |
| pppoe enable command, 394, 410                     | private branch exchange (PBX), 29             |
| practice exams                                     | private cloud computing, 703-704              |
| answering questions, 753-755                       | private WANs                                  |
| CCNA R&S, 753                                      | MetroE, 347                                   |
| checklist, 753                                     | access links, 348                             |
| ICND2, 753                                         | data usage, 354-356                           |
| knowledge gaps, finding, 755-756                   | E-LAN services, 350-353                       |
| other, 755                                         | E-Line services, 349-353                      |
| scores, 759                                        | E-Tree services, 351-354                      |
| taking, 752-753                                    | full mesh topology, 350                       |
| preemption (HSRP active/standby                    | hub and spoke topology, 351                   |
| roles), 526-527                                    | IEEE Ethernet standards, 348                  |
| pre-exam suggestions, 750                          | Layer 3 design, 352-354                       |
| prefixes                                           | MEF, 349                                      |
| BGP, 288                                           | partial mesh topology, 351                    |
| IPv6, 564, 636                                     | physical design, 347-348                      |
| preparing for the exam                             | Point-to-Point topology, 349-350              |
| CLI skills, 757-758                                | services, 349                                 |
| exam-day suggestions, 750-751                      | MPLS, 356-357                                 |
| knowledge gaps, finding, 755-756                   | access links, 358                             |
| practice exams                                     | Layer 3 design, 358                           |
| answering questions, 753-755                       | VPNs EIGRP challenges, 360-363                |
| CCNA R&S, 753                                      | QoS, 359-360                                  |
| checklist, 753                                     | VPNs, 357                                     |
| ICND2, 753                                         | public cloud, accessing, 709-713              |
| other, 755                                         | types, 346                                    |
| scores, 759                                        | probes, 677-678                               |
| taking, 752-753                                    | process-ids (OSPF), 186                       |

| processes                                 | DV (distance vector), 166, 216        |
|-------------------------------------------|---------------------------------------|
| OSPF, 280-281                             | distance/vector information learned,  |
| RSTP, 55                                  | 216-217                               |
| programmability (network), 724            | EIGRP as, 220-221                     |
| APIC Enterprise Module (APIC-EM),         | route poisoning, 219-220              |
| 735-737                                   | split horizon, 219                    |
| Application Centric Infrastructure (ACI), | update messages, 217-219              |
| 734-735                                   | EAP, 138                              |
| comparisons, 737                          | EAPoL, 138                            |
| proprietary routing protocols, 166        | eBGP, 288-289                         |
| protocols, 214                            | Internet edge, 290-293                |
| BGP, 165, 286                             | neighbors, 294-297                    |
| AS, 288                                   | EGP (exterior gateway protocol), 287  |
| ASNs, 288                                 | EIGRP. See EIGRP                      |
| configuring, 293-297                      | FHRP, 516                             |
| IGPs, compared, 287                       | features, 520                         |
| ISP default routes, learning, 303-304     | HSRP. See Hot Standby Router Protocol |
| neighbors, 287, 297                       | (HSRP)                                |
| reachability, 287                         | need for, 519                         |
| route advertising, 287-288                | options, 520                          |
| routing table analysis reports website,   | GLBP, 516                             |
| 287                                       | HDLC, 315, 319-323, 377               |
| table entries, injecting, 298-303         | HSRP, 516, 521                        |
| update messages, 287, 294                 | active/passive model, 521             |
| BPDUs (bridge protocol data units), 43    | active/standby routers, choosing, 524 |
| CHAP                                      | active/standby rules, 526             |
| authentication, 325, 337-338              | configuring, 523-524                  |
| configuring, 327                          | failover, 521-522                     |
| verifying, 328                            | group numbers, 524                    |
| control plane, 727                        | load balancing, 522-523               |
| DHCP                                      | with/without preemption, 526-527      |
| configuration settings, 144               | troubleshooting, 528-531              |
| DHCP-based attacks, 143-144               | verifying, 525                        |
| DHCP Binding Table, 145                   | versions, 528                         |
| features, 142                             | iBGP, 288-289                         |
| ports as trusted, configuring, 144        | IGPs, 215                             |
| rate limiting, 145                        | BGPs, compared, 287                   |
| rules summary, 144                        | configuring, 293                      |
| trusted ports, 145                        | goals, 287                            |
| trusted/untrusted ports, 143              | IGRP (Interior Gateway Routing        |
| untrusted ports, 145                      | Protocol), 166                        |
| Dijkstra SPF algorithm, 170               | IPv6, 585                             |
| DTP, 108                                  | link-state, 166                       |

| management plane, 727                                                                                                    | link-state, 166                                                                                                    |
|----------------------------------------------------------------------------------------------------|----------------------------------------------------------------------------------------------------|
| matching, 437-438                                                                                                    | OSPF. See OSPF                                                                                                    |
| MPBGP, 360                                                                                                    | path selections, 163                                                                                                    |
| NDP, 563, 566                                                                                                    | proprietary, 166                                                                                                    |
| NHRP, 389                                                                                                    | RIPv1, 215                                                                                                    |
| NTP, 718                                                                                                    | RIPv2, 215                                                                                                    |
| OSPF. See OSPF                                                                                                    | route redistribution, 167                                                                                                    |
| OSPFv2. See OSPFv2                                                                                                    | troubleshooting, 261-262                                                                                                    |
| OSPFv3. See OSPFv3                                                                                                    | RSTP, 51-52                                                                                                    |
| PAgP, 79                                                                                                    | alternate ports, 53-54                                                                                                    |
| PAP                                                                                                    | backup port role, 55                                                                                                    |
| authentication, 326, 337-338                                                                                                    | Cisco Catalyst STP modes, 80-82                                                                                                    |
| configuring, 328-330                                                                                                    | link types, 56                                                                                                    |
| PPP. See PPP                                                                                                    | port roles, 53                                                                                                    |
| PPPoE, 390-391                                                                                                    | port states, 54                                                                                                    |
| configuring, 392-395                                                                                                    | port types, 56                                                                                                    |
| enabling, 394                                                                                                    | processes, 55                                                                                                    |
| history, 391                                                                                                    | standards, 51                                                                                                    |
| ISP router configuration example, 395                                                                                                    | STP, compared, 52                                                                                                    |
| troubleshooting, 401-405                                                                                                    | RTP, 223                                                                                                    |
| verification, 396-401                                                                                                    | SNMP. See SNMP                                                                                                    |
| RADIUS, 138-140                                                                                                    | STA (spanning-tree algorithm), 42                                                                                                    |
| RIP, 166                                                                                                    | STP. See STP                                                                                                    |
| RIPv2, 287                                                                                                    | TACACS+, 139-140                                                                                                    |
| routable, 163                                                                                                    | TCP                                                                                                    |
| routed, 163                                                                                                    | BPG connections, displaying, 296                                                                                                    |
| routing                                                                                                    | packets, 641                                                                                                    |
| · ·                                                                                                    | puckers, orr                                                                                                    |
|                                                                                                    | port manulare matching 128 111                                                                                                    |
| administrative distance, 168                                                                                                    | port numbers, matching, 438-441                                                                                                    |
| algorithms, 165-166                                                                                                    | transporting messages between BGP                                                                                                    |
| algorithms, 165-166<br>AS, 165                                                                                                    | transporting messages between BGP peers, 294                                                                                                    |
| algorithms, 165-166<br>AS, 165<br>autosummarization, 252-254                                                                                                    | transporting messages between BGP peers, 294 windowing, 484-485                                                                                                    |
| algorithms, 165-166 AS, 165 autosummarization, 252-254 classless/classful, 167, 252                                                                                                    | transporting messages between BGP<br>peers, 294<br>windowing, 484-485<br>UDP                                                                                                    |
| algorithms, 165-166 AS, 165 autosummarization, 252-254 classless/classful, 167, 252 convergence, 164                                                                                                    | transporting messages between BGP peers, 294 windowing, 484-485 UDP Jitter probes, 677                                                                                                    |
| algorithms, 165-166 AS, 165 autosummarization, 252-254 classless/classful, 167, 252 convergence, 164 defined, 163                                                                                                    | transporting messages between BGP peers, 294 windowing, 484-485 UDP Jitter probes, 677 packets, 641                                                                                                    |
| algorithms, 165-166 AS, 165 autosummarization, 252-254 classless/classful, 167, 252 convergence, 164 defined, 163 distance vector, 166                                                                                                    | transporting messages between BGP peers, 294 windowing, 484-485 UDP Jitter probes, 677 packets, 641 port numbers, matching, 438-441                                                                                         |
| algorithms, 165-166 AS, 165 autosummarization, 252-254 classless/classful, 167, 252 convergence, 164 defined, 163 distance vector, 166 DV. See DV protocols                                                                                                    | transporting messages between BGP peers, 294 windowing, 484-485 UDP fitter probes, 677 packets, 641 port numbers, matching, 438-441 VRRP, 516                                                                               |
| algorithms, 165-166 AS, 165 autosummarization, 252-254 classless/classful, 167, 252 convergence, 164 defined, 163 distance vector, 166 DV. See DV protocols EGP (exterior gateway protocol), 164                                                                     | transporting messages between BGP peers, 294 windowing, 484-485 UDP Jitter probes, 677 packets, 641 port numbers, matching, 438-441 VRRP, 516 VTP, 114                                                                      |
| algorithms, 165-166 AS, 165 autosummarization, 252-254 classless/classful, 167, 252 convergence, 164 defined, 163 distance vector, 166 DV. See DV protocols EGP (exterior gateway protocol), 164 functions, 163                                                      | transporting messages between BGP peers, 294 windowing, 484-485 UDP fitter probes, 677 packets, 641 port numbers, matching, 438-441 VRRP, 516 VTP, 114 automated update powers, 114                                         |
| algorithms, 165-166 AS, 165 autosummarization, 252-254 classless/classful, 167, 252 convergence, 164 defined, 163 distance vector, 166 DV. See DV protocols EGP (exterior gateway protocol), 164 functions, 163 IGP, 164-167                                         | transporting messages between BGP peers, 294 windowing, 484-485 UDP Jitter probes, 677 packets, 641 port numbers, matching, 438-441 VRRP, 516 VTP, 114 automated update powers, 114 configuration, 121-122                  |
| algorithms, 165-166 AS, 165 autosummarization, 252-254 classless/classful, 167, 252 convergence, 164 defined, 163 distance vector, 166 DV. See DV protocols EGP (exterior gateway protocol), 164 functions, 163 IGP, 164-167 interfaces enabled with, verifying, 262 | transporting messages between BGP peers, 294 windowing, 484-485 UDP fitter probes, 677 packets, 641 port numbers, matching, 438-441 VRRP, 516 VTP, 114 automated update powers, 114 configuration, 121-122 domains, 117-119 |
| algorithms, 165-166 AS, 165 autosummarization, 252-254 classless/classful, 167, 252 convergence, 164 defined, 163 distance vector, 166 DV. See DV protocols EGP (exterior gateway protocol), 164 functions, 163 IGP, 164-167                                         | transporting messages between BGP peers, 294 windowing, 484-485 UDP Jitter probes, 677 packets, 641 port numbers, matching, 438-441 VRRP, 516 VTP, 114 automated update powers, 114 configuration, 121-122                  |

NBAR, 471-472 router queuing, 469-470 routers, 471

knowledge gaps, finding, 755-756 types, 748 queuing congestion management, 477

Low Latency Queuing (LLQ), 478-479 multiple queues, 477

| output queuing, 477 prioritization, 477 round robin scheduling, 477-478 strategy, 479 priority queues, 478 routers, classification for, 469 starvation, 479 | relay agents (DHCPv6), 566 Reliable Transport Protocol (RTP), 223 remark command, 445, 461 Remote SPAN (RSPAN), 684 reply messages (EIGRP), 230 reported distance (RD), 227-228, 244 Representational State Transfer (REST), 731 |
|----------------------------------------------------------------------------------------------------|----------------------------------------------------------------------------------------------------|
| R                                                                                                    | requirements                                                                                                    |
|                                                                                                    | cloud computing services, 702                                                                                                    |
| RA (router advertisement) messages,                                                                                                    | EIGRP for IPv6 neighbors, 621                                                                                                    |
| 578, 648                                                                                                    | neighbors, 271                                                                                                    |
| RADIUS protocol, 138-140                                                                                                    | EIGRP, 272                                                                                                    |
| rapid elasticity (cloud computing), 703                                                                                                    | OSPF, 275                                                                                                    |
| Rapid PVST+, 66                                                                                                    | OSPFv3, 598                                                                                                    |
| Rapid Spanning Tree Protocol. See<br>RSTP                                                                                                    | SNMPv3 configuration, 669                                                                                                    |
| rate limiting (DHCP snooping), 145                                                                                                    | VTP, 118-119                                                                                                    |
| RD (reported distance), 227-228, 244                                                                                                    | resource pooling, 702                                                                                                    |
| reachability (BGP), 287                                                                                                    | responders (IP SLAs), 677                                                                                                    |
| read-only (RO) communities (SNMP),                                                                                                    | REST (Representation State Transfer), 731                                                                                                    |
| 664                                                                                                    | RESTful APIs, 731                                                                                                    |
| read-write (RW) communities (SNMP), 664                                                                                                    | reverse engineering from ACL to address range, 429-430                                                                                                    |
| ready to pass assessment (exam), 759                                                                                                    | reversed source/destination IP address,                                                                                                    |
| Real-time Transport Protocol (RTP),                                                                                                    | troubleshooting, 452-453                                                                                                    |
| 223                                                                                                    | RFC 1065, 661                                                                                                    |
| redistribution                                                                                                    | RFC 4301, Security Architecture for the                                                                                                    |
| Internet edge ISP routes, learning, 292                                                                                                    | Internet Protocol, 374                                                                                                    |
| MPLS VPNs, 360                                                                                                    | RIDs (router IDs), 171                                                                                                    |
| redundancy                                                                                                    | defining, 185                                                                                                    |
| FHRP, 519-520                                                                                                    | EIGRP, configuring, 240                                                                                                    |
| LANs, 38-41                                                                                                    | OSPF, 171                                                                                                    |
| network needs for, 517-518                                                                                                    | configuring, 191-192                                                                                                    |
| single points of failure, 517 reference bandwidth, 203-204                                                                                                  | duplicate, troubleshooting, 277-279                                                                                                    |
| relationships (neighbors), 270                                                                                                    | OSPFv3, 589                                                                                                    |
| EIGRP for IPv6, 621-623                                                                                                    | RIP (Routing Information Protocol), 166, 215                                                                                                    |
| OSPFv3, troubleshooting, 598-600                                                                                                    | RIPv2 (RIP Version 2), 215                                                                                                    |
| pinging routers, confirming, 271                                                                                                    | EIGRP/OSPFv2, compared, 221                                                                                                    |
| requirements, 271                                                                                                    | goals, 287                                                                                                    |
| states, 594                                                                                                    | RO (read-only) communities (SNMP), 664                                                                                                    |

| ROAS (router-on-a-stick), 494-496                  | best routes, finding, 170                           |
|----------------------------------------------------|-----------------------------------------------------|
| configuration, 496-498                             | classification, 471-472                             |
| troubleshooting, 500                               | Cloud Services Routers (CSRs), 709                  |
| verifying, 498-499 roles                           | configuring different VIPs,<br>troubleshooting, 531 |
|                                                    | data plane processing, 725                          |
| ports                                              | designated (DRs), 174                               |
| alternate, 53-54                                   | backup (BDRs), 174                                  |
| backup, 55                                         | discovering, 198-199                                |
| root. See RPs                                      | Ethernet links, 174-175                             |
| RSTP, 53, 83                                       | DROthers, 175                                       |
| STP, 50                                            | flooding, 169                                       |
| root bridge IDs, 43                                | GRE tunnels between, 377-378                        |
| root costs (switches), 42                          | HSRP                                                |
| root ports. See RPs<br>root switches               | active/passive model, 521                           |
|                                                    | active/standby routers, choosing, 524               |
| electing, 44-45, 72-74                             | active/standby rules, 526                           |
| ruling out switches, 93-94<br>STP verification, 70 | configuring, 523-524                                |
| troubleshooting, 93-95                             | failover, 521-522                                   |
| round robin scheduling (queuing),                  | group numbers, 524                                  |
| 477-478                                            | load balancing, 522-523                             |
| round-trip delay, 465                              | with/without preemption, 526-527                    |
| Round Trip Time (RTT), 679                         | troubleshooting, 528-531                            |
| routable protocols, 163                            | verifying, 525                                      |
| routed ports, 506-508                              | versions, 528                                       |
| routed protocols, 163                              | IDs. See RIDs                                       |
| Router Advertisement (RA) messages, 578            | internal, 179, 589-590                              |
| router bgp command, 294-295                        | IPv6                                                |
| router eigrp command, 235, 258, 614                | addressing configuration, 568                       |
| router-id command, 211                             | connectivity, verifying, 571-572                    |
| OSPFv3, 609, 589                                   | issues, 573                                         |
| RIDs, defining, 185                                | routing, enabling, 567                              |
| router-on-a-stick. See ROAS                        | static route configuration, 568-569                 |
| router ospf command, 185, 211                      | troubleshooting, 579-580                            |
| router ospf 1 command, 186                         | ISP, 395                                            |
| Router Solicitation (RS), 578                      | LSAs, 600                                           |
| routers. See also routes; routing                  | multiple serial links between, 330                  |
| ABR (Area Border Router), 179                      | OSPF interface costs, 202-204                       |
| interface OSPF areas, verifying, 198               | public cloud networks, 715                          |
| OSPFv2 multiarea configuration,<br>196-197         | QoS, 469                                            |
| backbone, 179                                      |                                                     |

| queuing                                                 | OSPF                                         |
|---------------------------------------------------------|----------------------------------------------|
| classification for, 469                                 | default routes, 200-202                      |
| congestion management, 477-479                          | interarea, verifying, 199-200                |
| strategy, 479                                           | poisoning, 219-220                           |
| redundant, 519. See also FHRP                           | redistribution, 360                          |
| ROAS, 494-496                                           | static discard, 301-303                      |
| configuration, 496-498                                  | successor, 244-245                           |
| native VLANs, 497-498                                   | routing. See also routes; routers            |
| subinterfaces, creating, 496-497                        | EIGRP for IPv6, 616                          |
| troubleshooting, 500                                    | LANs, 495                                    |
| verifying, 498-499                                      | redistribution, 167                          |
| router WAN interface status, 552                        | troubleshooting                              |
| routing IP packets over serial links, 376               | default router IP address setting, 541       |
| troubleshooting                                         | DHCP issues, 542-543                         |
| DHCP issues, 542-543                                    | DNS problems, 540-541                        |
| LAN issues, 543-545                                     | incorrect addressing plans, 549-552          |
| VLAN routing, 17-18                                     | IP forwarding issues, 545-548                |
| routes. See also routers; routing                       | LAN issues, 543-545                          |
| BGP, 287-290                                            | mismatched IPv4 settings, 537-538            |
| classful networks, injecting, 298-300                   | mismatched masks, 538-539                    |
| default, 593                                            | router WAN interface status, 552             |
| discard, 302                                            | VLAN. See VLANs, routing                     |
| EIGRP                                                   | Routing Information Protocol (RIP),          |
| choosing, 222                                           | 166                                          |
| load balancing, 249-251                                 | routing protocols                            |
| tuning with bandwidth, 246                              | administrative distance, 168                 |
| variance, 250-251                                       | algorithms, 165-166                          |
| EIGRP for IPv6, 624-626                                 | AS, 165                                      |
| feasibility conditions, 229                             | autosummarization, 252-254                   |
| feasible successor, 228-229                             | classless/classful, 167, 252                 |
| convergence, 247-248                                    | convergence, 164                             |
| identifying, 245-247                                    | defined, 163                                 |
| host, 339                                               | DV, 166, 216                                 |
| interarea, 604<br>IPv6                                  | distance/vector information learned, 216-217 |
|                                                         | EIGRP as, 220-221                            |
| EIGRP for IPv6 metrics, 616-617<br>OSFPv3, 592, 602-604 | route poisoning, 219-220                     |
| static, configuring, 568-569                            | split horizon, 219                           |
|                                                         | update messages, 217-219                     |
| troubleshooting, 604-605<br>ISP                         | EGP (exterior gateway protocol), 164         |
| default, learning, 303-304                              | functions, 163                               |
| Internet edge, learning, 292-293                        |                                              |
| internet eage, tearning, 292-299                        |                                              |

| IGP, 164                                | ruling out switches, 93-94                   |
|-----------------------------------------|----------------------------------------------|
| algorithms, 165-166                     | RW (read-write) communities (SNMP),          |
| classless/classful, 167                 | 664                                          |
| metrics, 166-167                        |                                              |
| interfaces enabled with, verifying, 262 | S                                            |
| interior comparison, 221                |                                              |
| IPv4, 190                               | SaaS (Software as a Service), 706            |
| link-state, 166                         | SBIs (Southbound Interfaces), 729-730        |
| path selections, 163                    | scoring exams, 759                           |
| proprietary, 166                        | SDN (Software Defined Networking),           |
| RIPv1, 215                              | 724                                          |
| RIPv2, 215                              | APIC Enterprise Module (APIC-EM),<br>735-737 |
| route redistribution, 167               | Application Centric Infrastructure (ACI),    |
| troubleshooting, 261-262                | 734-735                                      |
| RPs (root ports)                        | architecture, 732                            |
| nonroot switches, 94-96                 | comparisons, 737                             |
| switches, 45-46                         | controllers                                  |
| RS (Router Solicitation) messages, 648  | centralized control, 729                     |
| RSPAN (Remote SPAN), 684                | Northbound Interfaces (NBIs), 730-732        |
| RSTP (Rapid Spanning Tree Protocol),    | OpenDaylight SDN controller, 733             |
| 51-52                                   | Southbound Interfaces (SBIs), 729-730        |
| alternate ports, 53-54                  | Open SDN, 733                                |
| backup port role, 55                    | Open SDN Controller (OSC), 734               |
| Cisco Catalyst switch RSTP modes,       | OpenDaylight (ODL), 733-734                  |
| 80-82                                   | OpenFlow, 732                                |
| implementing, 80                        | sdm prefer command, 503                      |
| link types, 56                          | sdm prefer lanbase-routing command,          |
| port roles, 53, 83                      | 515                                          |
| port states, 54, 84-85                  | Secure Shell (SSH), 727                      |
| port types, 56, 84                      | Secure Sockets Layer (SSL), 375-376          |
| processes, 55                           | security                                     |
| standards, 51                           | AAA servers                                  |
| STP, compared, 52                       | configuration, 140-141                       |
| RTP (Real-time Transport Protocol),     | login authentication rules, 141-142          |
| 223                                     | login process, 139                           |
| RTP (Reliable Transport Protocol), 223  | TACACS+/RADIUS protocols,                    |
| RTT (Round Trip Time), 679              | 139-140                                      |
| rules                                   | access, 137                                  |
| AAA login authentication, 141-142       | attacks, 142-144                             |
| HSRP active/standby, 526                | authentication                               |
| implicit IPv6 ACL ICMPv6 message        | 802.1x, 137                                  |
| filtering, 648-649                      | AAA servers, 139-142                         |

| Internet VPNs, 373                                                      | on-demand self-service, 702                                  |
|-------------------------------------------------------------------------|--------------------------------------------------------------|
| SNMPv3, 665, 672-673                                                    | Platform as a Service (PaaS), 706-707                        |
| DHCP snooping, 142-145                                                  | private, 703-704                                             |
| encryption, 665, 672-673                                                | public, 704                                                  |
| IEEE 802.1x, 137-138                                                    | rapid elasticity, 703                                        |
| Internet VPNs, 373                                                      | requirements, 702                                            |
| IPsec encryption, 374-375                                               | resource pooling, 702                                        |
| SNMP, 664-665                                                           | Software as a Service (SaaS), 706                            |
| SNMPv3, 669-671                                                         | DHCP, 718                                                    |
| STP, 58                                                                 | DNS, 716-717                                                 |
| self-ping, 456-457                                                      | Internet as WAN, 369                                         |
| sender's bridge IDs, 43                                                 | MetroE, 349                                                  |
| sender's root cost, 43                                                  | E-LAN, 350-353                                               |
| sequence numbers, 446-448                                               | E-Line, 349-353                                              |
| serial cables, 316                                                      | E-Tree, 351-354                                              |
| serial links. See leased-line WANs                                      | public cloud                                                 |
| servers                                                                 | accessing, 707-711                                           |
| AAA                                                                     | branch offices example, 711-713                              |
| authentication, 139-142                                                 | intercloud exchanges, 710-711                                |
| configuring for 802.1x, 137                                             | public cloud address assignment, 717-718                     |
| defining, 141                                                           | session keys, 374                                            |
| enabling, 140                                                           | session status (PPPoE), 399-400                              |
| username/passwords, verifying, 138                                      | sessions (SPAN), 683-684, 687-688                            |
| Cisco hardware, 697                                                     | Set messages                                                 |
| defined, 697                                                            | RO/RW communities, 664                                       |
| physical server model, 698                                              | SNMPv2 support, 665-666                                      |
| virtualization, 698-699                                                 | writing variables on agents, 662                             |
| hosts, 699                                                              | shaping (QoS), 480-483                                       |
| hypervisors, 699                                                        | features, 484                                                |
| multithreading, 698                                                     | rate, 482                                                    |
| networking, 700                                                         | slowing messages, 482                                        |
| virtual data centers, 699-702                                           | time intervals, 483                                          |
| VMs, 699                                                                | shaping data overages (MetroE), 356                          |
| VTP, 116                                                                | shared edge ports, 84                                        |
| service-level agreements (SLAs), 676                                    | shared keys, 374                                             |
| service providers (SPs), 346                                            | shared ports, 56, 84                                         |
| services                                                                | shared session keys, 374                                     |
| cloud computing                                                         | shorter VLAN configuration example,                          |
| broad network access, 702                                               | 23-24                                                        |
| cloud services catalogs, 703<br>Infrastructure as a Service (IaaS), 705 | Shortest Path First algorithm. See<br>Dijkstra SPF algorithm |
| measured. 703                                                           | show access-list command, 446                                |

| show access-lists command, 425, 434, 452, 461, 653        | show ip access-list command, 434, 447-449         |
|-----------------------------------------------------------|---------------------------------------------------|
| show arp command, 541                                     | show ip access-lists command, 425, 452,           |
| show commands                                             | 461                                               |
| IPv6 ACLs, 639                                            | show ip bgp command, 308                          |
| routing protocol-enabled interfaces, verifying, 262       | show ip bgp summary command, 296, 308             |
| STP status, 64                                            | show ip eigrp interfaces command, 259,            |
| show controllers command, 334                             | 284                                               |
| show controllers serial command, 344                      | EIGRP                                             |
| show etherchannel command, 90, 515                        | enabled interfaces, 238-239, 262                  |
| show etherchannel 1 summary                               | neighbor requirements, verifying, 272             |
| command, 78                                               | multilink interfaces, 333                         |
| show etherchannel summary command, 100, 510               | show ip eigrp interfaces detail command, 238, 259 |
| show interfaces command, 285, 344, 515, 538               | show ip eigrp neighbors command, 259, 284         |
| EIGRP neighbor requirements, verifying,                   | neighbor status, displaying, 240                  |
| 272                                                       | neighbor verification checks, 272                 |
| MLPPP, 334<br>OSPF                                        | show ip eigrp topology command, 245, 259          |
| interfaces, 270                                           | feasible successor routes, 246                    |
| neighbors, 275                                            | metrics, 248                                      |
| OSPFv3 interface bandwidth, 604                           | topology table, 243                               |
| PPP CHAP status, 328                                      | show ip eigrp topology all-links                  |
| PPP PAP, 329                                              | command, 247                                      |
| PPP status, 327                                           | show ip interface command, 426, 434, 451-452      |
| routed ports, 507                                         | show ip interface brief command, 344              |
| show interfaces description command, 285, 545             | GRE tunnels, 382                                  |
| show interfaces dialer command, 397,                      | multilink interfaces, 333                         |
| 410                                                       | OSPF interfaces, troubleshooting, 270             |
| show interfaces status command, 507,                      | show ip interfaces command, 272                   |
| 510                                                       | show ip ospf command, 211, 285                    |
| show interfaces switchport command,                       | duplicate OSPF RIDs, 277                          |
| 26-28, 31, 36, 106-108, 126                               | OSPF neighbors, troubleshooting, 275              |
| show interfaces trunk command, 26-28, 32, 36, 108         | show ip ospf database command, 169, 189, 212      |
| show interfaces tunnel command, 383, 410                  | show ip ospf interface command, 211, 285          |
| show interfaces virtual-access command,                   | DRs/BDRs details, displaying, 198                 |
| 410                                                       | Hello/dead timer mismatches, 279                  |
| show interfaces virtual-access configuration command, 398 | OSPF areas for ABR interfaces, 198                |
| show interfaces vlan command, 515                         | OSPF neighbors, troubleshooting, 275              |

OSPFv2 interface configuration, 207 passive interface, 193

## show ip ospf interface brief command, 193, 211, 284

OSPF areas for ABR interfaces, 198 OSPF-enabled interfaces, identifying, 262 OSPF neighbors, troubleshooting, 275 OSPF status on interfaces, 268 OSPFv2 interface configuration, 207

## show ip ospf neighbor command, 172, 211, 285

DRs/BDRs details, displaying, 198 neighbors, listing, 274 OSPF processes shutdown, 280

show ip ospf neighbor interface brief command, 280

## show ip protocols command, 211, 259, 284

EIGRP-enabled interfaces, 239-240, 262 EIGRP neighbors, verifying, 241, 272 IPv4 routing protocols, 190 OSPF configuration errors, 269-270 OSPFv2 interface configuration, 206

## show ip route command, 212, 259, 308, 546-548

administrative distance, 168 dialer interface Layer 3 orientation, 400 EIGRP-learned routes, displaying, 242 IPv4 routes added by OSPF, 190 routing tables, displaying, 515 show ip route eigrp command, 242, 259,

284

show ip route ospf command, 212, 285,

show ip route static command, 201 show ip sla enhanced-history

distribution-statistics command, 694 show ip sla history command, 680, 694 show ip sla statistics command, 694 show ip sla summary command, 694 show ipv6 access-list commands, 653 show ipv6 access-lists command, 643 show ipv6 eigrp interfaces command, 620, 630

show ipv6 eigrp interfaces detail command, 630

show ipv6 eigrp neighbors command, 630

show ipv6 eigrp topology command, 631 show ipv6 eigrp topology | section command, 631

show ipv6 interface command, 583, 653 show ipv6 neighbors command, 583

IPv6 ACL ICMPv6 NDP message filtering, 646

IPv6 IPv4 replacement, 572

show ipv6 ospf command, 604, 610 show ipv6 ospf database command, 600, 610

show ipv6 ospf interface command, 595-596, 610

show ipv6 ospf interface brief command, 595, 604, 610

show ipv6 ospf neighbor command, 599, 610

show ipv6 protocols command, 583, 610 EIGRP for IPv6, 620, 630 OSPFv3 interfaces, 595

show ipv6 route command, 583, 610 EIGRP for IPv6, 631

IPv6 router connectivity, 572

show ipv6 route eigrp command, 631 show ipv6 route ospf command, 603, 610

show ipv6 route | section command,

show ipv6 routers command, 583, 646 show mac address-table command, 106 show mac address-table dynamic command, 103

show monitor detail command, 687, 694 show monitor session command, 687, 694

show monitor session all command, 686 show ppp all command, 328-329, 344 show ppp multilink command, 334, 344 show pppoe session command, 399, 410 show running-config command, 126, 424, 446-448

| show snmp command, 668, 694                                               | signatures, 472                                |
|---------------------------------------------------------------------------|------------------------------------------------|
| show snmp community command, 667,                                         | the Sim (Pearson Network Simulator),           |
| 694                                                                       | 758                                            |
| show snmp contact command, 694                                            | Simple Network Management Protocol.            |
| show snmp group command, 673, 694                                         | See SNMP                                       |
| show snmp host command, 667, 694                                          | single-area OSPF, 177                          |
| show snmp location command, 694                                           | single-area OSPFv2 configuration,              |
| show snmp user command, 673, 694                                          | 186-187                                        |
| show spanning-tree command, 90                                            | IPv4 addresses, 186                            |
| show spanning-tree bridge command, 74                                     | matching with network command,<br>187-188      |
| show spanning-tree interface command,                                     | multiarea configurations, 195-196              |
| 90                                                                        | network command, 187                           |
| show spanning-tree interface detail                                       | organization, 185                              |
| command, 75                                                               | passive interfaces, 192-193                    |
| show spanning-tree root command, 70,                                      | RIDs, 191-192                                  |
| show spanning-tree summary command,                                       | verifying, 188-190                             |
| 76, 90                                                                    | wildcard masks, 187-188                        |
| show spanning-tree vlan command, 90                                       | single-area OSPFv3 configuration,              |
| show spanning-tree vlan 10 command,                                       | 589-590                                        |
| 68, 70                                                                    | single homed Internet edge design, 290         |
| show spanning-tree vlan 10 bridge                                         | single points of failure, 517                  |
| command, 70                                                               | site-to-site VPNs, 373-375                     |
| show spanning-tree vlan 10 interface gigabitethernet0/2 state command, 84 | SLA (service level agreement), 676             |
| show standby command, 525, 529, 535                                       | SLAAC (stateless address                       |
| show standby brief command, 524, 535                                      | autoconfiguration)                             |
| show tcp brief command, 296                                               | EUI-64, 567                                    |
| show tcp summary command, 308                                             | IPv6 settings, 566-567                         |
| show vlan command, 36, 106, 134                                           | NDP, 566                                       |
| show vlan brief command, 21-24, 106                                       | troubleshooting, 577-578                       |
| show vlan id command, 22, 106                                             | SLBaaS (SLB as a service), 714                 |
| show vlan status command, 126                                             | SNMP (Simple Network Management Protocol), 660 |
| show vlans command, 499, 515                                              |                                                |
| show vtp password command, 126, 134                                       | agents, 661<br>clear-text passwords, 664       |
| show vtp status command, 24, 36, 123,                                     | communities, 664                               |
| 126, 134                                                                  | Get messages                                   |
| shutdown command, 36, 343                                                 | agent information, 662                         |
| EIGRP for IPv6, 616, 630                                                  | RO/RW communities, 664                         |
| Layer 1 leased-line WAN problems, 336                                     | SNMPv2 configuration, 665-666                  |
| OSPF processes, 280                                                       | history, 661                                   |
| ROAS subinterfaces, 499                                                   | Inform messages, 662-663, 666-667              |
| shutdown vlan command, 126, 134                                           | managers, 661                                  |
| shutting down OSPF processes, 280-281                                     | managers, oor                                  |

| MIB, 662-663                          | Software as a Service (SaaS), 706              |
|---------------------------------------|------------------------------------------------|
| notifications, 662-663                | Software Defined Networking. See SDN           |
| read-only (RO) communities, 664       | solution apps, 738                             |
| read-write (RW) communities, 664      | sources                                        |
| security, 664-665                     | addresses, 384                                 |
| Set messages                          | IP SLAs, 677                                   |
| RO/RW communities, 664                | IPs, matching, 437-438                         |
| SNMPv2 configuration, 665-666         | SPAN, 683, 687-688                             |
| writing variables on agents, 662      | Southbound Interfaces (SBIs), 729-730          |
| Trap messages, 662-663, 666-667       | SPs (service providers), 346                   |
| snmp-server command, 666              | SPAN (Switched Port Analyzer), 681             |
| snmp-server community command, 693    | dependencies, 684-685                          |
| snmp-server contact command, 693      | destination ports, 683                         |
| snmp-server enable traps command, 693 | local, 684-687                                 |
| snmp-server group command, 669-670    | network analyzer needs for, 682-683            |
| snmp-server host command, 666, 674,   | Remote (RSPAN), 684                            |
| 693                                   | sessions, 683-684                              |
| snmp-server location command, 693     | source ports, 683                              |
| snmp-server user command, 671-672     | sources, limiting, 687-688                     |
| SNMPv2                                | traffic direction, 687                         |
| configuring                           | VLANs, monitoring, 684                         |
| Get/Set messages, 665-666             | spanning-tree algorithm (STA), 42              |
| Trap/Inform messages, 666-667         | spanning-tree bpduguard disable                |
| verifying, 667-669                    | command, 89                                    |
| security, 664                         | spanning-tree bpduguard enable                 |
| SNMPv2c (Community-based SNMP         | command, 74, 89                                |
| Version 2), 664                       | spanning-tree bpguard enable                   |
| SNMPv3                                | command, 68                                    |
| configuring, 669                      | spanning-tree commands, 89                     |
| authentication, 672-673               | spanning-tree mode command, 80, 89             |
| encryption, 672-673                   | spanning-tree mode mst command, 66             |
| groups, 669-671                       | spanning-tree mode pvst command, 66            |
| notifications, 674-675                | spanning-tree mode rapid-pvst                  |
| requirements, 669                     | command, 66, 82                                |
| summary, 675-676                      | spanning-tree pathcost method long command, 48 |
| users, 672                            | spanning-tree portfast command, 68, 74         |
| verifying, 673                        | 89                                             |
| groups, 670-671                       | spanning-tree portfast bpduguard               |
| Inform messages, 674-675              | default command, 89                            |
| MIB views, 670                        | spanning-tree portfast default command         |
| security, 664-665                     | 75, 89                                         |
| Trap messages, 674-675                | spanning-tree portfast disable command 75, 89  |

| Spanning Tree Protocol. See STP          | verification, 427-428                      |
|------------------------------------------|--------------------------------------------|
| spanning-tree vlan command, 67           | wildcard masks, 421-423                    |
| spanning-tree vlan 10 port priority 112  | standard range VLANs, 116                  |
| command, 96                              | standby 1 preempt command, 527             |
| speed command, 545                       | standby command, 523, 535                  |
| speeds                                   | standby HSRP routers, 526                  |
| LAN/WAN interfaces, 465                  | standby version command, 528               |
| leased-line WANs, 317-318                | standby version 1   2 command, 535         |
| SPF (Shortest Path First) algorithm, 170 | stateful DHCP troubleshooting,             |
| Dijkstra SPF, 170                        | 576-577                                    |
| OSPF best routes, calculating, 176-177   | stateful DHCPv6, 565-566                   |
| spinning up VMs, 705                     | stateless address autoconfiguration. See   |
| split horizon (DV routing protocols),    | SLAAC                                      |
| 219                                      | states                                     |
| spoofing, 398                            | change reactions (STP topology), 49        |
| SSH (Secure Shell), 727                  | discarding, 53                             |
| SSL (Secure Sockets Layer), 375-376      | interfaces                                 |
| STA (spanning-tree algorithm), 42        | changing with STP, 51                      |
| stack masters, 148                       | criteria, 42-43                            |
| stacking cables, 147                     | forwarding/blocking, 41                    |
| stacking modules, 147                    | learning, 51                               |
| stacking ports, 147                      | listening, 51                              |
| stacking switches                        | neighbors, 172, 275                        |
| access layer switches, 147-148           | BGP, 297                                   |
| benefits, 146                            | OSPF, 175                                  |
| chassis aggregation, 149-151             | OSPFv3, 597                                |
| FlexStack/FlexStack-Plus, 149            | relationships, 594                         |
| operating as single logical switch, 148  | ports, 54, 84-85                           |
| stack masters, 148                       | ROAS subinterfaces, 498                    |
| standard ACLs, configuring, 637-640      | STP, 50                                    |
| standard numbered IPv4 ACLs, 419         | tunnel interfaces, 384-385                 |
| access-list command, 428-429             | VLAN mismatched trunking operational,      |
| command syntax, 421                      | 107-108                                    |
| configuration examples, 424-427          | static discard routes, 301-303             |
| list logic, 419-421                      | static routes (IPv6), configuring, 568-569 |
| matching any/all addresses, 423-424      | status                                     |
| matching exact IP address, 421           | BPDU Guard global settings, 76             |
| matching subset of address, 421-423      | EIGRP neighbors, 221, 240-241              |
| overview, 419                            | HSRP, 525                                  |
| reverse engineering from ACL to address  | interface codes, 335                       |
| range, 429-430                           | PortFast global settings, 76               |
| troubleshooting, 427-428                 | PPP. 327                                   |

| PPP CHAP, 328                          | root election influence, 72-74           |
|----------------------------------------|------------------------------------------|
| PPP PAP, 329                           | root switches, electing, 44-45, 93-94    |
| PPPoE, 399-401                         | RSTP. See RSTP                           |
| STP, 68-70                             | security, 58                             |
| steady-state operation (STP), 49       | STA (spanning-tree algorithm), 42        |
| STP (Spanning Tree Protocol), 38       | states, 50                               |
| 802.1D standard, 51                    | steady-state operation, 49               |
| behind the scenes summary, 66          | switch reactions to changes, 49-50       |
| BIDs (bridge IDs), 43                  | switch RPs, choosing, 45-46              |
| root switch election, 44-45            | tiebreakers, 95-96                       |
| system ID extensions, 67               | timers, 49-50                            |
| BPDUs (bridge protocol data units), 43 | topology influences, 48-49               |
| BPDU Guard, 74-76                      | troubleshooting                          |
| Cisco Catalyst switch STP modes, 80-81 | convergence, 98                          |
| configuration, 65                      | DPs on LAN segments, 96-98               |
| modes, 65-66                           | root switch election, 93-95              |
| options, 68                            | RPs on nonroot switches, 94-96           |
| per-VLAN port costs, 68                | verification, 68-70                      |
| PVST+, 66-67                           | studying after failing the exam, 759-760 |
| system ID extensions, 67               | studying for exam, 760                   |
| convergence, 42, 98                    | subinterfaces, 496-498                   |
| EtherChannels, 57                      | subnet masks                             |
| configuring, 76-79                     | mismatched masks, 538-539                |
| MAC tables impact, predicting, 103-104 | VLSM, 549-552                            |
| troubleshooting, 98-101                | subnets                                  |
| forwarding or blocking criteria, 42-43 | advertising to ISPs, 300-301             |
| interface states, changing, 51         | IGPs, 288                                |
| LAN redundancy, 38-41                  | IPv6, 563-564                            |
| LAN segment DPs, choosing, 47          | mismatched                               |
| looping frames, preventing, 39         | EIGRP neighbors, 273                     |
| MAC tables impact, predicting, 102     | leased-line WANs, 339                    |
| PortFast, 57-58                        | OSPFv2 multiarea configuration, 194      |
| configuring, 74                        | overlapping subnets, 549-552             |
| enabling/disabling, 75                 | subset of IP address, matching, 421-423  |
| global settings, displaying, 76        | successors                               |
| verifying, 75                          | EIGRP, 228-229, 244-245                  |
| ports                                  | EIGRP for IPv6, 613                      |
| blocking, choosing, 39                 | feasible                                 |
| costs, 46, 71-72                       | convergence, 247-248                     |
| states, 54                             | identifying, 245-247                     |
| purpose, 41-43                         | super backbone (OSPF), 361               |
| roles, 50                              | superior Hello, 44                       |

| supplicants, 137                          | links, 56                               |
|-------------------------------------------|-----------------------------------------|
| SVIs (switched virtual interfaces), 494,  | logical, 148                            |
| 501                                       | nonroot, 94-96                          |
| configuring, 501-502                      | PortFast, 57-58                         |
| troubleshooting, 503-505                  | ports                                   |
| verifying, 502-503                        | alternate role, 53-54                   |
| Switched Port Analyzer. See SPAN          | RSTP types, 56                          |
| switches                                  | QoS, 469                                |
| as 802.1x authenticators, 137             | root                                    |
| access layer, 147-148                     | costs, 42                               |
| adding, 128-130                           | electing, 44-45, 72-74                  |
| alternate ports, 53                       | ruling out switches, 93-94              |
| backup ports, 53                          | STP verification, 70                    |
| BIDs (bridge IDs), 43                     | troubleshooting, 93-95                  |
| STP verification, 70                      | RPs (root ports), choosing, 45-46       |
| system ID extensions, 67                  | SPAN, 681                               |
| BPDUs (bridge protocol data units), 43    | dependencies, 684-685                   |
| chassis aggregation, 149                  | destination ports, 683                  |
| benefits, 151                             | Encapsulated RSPAN (ERSPAN), 684        |
| design, improving, 150                    | limiting sources, 687-688               |
| distribution/core switches high           | local, 684-687                          |
| availability, 149-150                     | network analyzer needs, 682-683         |
| switch stacking, 149-151                  | Remote (RSPAN), 684                     |
| Cisco Catalyst, 80-82                     | sessions, 683-684                       |
| core, 149-150                             | source ports, 683                       |
| data plane forwarding, analyzing, 102-104 | traffic direction, 687                  |
| distribution, 149-150                     | VLANs, monitoring, 684                  |
| EtherChannel, 57                          | stacking                                |
| interfaces, 68                            | access layer switches, 147-148          |
| internal processing, 727-728              | benefits, 146                           |
| LAN segment DPs, choosing, 47             | chassis aggregation, 149-151            |
| Layer 2 switches, 17                      | FlexStack/FlexStack-Plus, 149           |
| Layer 3 EtherChannels                     | operating as single logical switch, 148 |
| configuring, 508-509                      | stack masters, 148                      |
| troubleshooting, 511                      | STP                                     |
| verifying, 510                            | changes, reacting, 49-50                |
| Layer 3 with routed ports, 505-508        | topology influences, 48-49              |
| Layer 3 switches, 17-19                   | synchronization to VLAN database,       |
| Layer 3 with SVIs                         | verifying, 123-125                      |
| configuring, 501-502                      | ToR (Top of Rack), 700                  |
| troubleshooting, 503-505                  | traditional access switching, 146       |
| verifying, 502-503                        | virtual (vSwitches), 699                |

| VLANs, enabling/disabling, 106                           | transporting messages between BGP peers, 294     |
|----------------------------------------------------------|--------------------------------------------------|
| voice switches, 29                                       | windowing, 484-485                               |
| as VTP servers, 116                                      | tcp keyword, 438                                 |
| switchport access vlan command, 20, 23, 31, 36, 105, 126 | TCP/IP networks, 661                             |
| switchport command, 506, 515                             | TDM (time-division multiplexing), 318            |
| switchport mode command, 25, 36                          | telcos (telephone companies), 315, 370           |
| switchport mode access command, 20,                      | Telnet, 727                                      |
| 23, 31, 130                                              | ternary content-addressable memory               |
| switchport mode dynamic auto                             | (TCAM), 728                                      |
| command, 107                                             | testing IPv6                                     |
| switchport mode dynamic desirable                        | ACLs, 643                                        |
| command, 27                                              | connectivity, 569-572                            |
| switchport mode trunk command, 24,                       | three-area OSPF, 178                             |
| 108, 496                                                 | TID fields (QoS marking), 474                    |
| switchport nonegotiate command, 28, 36, 108, 130         | tiebreakers (STP), 95-96                         |
| switchport trunk allowed vlan command,                   | time (exam), 749-750                             |
| 36, 109                                                  | time burners, 749                                |
| switchport trunk encapsulation                           | time-division multiplexing (TDM), 318            |
| command, 25, 36                                          | time intervals (QoS shaping), 483                |
| switchport trunk native vlan command,                    | timers                                           |
| 36, 110                                                  | EIGRP for IPv6, 618                              |
| switchport voice vlan command, 30-31, 36, 126            | EIGRP neighbors, 221                             |
| synchronizing                                            | Hello messages, 174                              |
| switches, 123-125                                        | Hello/dead mismatches, troubleshooting,          |
| VTP, 117-118, 127-128                                    | 279-280                                          |
| system ID extensions (BIDs), 67                          | STP, 49-50                                       |
|                                                          | tools                                            |
| T                                                        | APIC-EM Path Trace ACL Analysis tool,<br>738-739 |
| T1. See leased-line WANs                                 | APIC-EM Path Trace app, 738                      |
| T3, 318                                                  | QoS                                              |
| TACACS+, 139-140                                         | ACLs, compared, 469                              |
| tagging (VLAN), 15                                       | classification, 469-472                          |
| tail drops, 484                                          | congestion avoidance, 484-485                    |
| T-carrier systems, 317                                   | congestion management, 477-479                   |
| TCAM (ternary content-addressable                        | marking, 472-476                                 |
| memory), 728                                             | policing, 480-482                                |
| TCP (Transmission Control Protocol)                      | queuing strategy, 479                            |
| BGP connections, displaying, 296                         | shaping, 480-484                                 |
| packets, 641                                             | Top of Rack (ToR) switches, 700                  |

port numbers, matching, 438-441

| topologies                                                        | types                                                     |
|-------------------------------------------------------------------|-----------------------------------------------------------|
| EIGRP                                                             | data, 466-467                                             |
| displaying, 243-244                                               | video, 468                                                |
| feasible successor routes, 245-248                                | voice, 359, 467-468                                       |
| metrics, 248                                                      | Traffic Class field (IPv6), 473                           |
| successor routes, identifying, 244-245<br>EIGRP for IPv6, 623-624 | Transmission Control Protocol. See TCP                    |
| MetroE, 349-351                                                   | transparent mode (VTP), 126                               |
| OSPF area design, 177                                             | Trap messages, 662-663                                    |
| STP, influences, 48-49                                            | SNMPv2, 666-667                                           |
| ToR (Top of Rack) switches, 700                                   | SNMPv3, 674-675                                           |
| ToS (Type of Service) field (IPv4), 472                           | troubleshooting                                           |
| traceroute command, 543                                           | CHAP authentication failures, 337-338                     |
| GRE tunnels, 384                                                  | DPs on LAN segments, 97                                   |
| IPv6                                                              | EIGRP interfaces, 263                                     |
| connectivity, testing, 570-571                                    | configuration problems, 266-268                           |
| network router problems,                                          | working details, 264-266                                  |
| troubleshooting, 579                                              | EIGRP for IPv6                                            |
| routes, testing, 583                                              | interfaces, 621                                           |
| traceroute6 command, 583                                          | neighbors, 622-623                                        |
| tracert command, 583                                              | routes, 625-626                                           |
| traditional access switching, 146                                 | EIGRP neighbors, 273-274                                  |
| traffic                                                           | EtherChannels, 98                                         |
| bandwidth, managing, 465                                          | channel-group command incorrect                           |
| characteristics, 465                                              | options, 98-100                                           |
| congestion                                                        | configuration checks before adding<br>interfaces, 100-101 |
| avoidance, 484-485                                                | GRE tunnels, 384                                          |
| management, 477-479                                               | ACLs, 387-388                                             |
| delay, 465                                                        | interface state, 384-385                                  |
| end-user, 677                                                     | Layer 3 issues, 386                                       |
| IPv6 ACLs, 636                                                    | source/destination addresses, 384                         |
| jitter, 465                                                       | tunnel destination, 385-386                               |
| loss, 466                                                         | HSRP, 528                                                 |
| policing, 480                                                     | ,                                                         |
| discarding excess traffic, 481                                    | ACL blocks HSRP packets, 531 configuration, 529-530       |
| edge between networks, 481-482                                    | group number mismatches, 531                              |
| features, 482                                                     | misconfiguration symptoms, 530                            |
| traffic rate versus configured policing rate, 480-481             | routers configuring different VIPs, 53                    |
| public cloud branch office email services, 712-713                | version mismatches, 530-531 with IP SLA, 679-681          |
| shaping, 480-483                                                  |                                                           |
| SPAN sessions, 687                                                |                                                           |

| IPv4 ACLs, 450                                                              | OSPF                                                       |
|-----------------------------------------------------------------------------|------------------------------------------------------------|
| ACL behavior in network, 450-451                                            | interfaces, 268-270                                        |
| ACL interactions with router-generated packets, 455-457                     | MTU mismatched settings, 281 neighbors, 274-280            |
| common syntax mistakes, 453-454                                             | processes, shutting down, 280-281                          |
| inbound ACL filters routing protocol packets, 454-455                       | OSPFv3 interfaces, 596-597                                 |
| reversed source/destination IP address,<br>452-453                          | neighbors, 598-600                                         |
| troubleshooting commands, 451-452                                           | PAP authentication failures, 337-338                       |
| IPv4 routing                                                                | PPPoE, 401                                                 |
| default router IP address setting, 541                                      | customer router configuration, 401<br>dialer 2 status, 402 |
| DHCP issues, 542-543                                                        | Layer 1, 402-403                                           |
| DNS problems, 540-541                                                       | Layer 2, 403-404                                           |
| incorrect addressing plans, 549-552                                         | Layer 3, 404                                               |
| IP forwarding issues, 545-548                                               | summary, 405                                               |
| LAN issues, 543-545                                                         | ROAS, 500                                                  |
| mismatched IPv4 settings, 537-538                                           | routing protocols, 261-262                                 |
| mismatched masks, 538-539                                                   | routing with SVIs, 503-505                                 |
| packet filtering with access lists, 553                                     | RP problems, 96                                            |
| router WAN interface status, 552                                            | SPAN sessions, 687-688                                     |
| IPv6 networks, 572                                                          | standard numbered ACLs, 427-428                            |
| ACLs, 580                                                                   | STP                                                        |
| filtering issues, 573                                                       | convergence, 98                                            |
| host issues, 573                                                            | DPs on LAN segments, 96-98                                 |
| host pings fail from default router,<br>574-575                             | root switch election, 93-95                                |
| host pings only working in some cases,                                      | RPs on nonroot switches, 94-96                             |
| 573-574                                                                     | switch data plane forwarding                               |
| missing IPv6 settings in host, 576-578<br>name resolution problems, 575-576 | EtherChannel impact on MAC tables, 103-104                 |
| router issues, 573                                                          | STP impact on MAC tables, 102                              |
| routing, 579-580                                                            | VLAN of incoming frames, 104-105                           |
| IPv6 routes, 604-605                                                        | VLANs                                                      |
| Layer 3 EtherChannels, 511                                                  | access interfaces, 105-106                                 |
| leased-line WANs, 335                                                       | frame switching problems, 105                              |
| Layer 1 problems, 335                                                       | undefined/disabled VLANs, 106                              |
| Layer 2 problems, 336-338                                                   | VLAN trunking                                              |
|                                                                             | frame switching problems, 105                              |
| Layer 3 problems, 338-339                                                   | mismatched native VLANs, 110                               |
| mismatched subnets, 339                                                     | mismatched operational states, 107-108                     |
| neighbors, 271                                                              | mismatched supported VLAN lists,<br>108-109                |

| VTP, 127                                | replacing serial links, 377                                     |
|-----------------------------------------|-----------------------------------------------------------------|
| adding switches, 128-130                | state, 384-385                                                  |
| common configuration rejections, 128    | VPN, 373-374                                                    |
| synchronization, 127-128                | tutorial (exam), 748-749                                        |
| trunking (VLANs)                        | Twitter (Wendell Odom), 761                                     |
| 802.1Q, 16                              | Type of Service (ToS) field (IPv4), 472                         |
| configuration, 24-28                    |                                                                 |
| disabling, 130                          | U                                                               |
| ISL (Inter-Switch Link), 16             |                                                                 |
| overview, 14                            | UCS (Unified Computing System), 697                             |
| protocol. See VTP                       | UDP (User Datagram Protocol)                                    |
| VLAN tagging, 15                        | Jitter probes, 677                                              |
| trust boundaries (QoS marking), 474     | packets, 641                                                    |
| trusted ports, 143                      | port numbers, matching, 438-441                                 |
| configuring, 144                        | undebug all command, 285                                        |
| DHCP snooping, 145                      | undefined VLANs, troubleshooting, 106                           |
| tunnel destination command, 384-386,    | unequal-cost load balancing, 250                                |
| 409                                     | UNI (user network interface), 348                               |
| tunnel mode gre ip command, 382, 410    | unicast IPv6 addresses, 563-565                                 |
| tunnel mode gre multipoint command,     | Unified Computing System (UCS), 697                             |
| 382                                     | unique local unicast addresses, 563                             |
| tunnel source command, 384, 409 tunnels | unsecured networks (GRE tunnels), 378-380                       |
| destinations, 385-386                   | unsolicited log messages, 270                                   |
| GRE, 376                                | untrusted ports, 143-145                                        |
| between routers, 377-378                | upd keyword, 438                                                |
| configuring, 380-382                    | updates                                                         |
| details, displaying, 382                | BGP, 287, 294                                                   |
| functionality, testing, 384             | DV protocols, 217-219                                           |
| large scale environments, 388           | EIGRP, 223-224                                                  |
| multipoint with DMVPN, 389              | full, 218                                                       |
| point-to-point, 378                     | partial, 220                                                    |
| routes, 383                             | periodic, 218                                                   |
| troubleshooting, 384-388                | User Datagram Protocol. See UDP                                 |
| tunnel interfaces, 377                  | user network interface (UNI), 348                               |
| unsecured networks, 378-380             | username command, 327, 343                                      |
| verifying, 382-384 interfaces           | U.S. National Institute of Standards and Technology (NIST), 702 |
| ACLs, 387-388                           |                                                                 |
| creating, 379                           | V                                                               |
| destinations, 385-386                   |                                                                 |
| Layer 3 issues, 386                     | v1default MIB view, 670                                         |
| Int yet > 100 11003 > 00                |                                                                 |

variables (MIB), 662-663

| variance (EIGRP), 250-251               | session status, 399-400                        |
|-----------------------------------------|------------------------------------------------|
| variance command, 258                   | virtual-access interfaces, 398                 |
| EIGRP, 235, 250, 614                    | ROAS, 498-499                                  |
| EIGRP for IPv6, 618, 630                | routing protocol-enabled interfaces, 262       |
| vCPU (virtual CPU), 698                 | routing with SVIs, 502-503                     |
| vector (DV protocols), 216-217          | SNMPv2 configuration, 667-669                  |
| verification command, 68                | SNMPv3 configuration, 673                      |
| verifying                               | standard numbered ACLs, 427-428                |
| BPDU Guard, 75                          | STP, 68-70                                     |
| data and voice VLANs, 30-32             | switches synchronization to VLAN               |
| eBGP neighbors, 296-297                 | database, 123-125                              |
| EIGRP configuration, 237                | username/passwords on AAA servers, 138         |
| EIGRP enabled interfaces, finding,      | versions                                       |
| 238-240                                 | HSRP, 528                                      |
| IPv4 routing table, displaying, 241-242 | OSPF, 585                                      |
| neighbors, 222, 240-241, 272-273        | VTP, 119                                       |
| EIGRP for IPv6                          | video traffic                                  |
| interfaces, 620                         | QoS requirements, 468                          |
| routes, 624-625                         | shaping time intervals, 483                    |
| EtherChannel configuration before       | views (MIB), 670                               |
| adding interfaces, 100-101              | virtual-access interfaces, 398                 |
| GRE tunnels, 382-384                    | virtual LANs. See VLANs                        |
| HDLC, 322                               | virtual machines. See VMs                      |
| HSRP, 525                               | virtual network functions (VNFs),              |
| interarea OSPF routes, 199-200          | 714-716                                        |
| IPv6 connectivity, 569                  | Virtual Private LAN Service (VPLS),            |
| hosts, 569-570                          | 349                                            |
| routers, 571-572                        | Virtual Private Networks. See VPNs             |
| Layer 3 EtherChannels, 510              | Virtual Private Wire Service (VPWS),<br>349    |
| MLPPP, 333-335                          |                                                |
| OSPFv2 configuration                    | Virtual Router Redundancy Protocol (VRRP), 516 |
| interface, 206-207                      | virtualization                                 |
| multiarea, 197-200                      | ASA firewall (ASAv), 715                       |
| single-area, 188-190                    | CPU (vCPU), 698                                |
| OSPFv3                                  | data centers                                   |
| interfaces, 595-596, 602-604            | networking, 699                                |
| neighbors, 597-598                      | physical networks, 700                         |
| PortFast, 75                            | vendors, 699                                   |
| PPP, 328-329                            | workflow, 701-702                              |
| PPPoE, 396-397                          | firewalls, 715                                 |
| dialers, 397-398                        | networking, 699-700, 716                       |
| Layer 3 status, 400-401                 | NICs (vNICS), 699                              |
|                                         | ` //                                           |

| routers, 715                             | troubleshooting, 105-106              |
|------------------------------------------|---------------------------------------|
| servers, 698-700                         | trunking                              |
| switches (vSwitches), 699                | 802.1Q, 16                            |
| VMs. See VMs                             | configuration, 24-28                  |
| VLANs (virtual LANs)                     | disabling, 130                        |
| configuration                            | ISL (Inter-Switch Link), 16           |
| data and voice VLANs, 30-32              | overview, 14                          |
| database, VTP synchronization,           | troubleshooting, 105-110              |
| 117-118                                  | VLAN tagging, 15                      |
| full VLAN configuration example,         | VTP, 24                               |
| 20-23                                    | vlan 10 command, 115                  |
| overview, 20                             | vlan 200 command, 128                 |
| shorter VLAN configuration example,      | vlan command, 20, 31, 36, 126         |
| 23-24                                    | VLAN Trunking Protocol (VTP), 24,     |
| trunking, 24-28                          | 114                                   |
| database switches synchronization,       | VLSM (variable length subnet masking) |
| verifying, 123-125                       | overlapping subnets, 550-552          |
| default VLANs, 20                        | recognizing when VLSM is used, 549    |
| enabling/disabling, 106                  | VMs (virtual machines), 698-699       |
| IDs, 14                                  | ACI, 735                              |
| incoming frames, choosing, 104-105       | IaaS, 705                             |
| interfaces. See SVIs                     | networking, 700                       |
| IP telephony, 28                         | PaaS, 706-707                         |
| data and voice VLAN concepts, 29-30      | SaaS, 706                             |
| data and voice VLAN configuration and    | spinning up, 705                      |
| verification, 30-32                      | virtual NICs (vNICs), 699             |
| summary, 32                              | VNFs (virtual network functions),     |
| LAN support, adding, 115                 | 714-716                               |
| mismatched native on trunks, 110         | vNICs (virtual NICs), 699             |
| mismatched supported trunk lists,        | voice switches, 29                    |
| 108-109                                  | voice traffic                         |
| native, 16, 497-498                      | QoS requirements, 467-468             |
| overview, 13-14                          | shaping time intervals, 483           |
| routing, 16-17                           | VoIP, 359                             |
| Layer 3 EtherChannels, 508-511           | VoIP (Voice over IP), 359, 467-468    |
| Layer 3 switching with SVIs, 19, 501-505 | VPLS (Virtual Private LAN Service),   |
| Layer 3 switch routed ports, 505-508     | 349                                   |
| ROAS, 496-500                            | VPNs (Virtual Private Networks)       |
|                                          | client, 375-376                       |
| with routers, 17-18                      | dynamic multipoint (DMVPN), 389       |
| SPAN monitoring, 684                     | Internet, 369                         |
| standard range, 116                      | benefits, 374                         |
| tagging, 15                              | security, 373                         |
|                                          | 000001003, 010                        |

| MPLS VPNs (MPLS Virtual Private<br>Networks), 357<br>EIGRP challenges, 362-363<br>Layer 3, 360-363<br>OSPF area design, 361-362<br>public cloud, accessing, 709<br>site-to-site, 373-375<br>tunnels, 373-374 | vtp mode off command, 24, 126 vtp mode transparent command, 24, 126 vtp password command, 126, 133 vtp pruning command, 126, 134 vtp version command, 133 |
|----------------------------------------------------------------------------------------------------|----------------------------------------------------------------------------------------------------|
| VPWS (Virtual Private Wire Service), 349                                                                                                    | WANs Ethornot 700                                                                                                    |
| VRRP (Virtual Router Redundancy<br>Protocol), 516                                                                                                    | Ethernet, 709 Frame Relay, 346 interface cards (WICs), 317                                                                                                |
| vSwitches (virtual switches), 699                                                                                                    | interface speeds, 465                                                                                                    |
| VTP (VLAN Trunking Protocol), 24,                                                                                                    | Internet access, 369                                                                                                    |
| 114                                                                                                    | Internet as WAN service, 369                                                                                                    |
| automated update powers, 114                                                                                                    | leased-line, 315                                                                                                    |
| configuration                                                                                                    | building, 319                                                                                                    |
| common rejections, troubleshooting, 128                                                                                                    | CSU/DSUs, 318                                                                                                    |
| default VTP settings, 121                                                                                                    | mismatched subnets, 339                                                                                                    |
| example, 122                                                                                                    | physical components, 316-317                                                                                                    |
| new VTP configuration settings, 122                                                                                                    | speeds, 317-318                                                                                                    |
| planning, 121                                                                                                    | troubleshooting, 335-339                                                                                                    |
| steps, 121                                                                                                    | leased-line with HDLC, 319                                                                                                    |
| storing, 125-126                                                                                                    | configuring HDLC, 321-323                                                                                                    |
| domains, 117-119                                                                                                    | de-encapsulating/re-encapsulating IP                                                                                                    |
| features, 120                                                                                                    | packets, 320                                                                                                    |
| pruning, 119-120                                                                                                    | framing, 320                                                                                                    |
| requirements, 118-119                                                                                                    | leased-line with PPP                                                                                                    |
| servers, 116                                                                                                    | authentication, 325-326                                                                                                    |
| standard range VLANs, 116                                                                                                    | configuring PPP, 326-327                                                                                                    |
| switches synchronization to VLAN database, verifying, 123-125                                                                                                    | configuring PPP CHAP, 327-328                                                                                                    |
| synchronization, 117                                                                                                    | configuring PPP PAP, 328-330                                                                                                    |
| transparent mode, 126                                                                                                    | control protocols, 324                                                                                                    |
| troubleshooting, 127                                                                                                    | framing, 324                                                                                                    |
| adding switches, 128-130                                                                                                    | multilink. See MLPPP                                                                                                    |
| common configuration rejections, 128                                                                                                    | PPP functions, 323                                                                                                    |
| synchronization, 127-128                                                                                                    | MetroE, 347                                                                                                    |
| versions, 119                                                                                                    | access links, 348                                                                                                    |
| VLAN support, adding, 115                                                                                                    | data usage, 354-356                                                                                                    |
| vtp commands, 125                                                                                                    | E-LAN service, 350-353                                                                                                    |
| vtp domain command, 126, 133                                                                                                    | E-Line service, 349-353                                                                                                    |
| vtp mode command, 36, 126, 133                                                                                                    | E-Tree service, 351-354                                                                                                    |

| full mesh topology, 350                                | Eclipse IDE, 707                                        |
|--------------------------------------------------------|---------------------------------------------------------|
| hub and spoke topology, 351                            | ETSI, 716                                               |
| IEEE Ethernet standards, 348                           | Google App Engine PaaS, 707                             |
| Layer 3 design, 352-354                                | IANA, 165                                               |
| MEF, 349                                               | ICMPv6 parameters, 635                                  |
| partial mesh topology, 351<br>physical design, 347-348 | IPv6 multicast address space registry,<br>647           |
| Point-to-Point topology, 349-350                       | ICMPv6 packets, 635                                     |
| services, 349<br>MPLS, 356-357                         | Jenkins continuous integration and automation tool, 707 |
| access links, 358                                      | MEF, 349                                                |
| Layer 3 design, 358                                    | OpenDaylight SDN controller, 733<br>OpenFlow, 730       |
| MPLS VPNs, 360-363<br>QoS, 359-360                     | Pearson Network Simulator (the Sim),<br>758             |
| VPNs, 357                                              | Wendell Odom's SDN Skills, 737                          |
| private                                                | Wireshark network analyzer, 681                         |
| public cloud access, 709-711                           | weighting, 477                                          |
| public cloud branch office connections, 713            | Wendell Odom's SDN Skills blog, 737                     |
| types, 346                                             | WICs (WAN interface cards), 317                         |
| public cloud connections                               | wildcard_mask parameter (network command), 187          |
| Internet as, 707-709                                   | wildcard masks                                          |
| private WANs, 709-711                                  | binary wildcard masks, 423                              |
| service providers (SPs), 346                           | decimal wildcard masks, 421-423                         |
| wireless, 371-372                                      | EIGRP configuration, 236-237                            |
| WC masks. See wildcard masks                           | finding right wildcard mask, 423                        |
| vebsites                                               | OSPF single-area configuration, 187-188                 |
| ARIN, 165                                              | wireless Internet, 372                                  |
| BGP routing table analysis reports, 287                | wireless WANs, 371-372                                  |
| CCNA (ICND2) Config Labs, 758                          | Wireshark network analyzer, 681                         |
| Cisco                                                  | workflow (virtualized data center),                     |
| ACI, 735                                               | 701-702                                                 |
| DevNet, 737                                            | working interfaces, 43                                  |
| Feature Navigator, 503                                 | write views (SNMPv3 groups), 671                        |
| Prime management products, 661                         |                                                         |